# SIMULATION OF SAE 11587 STANDARD FOR ELECTRONIC DATA INTERCHANGE BETWEEN MICROCOMPUTER SYSTEMS IN HEAVY-DUTY VEHICLE APPLICATIONS

By

### VISWANATHAN ANURADHA

Bachelor of Engineering

Bangalore University

Bangalore, India

1991

Submitted to the Faculty of the Graduate College of the Oklahoma State University in partial fulfillment of the requirements for the Degree of MASTER OF SCIENCE July, 1995

**OKLAHOMA STATE UNIVERSITY** 

SIMULATION OF SAE Jl587 STANDARD FOR ELECTRONIC DATA INTERCHANGE BETWEEN MICROCOMPUTER SYSTEMS IN HEAVY-DUTY VEHICLE APPLICATIONS

Thesis Approved:

Michell 1 Thesis Adviser Dear my

Dean of the Graduate College

#### ACKNOWLEDGMENTS

I wish to express my sincere appreciation to my graduate advisor Dr. Mitchell L. Neilsen for his guidance, encouragement and help for the completion of my thesis work. Without his constant support, supervision and ideas, this thesis would have been impossible. I would like to thank Dr. K.M. George for serving on my graduate committee and providing me with support for my thesis. I would like to thank Dr. Marvin Stone for providing me with all the technical details concerning the protocol. Every discussion with him has been a pleasant experience. I would also like to thank my committee for this research opportunity and their generous financial support.

I would also like to express my special appreciation to my husband, Ram, for his strong encouragement at times of difficulty, love and understanding throughout the whole process. Thanks also goes to my parents without whom I would never have come here. Thanks also goes to Padhu, Montserrat, Ashwini and grandparents for their support and encouragement.

Finally, I would like to thank Dr. J.D. Carlson from the Department of Biosystems and Agricultural Engineering for supporting me during these two years of study.

# TABLE OF CONTENTS

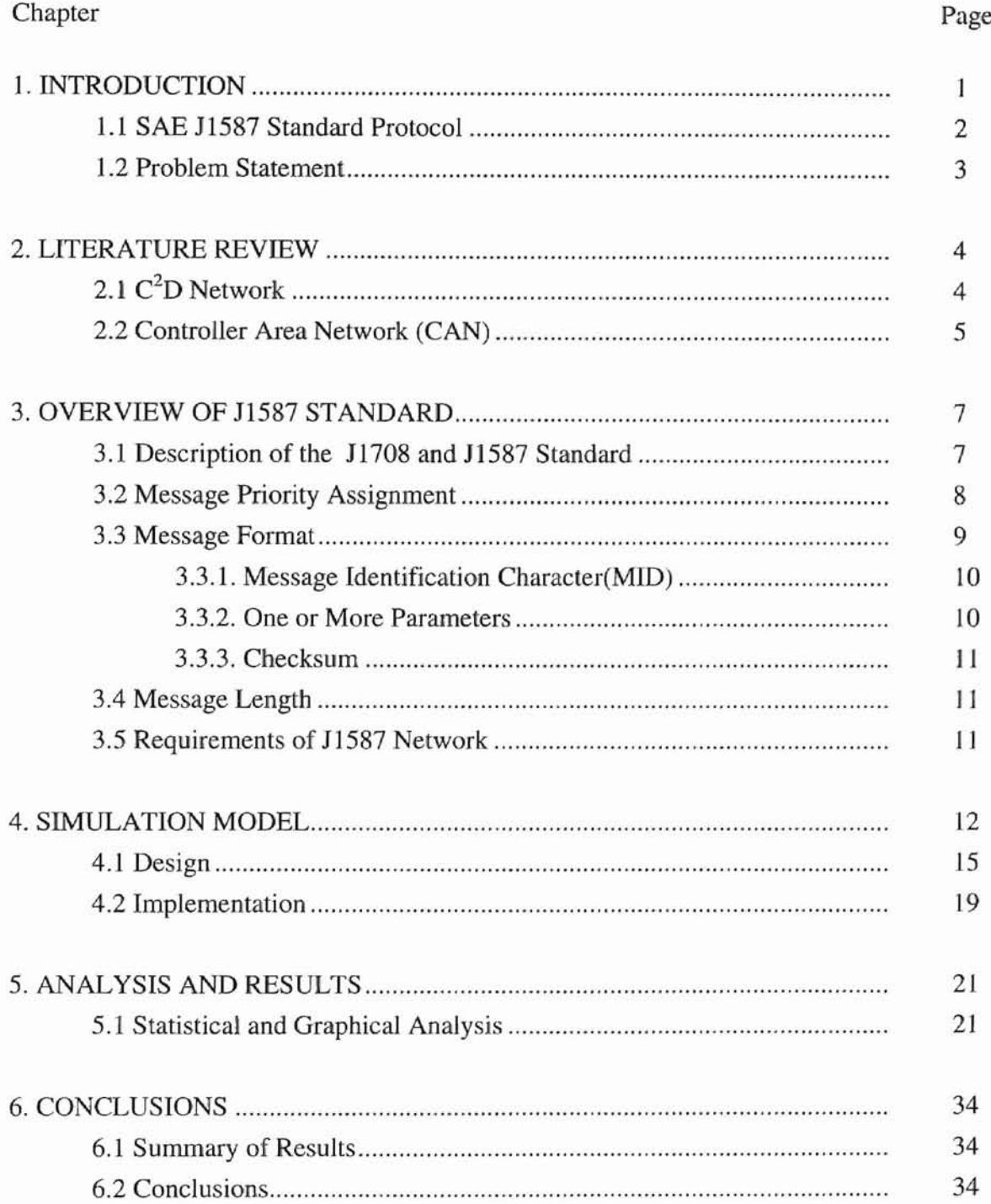

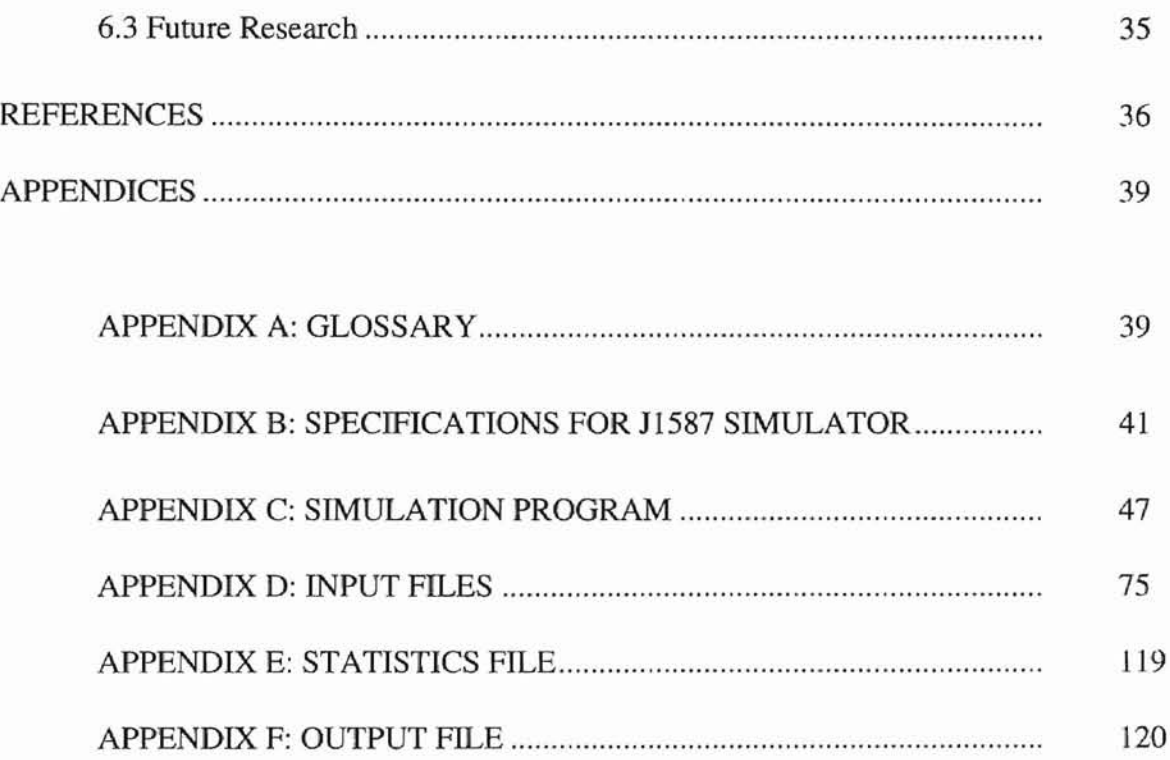

### LIST OF FIGURES

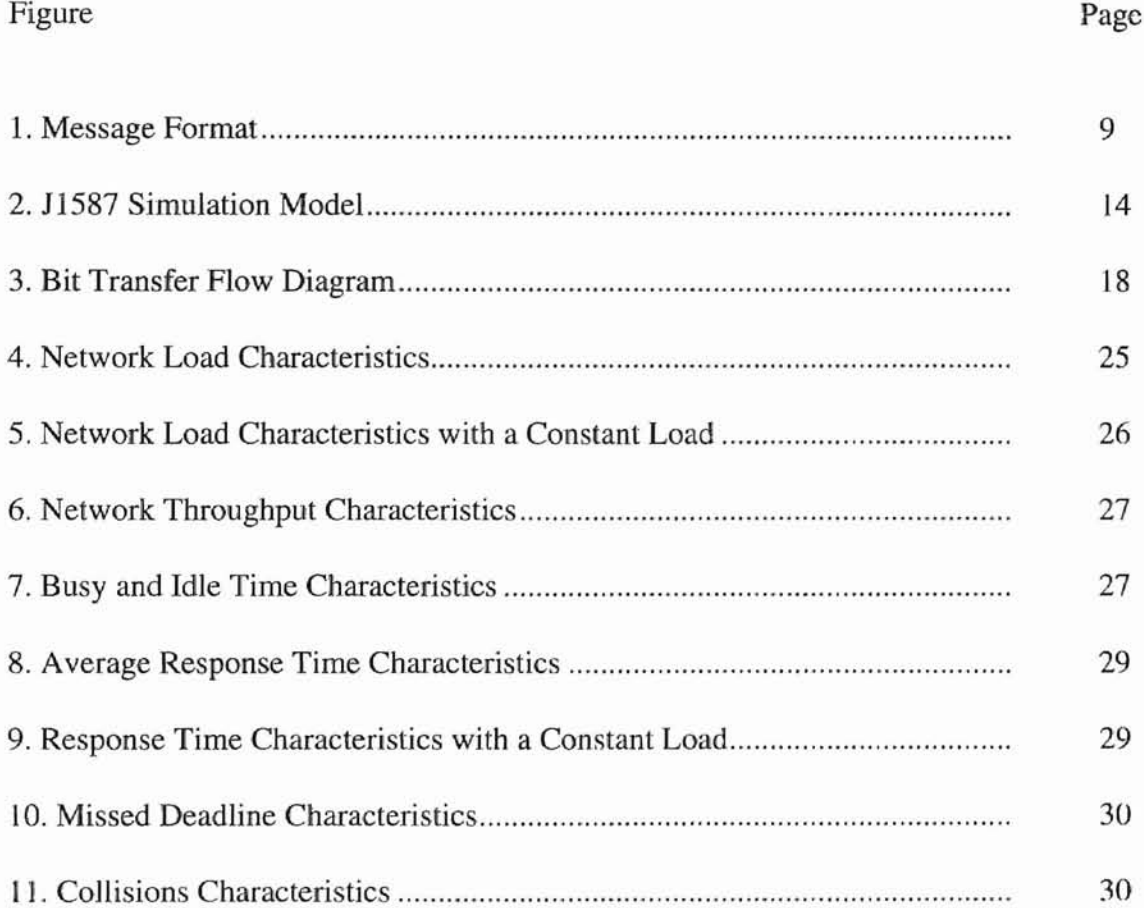

# LIST OF TABLES

 $\tilde{\pi}$ 

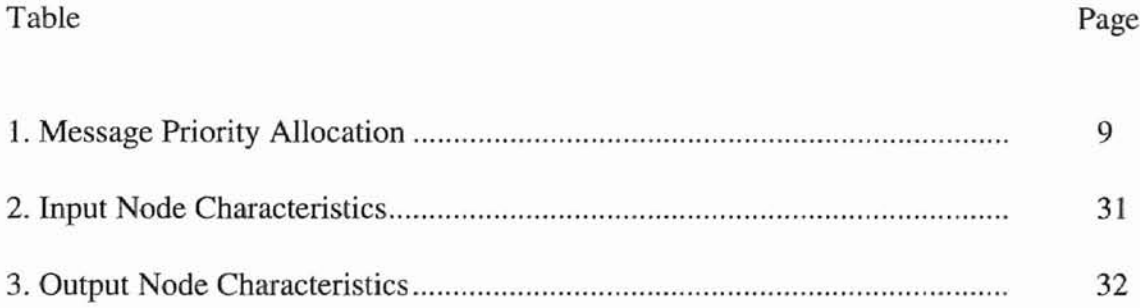

#### CHAPTER I

#### **INTRODUCTION**

The functionality of automotive systems has been improving with various additions such as real-time Electronic Control Units (ECUs) for engine management, anti-lock braking, and various other applications. Thus, customer expectations include the assurance that products will interface properly with one another and the ability to diagnose and troubleshoot electronic systems. In addition, components should protect themselves from damage, should provide self-diagnosis, perform efficiently and interface to standard service tools. A system must be properly designed and implemented to satisfy these growing demands.

Two of the key factors in each design change are cost and performance. Currently, vehicles are designed to achieve both of these objectives. There has been an increase in the number of electronically controlled systems found in automohilcs during the past several years. Until recently, all electronic systems worked independently. The combined system performance can be optimized, without introducing the additional hardware burden for sensors and actuators, by constructing a serial communication network (often called multiplexing) [K1EN88]. The term 'multiplexing' as defined by the SAE Multiplexing and Data Communications subcommittee is *a system transmitting several different messages on the same circuit or channel.* In real-time systems, deadlines are critical and they must be met on time to prevent a catastrophe from happening due to delayed delivery of a message. Data transmission in a network is affected by the

distribution of the traffic in the network. The data transmission is also subjected to timing delays due to the latency of messages in the network. Some of the other problems include messages that may be lost due to buffer saturation or corrupted by noise in the network. All of these factors will further degrade the performance of the network.

A major concern is the performance of such a network under heavy load. This means that as the message rate increases, the throughput and delay should remain stable. The scheduling of such messages is complex in a real-time system where deadlines must be met.

An industry standard is required to ensure interoperability. On the basis that one protocol can meet the needs, there are many things to be gained by using a common standard including cornmon diagnostic tools and support, reduced component design engineering time, enhanced supplier support and innovation, enhance manufacturing, reduced complexity, and fluent evolution of future in-vehicle networks.

### 1.1 SAE J1587 Standard Protocol

The 11587 Protocol defines communication requirements in a real-time network that runs at a baud rate of 9600 bits per second. The network is used primarily for data communications, and has a unique way of handling collisions. AU 11587 transmitters monitor the message identification portion of their message to determine if another transmitter has attempted to gain access to the bus at the same time. If a transmitter detects a collision, the transmitter relinquishes control of the bus after completing the transmission of the current character. It resolves the collision by backing off and recalculating a new bus access time based on message priority. Finally, if there have been three consecutive collisions, it produces a pseudo-random number for the priority. Then, the winner may attempt to regain access to the bus after the bus access time has elapsed. The fastest update period is 100 ms. The 11587 Protocol is discussed in Chapter III.

### **1.2 Problem Statement**

Although several studies on LANs and CANs have been made, no study has been reported in the area of the 11587 Protocol. The purpose of this research is to find an efficient way to analyze the periodic and sporadic message sets that the 11587 Protocol application presents. A comprehensive J1587 Simulation Model has been developed to test and analyze the network performance. The distinctive feature of the simulator is that it constructs a bitwise trace of the protocol. Also, functions of error management and fault confinement have been included to analyze message error and node failure overheads. The implementation details of the simulation, and the performance evaluation are discussed in Chapter IV. Finally, the thesis concludes with a summary and a brief discussion of future research in Chapter V.

### CHAPTER II

### LITERATURE REVIEW

In-vehicle networking or multiplexing primarily addresses two areas - information sharing and electronics control. Properly designed, the benefits which may be obtained are both large and measurable. The benefits may be measured in system cost reduction and performance enhancement, including enhanced diagnostics, reduction of sensor count, distributed control, and total wire reduction. In-vehicle networking may be separated into three areas: real-time control, status-type data sharing, and body electronics control [PHAl86]. Although in-vehicle networking applications really have many of the same requirements, the differences lie primarily in the rate at which the action occurs.

To effectively network the vehicle and allow inter-communication between the application types, one positive approach is to implement a common protocol throughout the vehicle. This allows straightforward communication between the different application buses and more importantly allows one diagnostic tool to service the vehicle, compared to possibly three tools to service three protocols in the same vehicle. Several underlying protocols have been implemented. Some of the existing in-vehicle networks include the C<sup>2</sup> D Network and the Controller Area Network.

# 2.1  $C^2D$  Network

The  $C<sup>2</sup>D$  Network was developed by Chrysler Corporation. Vehicle networks can be classified into three groups: Control Multiplexing, Data Communications and High Speed Controller [MIES86]. Control Multiplexing affects the base cost of the vehicle. Data Communications interconnects the different modules. It doesn't affect the base wiring of the vehicle. By vehicle multiplexing there will be dramatic savings in the amount of wiring and complexity. Data Multiplexing results in elimination of redundant hardware and firmware. The  $C^2D$  network uses a Carrier Sense Multiple Access (CSMA) protocol. The identification byte of each message is unique. The message ID is transmitted first, followed by the message data. The data is followed by a message CRC and is concluded by 10 bits which defines the end of transmission. DART-NRZ was chosen as the bit encoding technique [MIES86]. Typically a baud rate of 7812.5 bits per second is chosen. This is because this speed of data permits a common clock for most microcomputers at their maximum frequency of operation. The Arbitration Detector checks if there is any arbitration taking place between two messages; i.e., if two messages want to transmit at the same time, the Arbitration Detector allows transmission on a first-come-first-serve basis. On the other hand, the Collision Detector, allows a message with the highest priority to transmit. This network has an advantage that the modules can be added or deleted without affecting the network.

#### 2.2 Controller Area Network (CAN)

CAN is a real-time serial communications network. CAN is also used as an invehicle network which was developed to resolve the spacing problem raised by wiring, control units, sensors and other components. In 1985, Robert Bosch and Intel agreed to develop CAN. By 1987, the first sample of CAN was produced. CAN includes various properties such as prioritized bitwise arbitration for fast transmission of high priority messages with a latency time of 150 microseconds, high transmission rates in the range of 1 Mbps for a bus length of 40 m, an open system which allows a designer to add or delete any number of nodes without a change in the underlying software or hardware of any node, data consistency, multicast reception, multi-mastership (any node may start transmitting when the bus is free), automatic retransmission of corrupted messages, error detection and error signaling. It has high reliability, low latency, minimum CPU burden for communication, maximum transparency and data consistency.

There are a few CAN simulation packages currently available. Philips produced NetSim, a PC-based simulation package for which a CAN has to be described in terms of the number of nodes, transmission speed, message identifiers, message length and some other factors. The output of this simulation provides network throughput, network delay and bus load. Also, Robert Bosch has provided an on-board CAN simulator from which performance measures can be obtained.

At Oklahoma State University, some research has been completed in the area of CAN simulation. A bitwise simulation of the CAN was implemented [NATA93]. The other research completed on CAN at Oklahoma State University analyzed the performance of CAN under asymmetric traffic loads [JEAN94].

### CHAPTER III

### **OVERVIEW OF J1587 STANDARD**

#### **3.1 Description of the J1708 and J1587 Standard**

The SAE Recommended Practice defines a recommended practice for implementing a bi-directional, serial communication link among modules containing microcomputers. The SAE 11708 document defines those parameters of the serial link that relate primarily to hardware and basic software compatibility such as interface requirements, system protocol, and message format.

The purpose of this standard is to define a general-purpose serial data communication link that can be utilized in heavy-duty vehicle applications. It is intended to serve as a guide toward standard practice to promote serial communication compatibility among microcompter-based modules. The primary use of the general-purpose communications link is expected to be the sharing of data among stand-alone modules to cost effectively enhance their operation. Communication links used to implement functions that require a dedicated communication link between specific modules may deviate from this document.

The J1587 Protocol is a serial communications protocol which efficiently supports distributed real-time control. Its domain of application includes trucks and buses. In vehicle electronics, engine control units, sensors, anti-skid systems, and various other systems can be connected using this protocol.

7

The 11587 Protocol is a multi-master protocol where messages are transmitted serially. Contention between masters is resolved by using a backoff and retransmission protocol. After two collisions in a row, the protocol uses a pseudo-random number to backoff and retransmit again to hopefully avoid a third collision.

11587 uses a modified RS485 differential bus (2 lines) with a baud rate of 9600 bps. It can accommodate at least 20 nodes and uses random, destructive and byte-wide network access arbitration. At the data link layer, it uses a standard UART device.

11587 is a open network where modules can be added or deleted from the network without affecting the operation of the network. J1587 has short transmission times and the fastest update period is 100 ms [SAE93].

Unlike many serial communication protocols, the J1587 message contains no information relating to the destination address. It is sent globally to all other nodes. The message contains an identifier which indicates the type of information contained in the message. This has several important implications. First of all, more nodes can be added or removed from the network without any change in the software. Secondly, each node can decide on the basis of the type of message whether the message is of interest to that particular node. Multicasts to many nodes are therefore inherent in this system and the data will be consistent in that either all or none of the nodes will receive the message [JORD88].

### 3.2 Message **Priority** Assignment

All messages are assigned a priority from I to 8 as indicated in Table 1:

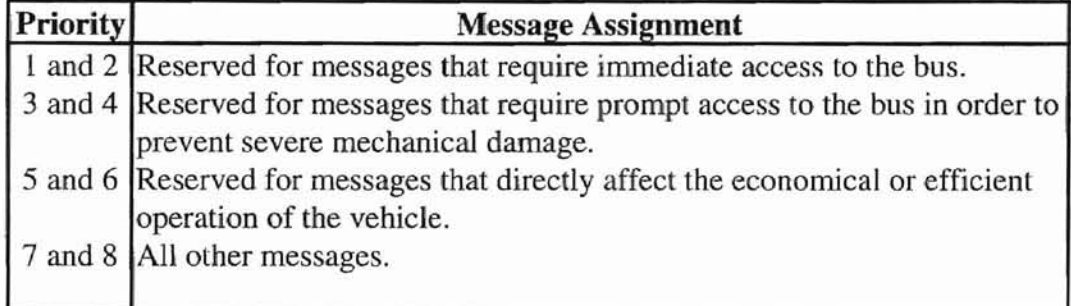

### Table 1: Message Priority Assignment

### 3.3 Message Format

A message appearing on the communication bus consists of the foIJowing fields as

shown in Figure 1:

- a. Message Identification Character (MID)
- b. One or More Parameters
- c. Checksum

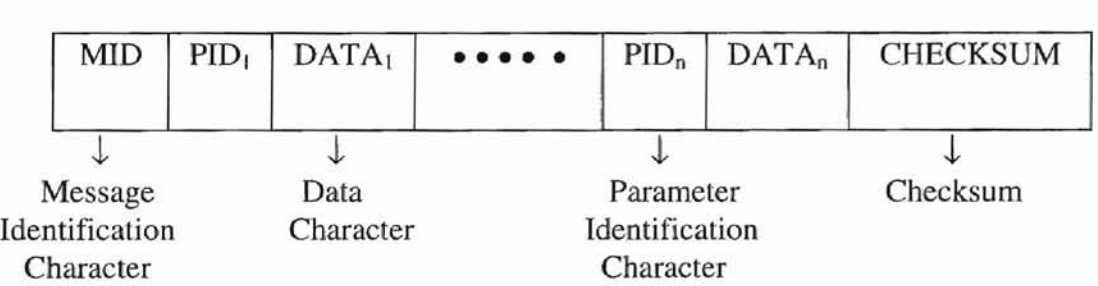

### Figure 1: Message format

The message length can vary from 4 - 21 characters. Each character begins with a start bit which is logical bit of 0, and ends with a stop bit of 1. Thus, each character is 10 bits long. A message shall always be preceded by an idle state of duration equal to or greater than the bus access time.

### 3.3.1 Message Identification Character(MID)

The first character of every message is an MID. The permitted range of MIDs includes the values from 0 to 255. The message identification character is determined by the transmitter category which is predefined.

These assignments have been made to accommodate existing systems, or systems that may presently be under development, and to avoid conflicts which otherwise might arise if indiscriminate use of MIDs were permitted. No two transmitters in the system shall have the same MID.

### 3.3.2 One or More Parameters

The first character of every parameter is the parameter identification character (PID). The 8 bit parameter identification character is given a value from 0 to 255. Assignment of a PID to a parameter is based on the number of data characters required by the parameter. PIDs from 0 to 127 are allocated to parameters using a single data character to represent its value. This single data character follows the PID. PIDs from 128 to 191 are allocated to double data character parameters. The two data characters follow the PID. Parameters requiring more than two data characters and parameters requiring varying numbers of data characters are allocated the PIDs from 192 to 253. The number of data characters

used is contained in the first character after the PID. Data characters are characters that. convey the intelligence of the message.

### **3.3.3 Checksum**

**F**

The last character of each message is the two's complement form of the sum of the MID and the data characters. A more detailed specifications of the message format for 11587 in Backus-Naur Form (BNF) is given in Appendix B.

### **3.4 Message Length**

Total message length, including MID and checksum, shall not exceed 21 characters.

#### **3.5 Requirements of J1587 Network**

A 11587 network should have a modular system concept, configuration flexibility. error detection and 'error handling schemes. An overall optimization layer should be added to enhance the performance of the network. By dividing the entire system into manageable parts the whole system can be efficiently managed. A J1587 network must be flexible enough to add or delete any number of stations without affecting the underlying hardware or software and application layer.

#### CHAPTER IV

### **SIMULATION MODEL**

Complex communication protocols ensure error-free exchange of information between communicating entities. From specification to implementation, the different steps in development must be verified for error-free transmission of information.

Modeling techniques of various types can be used to represent the architecture and behavior of communications protocols. Models typically fall into two categories, analytical ones and experimental ones. Experimental models can be implemented using simulation languages and tools. Such models can be used at various stages in the network development lifecycle: requirements analysis during the specification phase, architecture assessment, protocol validation and tuning, and fault diagnosis during network operation. Hence, the need for a simulator. Simulators can be used for productivity improvement studies and management decision support when complex processes are involved. Network simulators can satisfy these requirements.

A computer simulation can be defined as the discipline of designing a model of an actual or theoretical physical system, executing the model on a digital computer, and analyzing the execution output. As simulation is a powerful tool to evaluate the performance of any network, HS87 can also be simulated using a computer program. Simulation aids in predicting changes in network performance and comparing alternate designs. Simulation also provides information about various network parameters. A simulation analysis is developed to study the behavior of the protocol with varying system characteristics.

The objective of this research is to analyze the performance of J1587. The performance characteristics include network load, average response time, number of missed deadlines, number of errors, and number of retransmissions. It also features statistical summaries for each node in the network and run-time output. This simulation model can be used to help set standards for the J 1587 protocol. To effectively network the vehicle and allow inter-communication between the application types, one positive approach is to implement a common protocol throughout the vehicle. This allows for a straightforward communication between the different applications and the use of a single diagnostic tool to service the vehicle.

Simulation offers a flexible approach for performance evaluation of computer networks. A detailed modeling of 11587 is useful to explore the various design aspects. It also aids in predicting changes in network performance, and comparing alternate designs. Analytical and graphical results can aid the network designer in creating a prototype model. The major drawback is the inability to predict system reliability.

Various modeling approaches, including queuing models, Petri nets, and finite state machines, have been used in the past. A queuing network model does not represent the protocol aspects of the 11587, while the finite state machine model cannot handle the topological features of J1587. Petri net models can be used to verify safety properties of the 11587 protocol. A model of the 11587 protocol is presented in Figure 2. It requires a few assumptions and approximations of the network details.

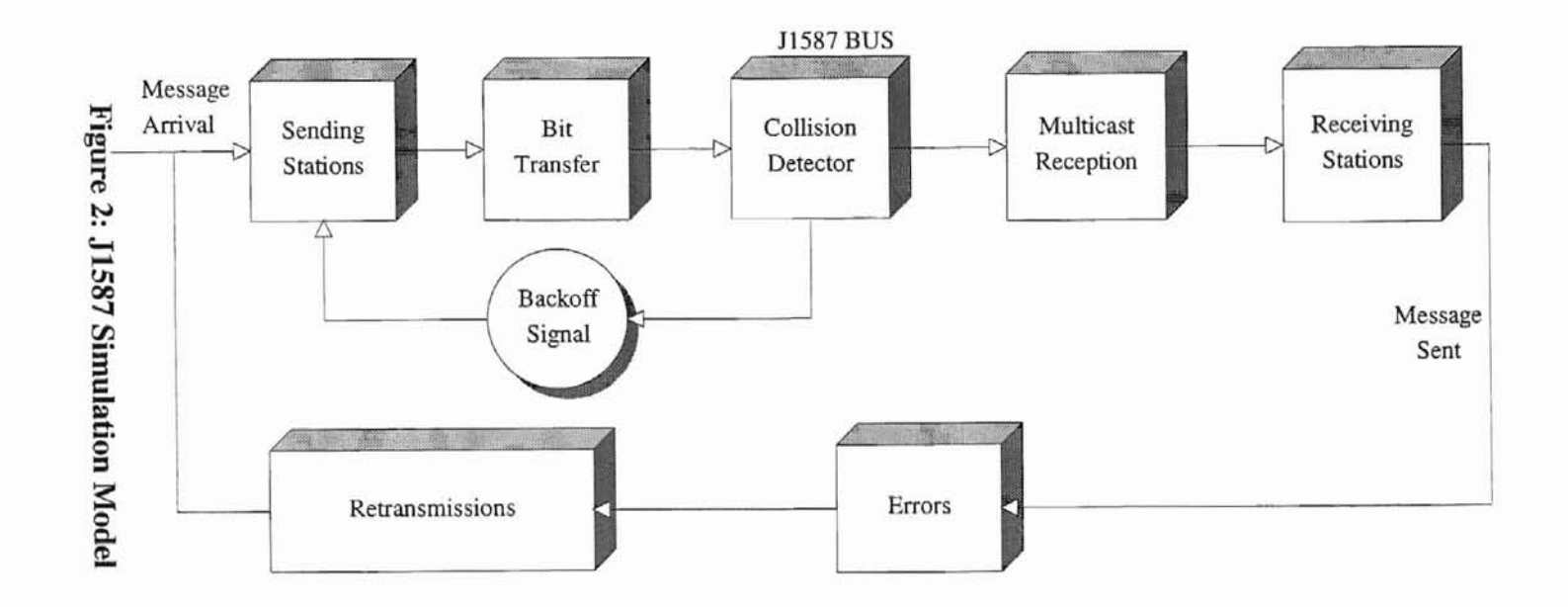

Assumptions made include the following:

- l. Stations and bus failures are not considered.
- 2. The simulation results of a small model can be applied to a large model.
- 3. Message arrival is uniformly distributed.
- 4. Errors are generated using a uniform random distribution.
- 5. The priority assigned to a message depends on the first parameter identification character of the message.

#### **4.1 DESIGN**

The program design was completed in three phases. The three phases are specification of the protocols, specification of the topology, and specification of the nodes. The first phase was to make a detailed study of the J1587 protocoL The *protocol specification* includes the rules of communication dictated by the protocol within the network. This part forms the core of the simulation, as it represents the flow of control within the simulation program itself. Some of the important algorithms to be studied include the collision detection and backoff algorithm, message transfer, error detection, error signaling and retransmission.

1]587 is a real-time network protocol. A real-time environment is one **in** which responses to events should occur before a deadline. The J1587 is a hard real-time environment protocol where deadlines must be met, since the failure to signal a braking action in a automobile could be fatal. One of the major hurdles in achieving system reliability, in such hard real-time systems, is finding an efficient way to schedule the events. The following discussion provides the various analogies that can be related from the typical real-time computer systems to 11587. First of all, a non-preemptive process scheduling aptly represents 11587 messages since they cannot be removed from the bus once they are placed on it. Secondly, a uniprocessor machine can be easily viewed as the single channel of communication that the 11587 adopts for message transfer. Scheduling overhead is assumed to be negligible in a real-time computer system. Also, exclusive access to the 11587 bus is guaranteed once the bus contention is resolved. Finally, the processes arriving in a computer system can be readily equated to the messages generated in 11587.

The 11587 messages can be either periodic or sporadic. A periodic message is one that is generated repetitively in fixed time intervals. A typical periodic message  $M_p$  is defined as  $M_p = (c,p)$  where 'c' is the communication cost, and 'p' is the period. A message  $M_p$ arriving at time  $t_k$  has the following rules of generation:

- the  $(k + 1)$ -th generation of message  $M_p$  will occur at time  $t_{k+1} = t_k + p$
- the k-th transfer of the message  $M_p$  cannot start before  $t_k$  and must be completed no later than its deadline  $t_k + p$ . That is, the transmission time needs to be in the interval  $(t_k, t_k + p)$ .

A typical sporadic message is one that is generated in response to an internal or external event. A sporadic message  $M_s$  is defined as  $M_s = (c,p)$  where 'c' is the communication cost, and 'p' is the least interval of time before the next generation of such a message. A message  $M_s$  arriving at time  $t_k$  has the following rules of generation:

- the  $(k + 1)$ -th generation of message M<sub>s</sub> will occur no earlier than  $t_k + p$ ; that is  $t_{k+1} > = t_k + p$ .
- the k-th transfer of the message  $M_s$  cannot start before  $t_k$  and must be completed no later than its deadline  $t_k + p$  [JEFF91].

As the error checking and message transfer operations are bitwise, a bit-by-bit simulation methodology is used (i.e., bit transfers are simulated instead of message transfers).

The second phase involves the *topological module specification.* This essentially determines the physical layout and the physical transmission characteristics under which the network operates. The layout specification is simply the way in which all nodes on the network are connected to the single bus as in Figure 2. The bus topology of the 11587 offers multi-mastership and multicast reception. Thus, any node that has a message Lo be transmitted simply transmits it, bit-by-bit, on the bus. If a collision occurs, the bus access time is calculated using the back-off algorithm as stated earlier, and then they are retransmitted again. All nodes receive all messages in the simulation because the mask register functionality does not affect the network performance. The most important physical characteristic of the 11587 medium is the baud rate. A 11587 bus has a transfer rate of 9600 bps. The unit of time in the simulation is assumed to be one bit time; that is, the time taken to transit a single bit. In physical terms, one bit time is  $104.17\mu s \pm 0.5\%$ for a 9600 bps bus. All times within the simulation are calculated in bit time. The electrical characteristics of J1587 are significant only with respect to voltage fluctuations that result in error conditions.

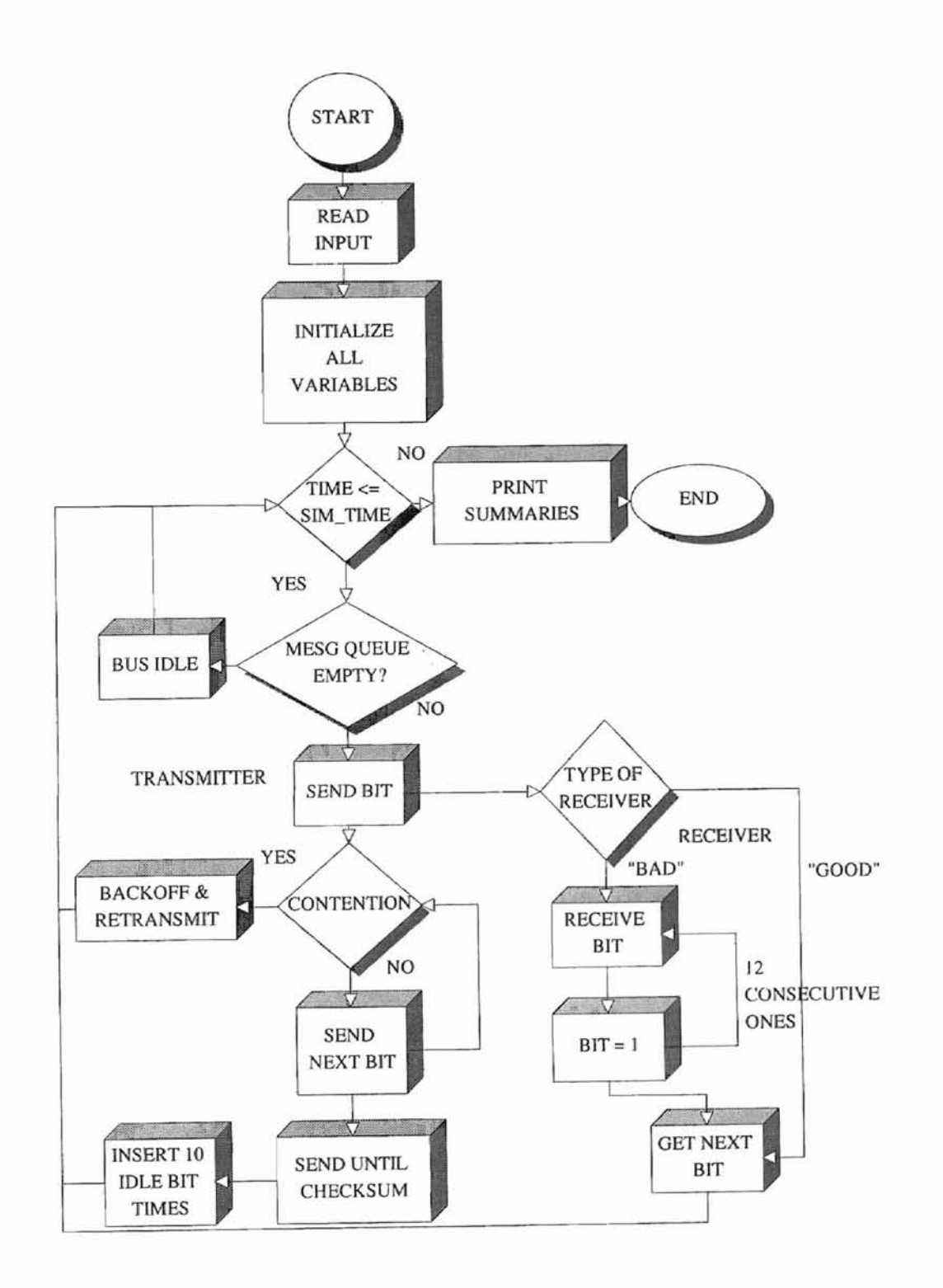

**Figure 3: Bit Transfer Flow Diagram**

The final phase of the design is the *node module specification.* This includes the specifications of attributes of all nodes connected to the bus. The primary goals of a node are message generation, message transfer, and message reception. All other station details are less important. The following are the main features to look for in a node. The first feature is the type of messages it generates, whether periodic or sporadic. All sporadic messages arrive at their arrival rates uniformly. The second feature in a node is its message characteristics. This includes the message, message release times, and message deadline, and message arrival rates for sporadic messages.

**&**

### 4.2 **Implementation**

J 1587 is a dedicated network being used for specific real-time applications. It has its own distinct standards that define its operation. A simulation package is developed using a bottom-up design. The J1587 simulator is coded in the C Programming Language, and presented in Appendix C. The implementation details of the program are described below.

One of the key issues in a simulation is to map the physical time to the simulation time within the program. This parameter indicates the total simulation time for which the trace has been generated. A global clock forms the simulation time, and it maps to each unit of time spent in the network. Initialization of all node parameters, after reading input values is performed first. The periods of all messages are then tested. Each message has a priority assigned to it depending on the first parameter identification character PID contained in the message.

The simulation starts with the arrival of a new message. The first arrival of a message is determined by its release time. Once a periodic message is released it arrives at the specified periodic rate. The completed transfer of a message is followed by an idle state of 10 bit times. If no message arrives, then the bus is in an idle state. Each idle state results in the incrementing of an idle time counter. When one or more messages are generated at the same point in time, a message cycle is started. If more than one message arrives, then there is a conflict and collision is detected. The eventual transmitter of the message starts the message transfer. A conceptual flow diagram of the bit transfer, is shown in Figure 3. Every bit put onto the bus is a logical value, found by testing the appropriate bit position within the transmitted message using Boolean logic. Every bit transfer results in an additional bit time being spent in the simulation. After the lapse of a bit time the bit is received by all receivers simultaneously.

Errors are generated at random times using a uniform random number generator. When an error occurs, the checksum of the transmitted message will not tally with the original checksum of the message causing a checksum error. The transmitter detects bit errors, while the receiver detects the checksum error.

### CHAPTER V

**=**

### ANALYSIS AND RESULTS

### 5.1 STATISTICAL AND GRAPHICAL ANALYSIS

The input data for the simulation consists of a set of messages with some additional data to facilitate testing, and to obtain various network performance measures. The input data format that is used in the input data file is as follows:

Run-time Output Flag Seed Simulation Time (bit times) Network Speed (bits/sec) t 1 (bit times) - Sampling Start Time t2 (bit times) - Sampling End Time Error Rate Number of Nodes Node Id Number of Messages Release time (bit times) Deadline (bit times) Type of message (periodic or sporadic) Period or Arrival Rate MID Number of Parameters PID Data

Simulation runs have been performed in the time range of 2000 bit times to 20,000 bit times. This is done to accommodate for load variations, error rates, and irregularity in message generation times. The Run-time Output Flag is used to indicate jf an output file should be created to store run-time output. The Run-time output file may be very large. Its size, in bytes, is roughly equal to the simulation time (measured in bit time). The Seed is a number that seeds the random number generator that is used for the error generation

and the arrival rates of sporadic messages. The Simulation Time is the length of time that the simulation runs (measured in bit times). The Network Speed is provided to convert bit times to other units such as seconds and milliseconds. The tl and t2 parameters are the sampling times when the statistics are taken. The value of t1 could be zero or any other value before the termination of the simulation and t2 is generally equal to the simulation duration. The error rate parameter is used as a means of varying error generation points and rates. Each node has a node id associated with it, which starts from one up to the total number of nodes. Each node is defined with a certain number of messages, which include the MID, **PID** and data. The Checksum for each message is calculated at the end of each message. Any node can generate only one message at a time. So, an upper bound on message arrivals is the number of nodes in the network. Each message in turn has a period if the message is periodic, or an arrival rate if the message is sporadic, a release time, and a deadline. The units are all in bit times.

*Verification* of the simulation is performed on a single node with a single periodic message, having a period of 100 bit times and running at a Network Speed of 9600 bits/sec. A run of 1000 bit times, with no errors and no collisions, produces the following results:

Total number of messages transmitted  $= 10$ 

Idle time  $=62.5$  msec Network Load =  $40.04\%$ Average Response Time  $= 1.04$  msec Busy time  $= 41.67$  msec Network Throughput  $=$  3843.844 bits/sec

It is obvious that a message with a period of 100 bit times arrives 10 times in a run of 1000 bit times. hence transmitting 10 messages. The sum of the idle and busy times gives the total simulation time. The slight variation in the results is due to the conversion of the bit time to seconds. The duration of a single message on a single node can also be calculated. The single message consists of a single MID comprised of 10 bits with the start bit, eight bits of MID and then the stop bit. It is then followed by a PID again consisting of 10 bits which has only 1 data character that also consists of 10 bits. The message is terminated by a checksum character of 10 bits. Hence the total message consists of 40 bits. Each message is preceded by an idle bus time of 10 bits. Hence the network busy time is 40 times lO which is 400 bit times which. when converted to seconds, is 41.67 msec; i.e., 400/9600. The network load is the ratio of the busy time to the total time which can be evaluated as 400/1000 which is 40%. The network throughput is the ratio of the data time to the total time. Since there are no errors during this simulation, the data time will be the same as the busy time which results in a throughput of 3840 bits/sec.

The simulation is performed on 7 different input message sets, with 2, *S,* lO, 20, 30, 40, 50 nodes each. Each node transmits a set of messages. These input conditions are labeled as 1, 2, 3, 4, 5. 6, and 7 respectively for the curves and load points in the graph. This gives a variation in the offered load on the network. The input files for the 7 different input message sets are given in Appendix D. The statistics are computed and the output is analyzed at 5 sampling intervals. The statistics at the end of a run of 50 nodes for a Simulation Time of 10,000 bit times is presented in Appendix E. The output includes network and node statistics that help in making a comprehensive performance evaluation of the network. The outputs for the corresponding input of 50 nodes is given in Appendix F. Due to the stochastic nature of the simulation model, the observed performance of the system is only an estimate of the true performance. The steady state behavior of the simulation is therefore analyzed. A steady state simulation is a simulation whose objective is to study long-run or steady state behavior of a nonterminating system [BANK84]. The following discussion analyzes the results obtained out of the statistics using some representative graphs.

*Network Load* is defined as the ratio of the utilized bus time to the total bus time; that is, Network Load = Busy\_time / Total\_time. The utilized time includes useful message transmission. The five different runs of seven different inputs produce graphs as show in Figure 4.

Initially, all runs have a high load signifying the simultaneous release of messages by all nodes on the network. Then, there is a near exponential decrease in the load as the distribution of message generation times is more varied. In the end, the graphs tend to become horizontal lines representing a more steady state system behavior. It can be observed that as the message sets become larger the exponential decrease becomes smaller. This signifies that as the message sets increase in size, more transmissions are clustered together.

Ideally, the network load will not exceed 30-40%, hence another sample run of all nodes is taken, although this time the simulation time is higher, starting from approximately one second to two seconds. This helps in analyzing the load variants of the

24

network with 30 nodes or more. Keeping the number of messages transmitted fixed, for a particular input set, we can see that from an initial high load, the load keeps decreasing and almost becomes a horizontal line as time increases. This is due to the fact that the busy time becomes almost a constant. This can be clearly seen for 2, 5 and 10 nodes in Figure 5.

*Network Throughput* is defIned as the total number of bits transmitted per second, and is given by the formula, Network throughput  $=$  Data time / Total Time, where Data time is the time when the messages are successfully transmitted on the bus. Network Throughput versus Network Load is shown in Figure 6. A predicted behavior is seen in the form of a linear or logarithmic graph, with a gradual rise as the Network Load increases. This is attributed to the fact that more messages are transmitted as the load is increased.

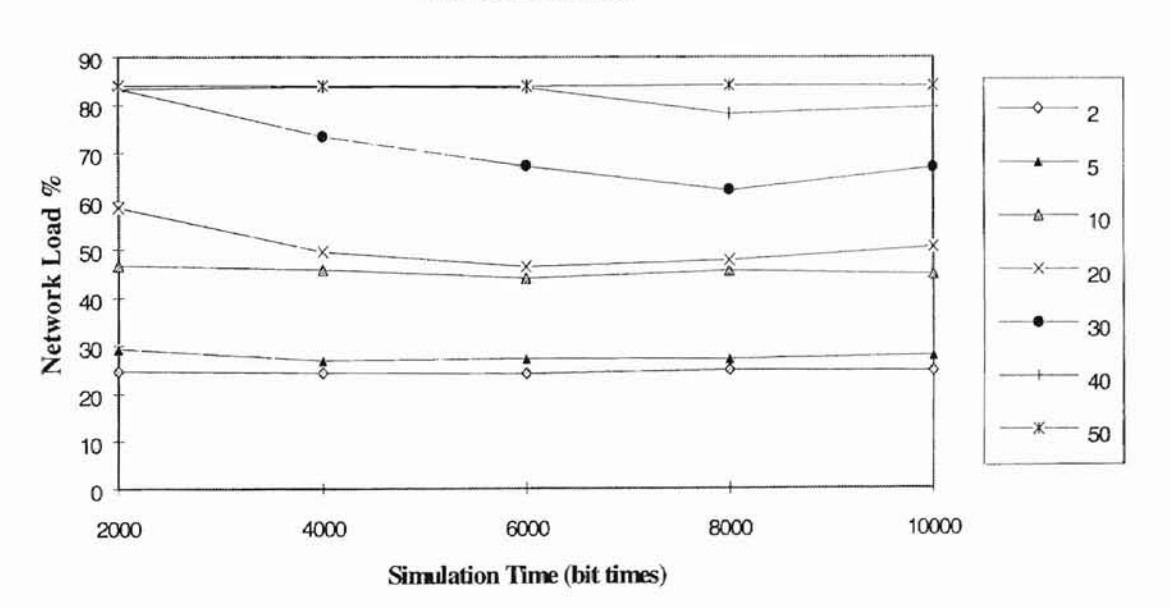

#### Load characteristics

Figure 4: Network Load Characteristics

The *time analysis* graphs of Figure 7 shows the two major time parameters analyzed in the simulation with respect to the load. It can be seen that the sum of the busy and idle times is equal to the simulation time. Idle time is the time at which no transmissions take place; i.e., the bus is in an idle state.

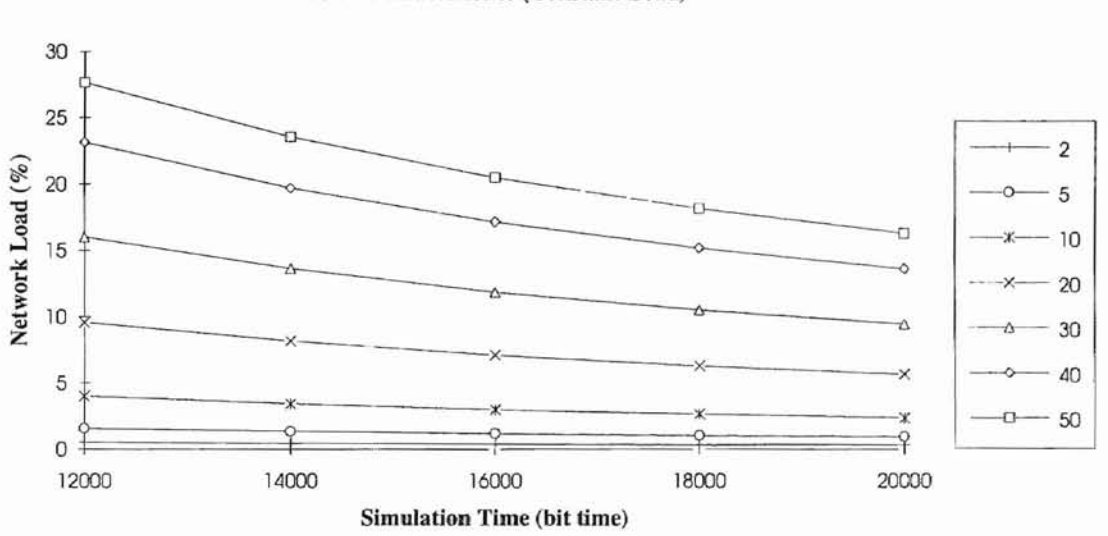

Load Characteristics (Constant Load)

Figure 5: Network Load Characteristics for a constant load

The idle time graph decreases linearly with increased load. This is obvious from the fact that as more messages are generated, the bus is free for smaller amounts of time. The busy time is the time when the bus is busy due to transmission of messages. The busy time graph increases linearly with increased load. This is obvious from the fact that as more messages are generated the bus is busy most of the time.

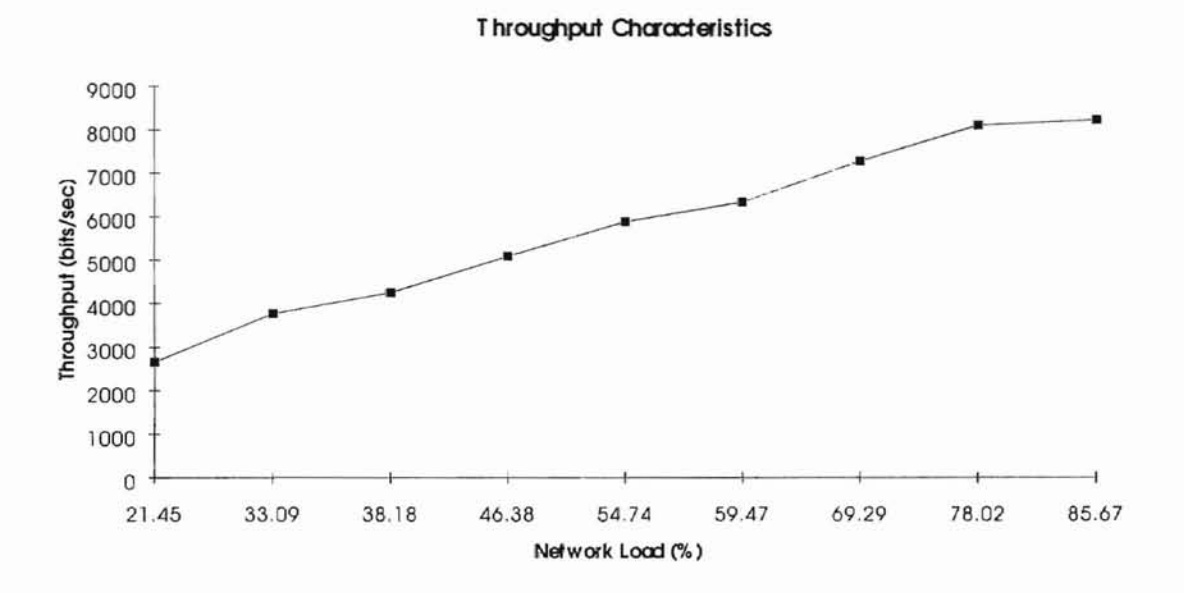

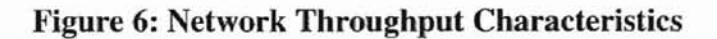

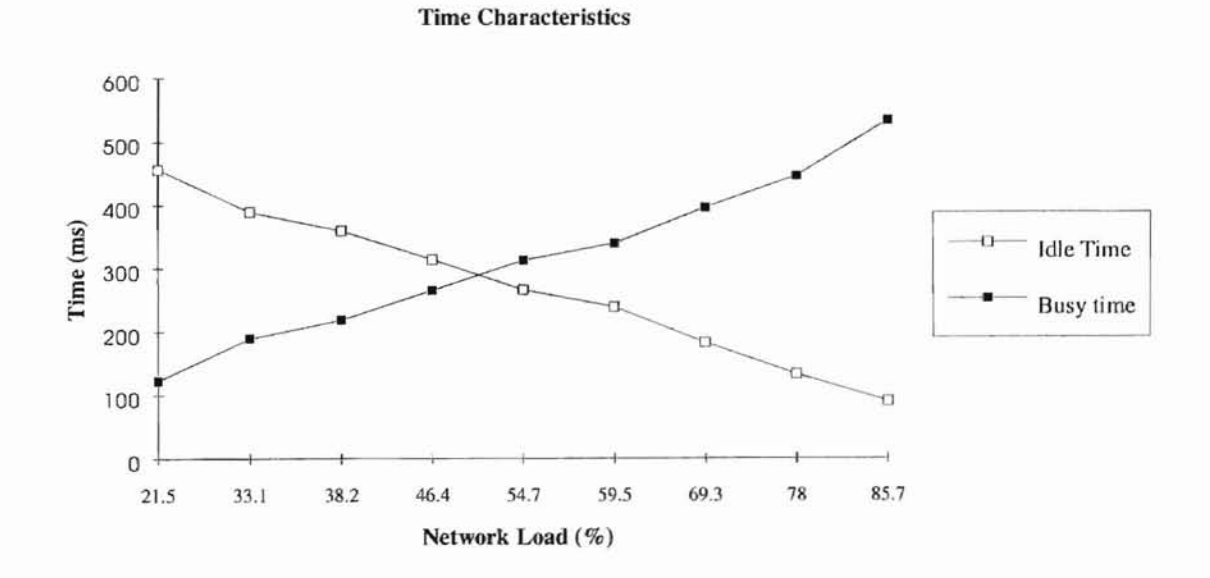

**Figure 7: Busy and Idle Time Characteristics**

The *Average Response Time* in a network is the average amount of time taken by all messages to gain bus access, once they are generated. The graphs in Figure 8 show the changes in the average response times at various sampling points within the simulation trace. The graphs for the eight topological conditions present interesting characteristics of the 11587 Standard. The fIrst two load conditions have negligible amount of average response times. Fewer nodes offer a lower load and produce a more stable average response time, while message sets with more than 20 nodes offer greater loads and exhibit a sharp increase in the response times.

Keeping a constant network load, we can also see that the average response time increases as the number of nodes increase. The simulation statistics are gathered from one second to two seconds to determine a steady state behavior as shown in Figure 9.

Another parameter under study in the network is missed deadlines. This graph shows the typical characteristics of messages ranging from high priority to low priority. This is taken for a given input sequence of nodes and messages. Figure 10 traces the missed deadline characteristics. As expected, lower loads produce fewer missed deadlines, while larger loads have more missed deadlines. The graph is horizontal in the beginning up to approximately 46% and then gradually changes until it reaches approximately 80%, where the slope becomes extremely steep due to a large number of messages missing their deadlines. We can see that higher priority messages do not miss as many deadlines as the lower priority messages.

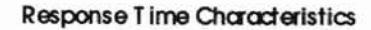

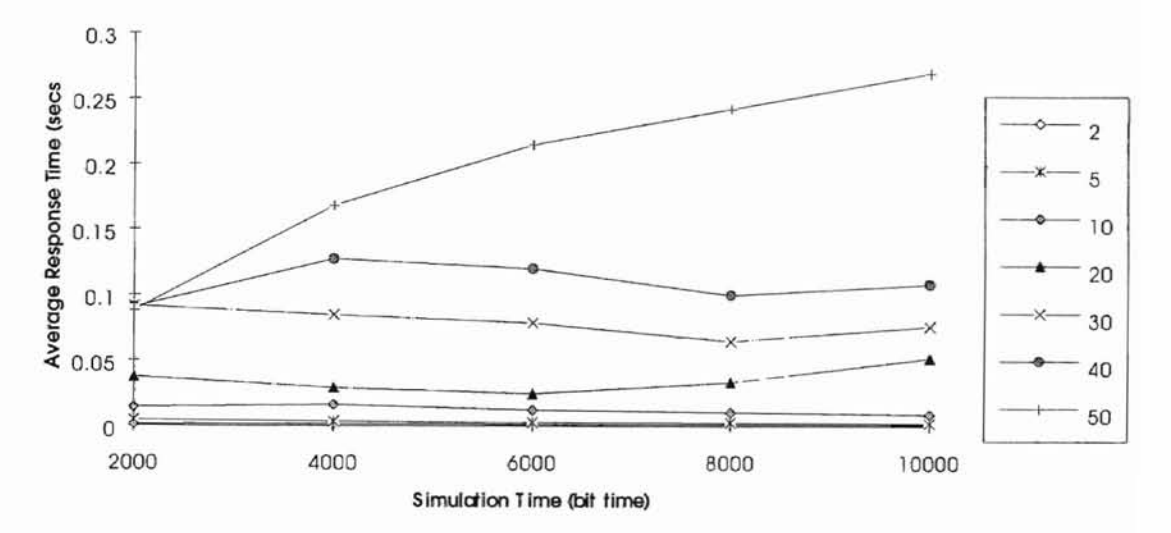

**Figure 8: Average Response Time Characteristics**

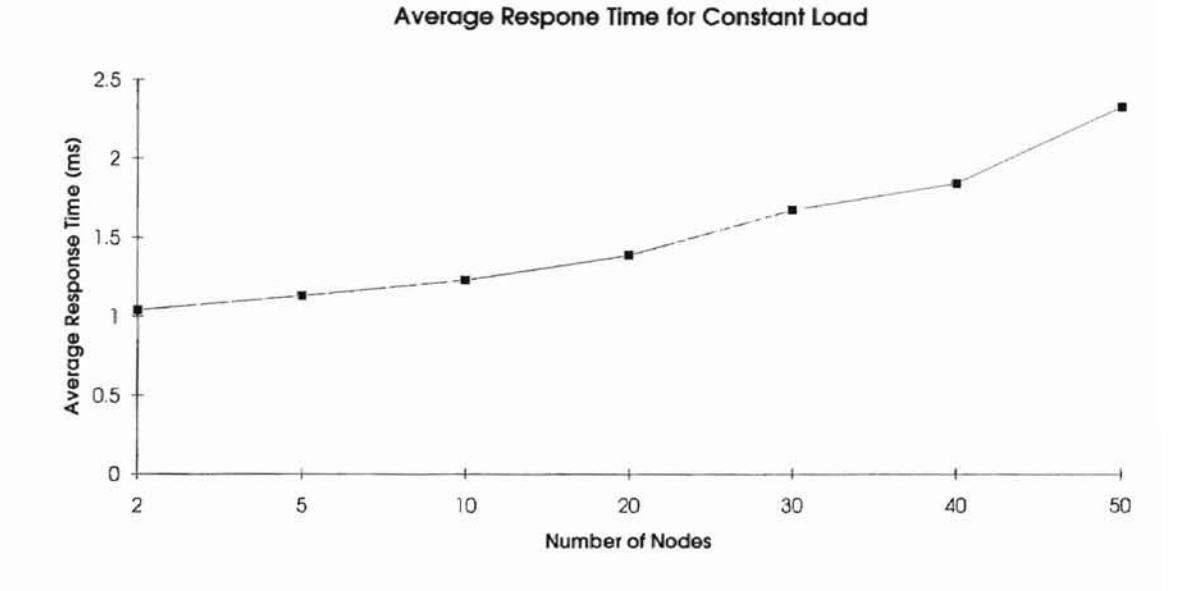

**Figure 9: Response Time Characteristics with a Constant Load**
Deadline Characteristics

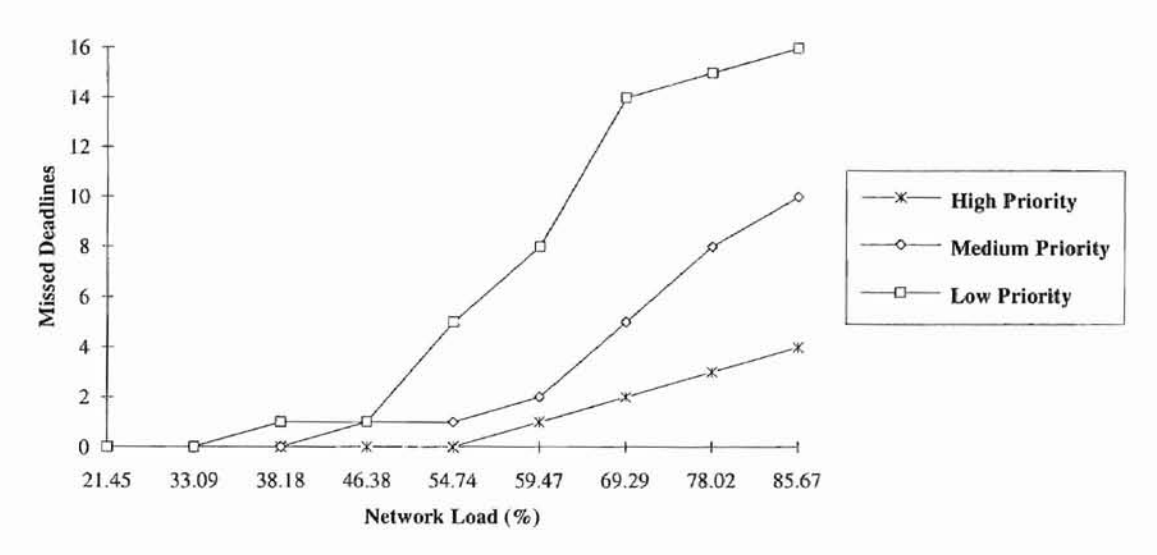

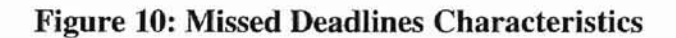

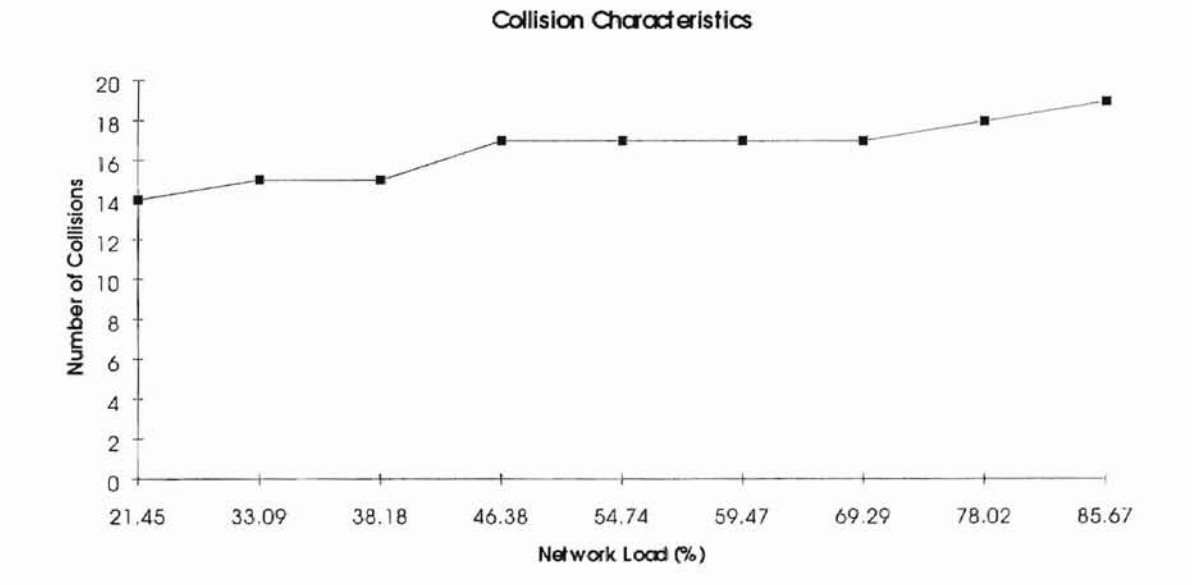

Figure 11: Collision Characteristics

**•**

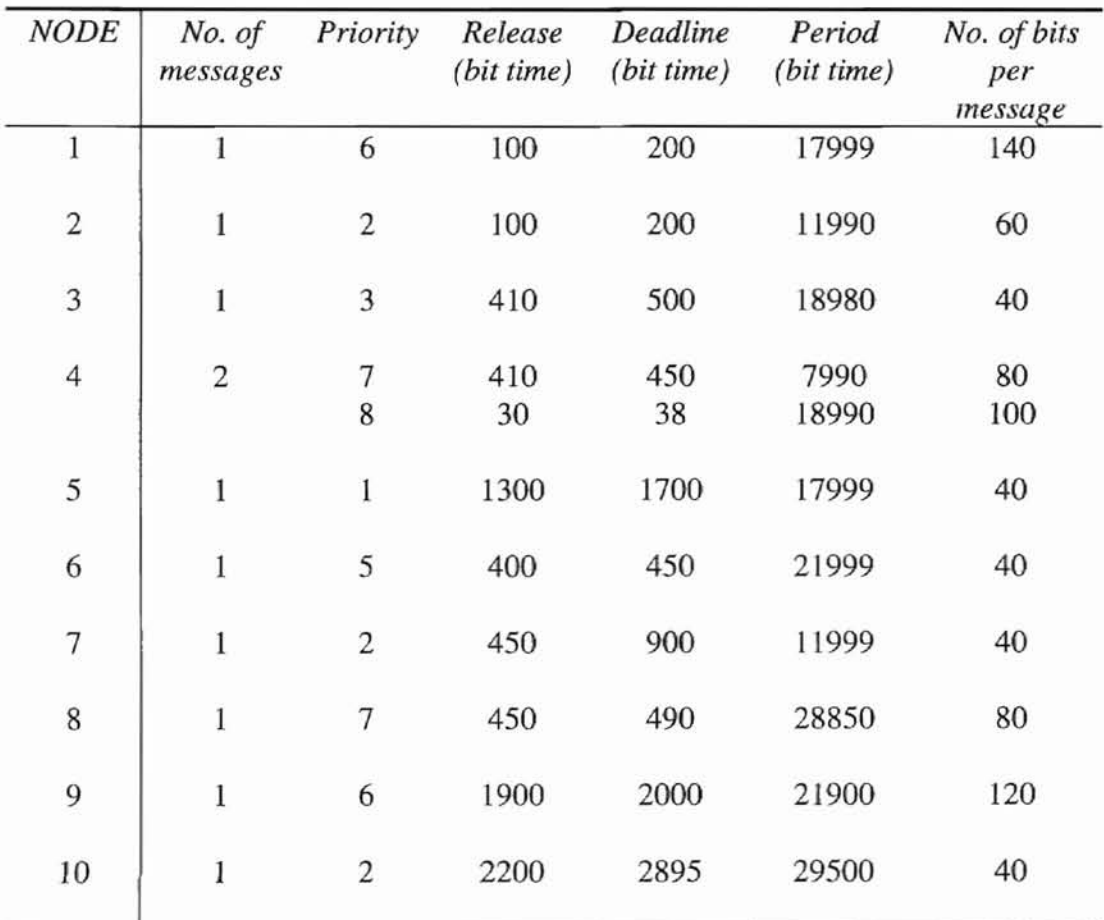

#### **Table 2: Input Node Characteristics**

The graph of Figure 11 shows the number of collisions at different load points. This is a linear graph that grows gradually. This analysis is only for a given input set. But the general behavior for any message set is the same, as the load increases the number of collisions also increases.

Another interesting feature that can be observed is the individual node behavior for a given input set of nodes. Each node behavior depends on its input parameters such as the

release time, the period and the deadline. Depending on these parameters, there might be collisions and missed deadlines. These can be observed from the Table 2 and 3, which provide the input parameters of 10 nodes and their corresponding output values.

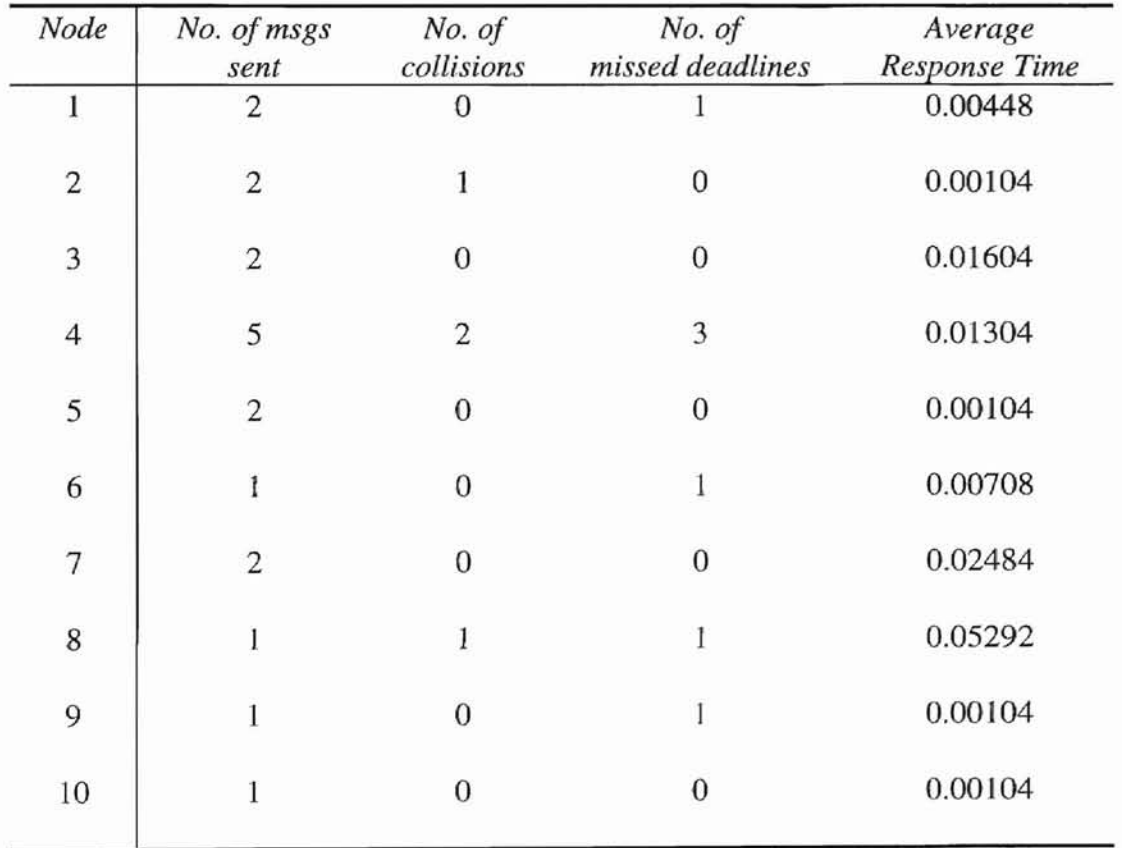

#### Table 3: **Output** Node Characteristics

For an input set of 10 nodes and 11 messages, the total number of messages transmitted during a simulation run of 2.03125 seconds was 19. Some of the other characteristics are listed below:

$$
I = 1.94510 \text{ sec}
$$
 
$$
B = 0.09177 \text{ sec}
$$

Network Load =  $4.5199\%$  Network Throughput =  $649.8462$  bits/sec Average Response Time  $= 0.001169$  sec

The given input set, with each node having one or two message sets, is as shown in Table 2. Each message has a corresponding release time, deadline, and period or arrival rate depending on whether it is periodic or sporadic. From Table 3 we can see that each node has a behavior with respect to the average behavior. Some messages have more collisions than the others, and some miss deadlines while others do not.

#### CHAPTER VI

#### **CONCLUSIONS**

#### 6.1 SUMMARY OF RESULTS

The 11587 protocol has been analyzed for load conditions varying from 0 to 100%. Most results show good performance for loads under 50%. The inclusion of errors in the simulation produce measures of error tolerance. A topology with 50 nodes results in more messages missing their deadlines.

On the whole, the network performs admirably with a load as high as 50%. The throughput achieved for this scenario is around 5000 bits/sec for a network with a capacity of 9600 bits/sec. From the time characteristics it is clear that there is a large idle time that can provide for some additional loading if necessary. Response times are also faster for loads under 50%.

#### 6.2 CONCLUSIONS

From the analysis, it is clear that the network begins to degrade under severe loads. Since no message can afford to miss its deadline, guaranteed performance is mandatory. Considering the fact that a pessimistic approach is chosen in terms of release times, a better performance can be assured for a more typical J1587 environment.

The backoff and retransmission protocol used to resolve bus contention seems to work well with the message set. It provides for no more than two consecutive collisions per node, thus enhancing the performance by avoiding delays. Overall, the J1587 has proven to be an efficient real-time network.

#### **6.3 FUTURE RESEARCH**

Since 11587 is a developing protocol, research findings are essential for its growth. Every network goes through an evolution, and its success depends on how well a performance evaluation is made before formally setting standards. This thesis opens up several avenues for research. Studies in the changes of key network parameters have revealed some network limitations. The simulation program has been crucial in arriving at the above conclusions. The bit by bit logic within the simulation has aided in error analysis. It is also useful for making design changes in message formats. A full-scale investigation of different topologies could be made. This could give insight into a wide range of design issues. One of the aspects left out of the study was fault tolerance. Although the fault confinement logic has been implemented within the simulation, it could not provide adequate results. This was due to the fact that not enough errors were generated to create many faulty messages. Modifying the simulation could give some fault tolerance measures. Additionally, testing of the bus with asymmetric loads has not been done in this thesis.

#### **REFERENCES**

- [ARNE97] Arnett, J.D., *A high performance solution for in-vehicle networking Controller Area Network(CAN),* Earthmoving Industry Conference, Peoria, IL, April 7, 1987, SAE paper #870823.
- [BOSC91] Robert Bosch GmbH, *CAN Version 2.0b,* Stuttgart, Germany, September, 1991.
- [BANK84] Banks, J., and Carson, *J.S. Discrete-Event Simulation,* Prentice-Hall Publishing, Englewood Cliffs, NJ.
- [BRAT87] Bratley, P., Fox, B.L. and Schrage, L.E., *A Guide to Simulation,* Springer-Verlay Publishing, New York.
- [EYH089] Ey, H., *Controller Area Network (CAN) Components,* Electronic Component and Application, Vol. 9, No.3, 1989, pp. 155-158.
- [GREL91] Grela-M'Poko, B., Ali M.M., and Hayes, J.F., *Approximate analysis ofasymmetric single-service prioritized token passing systems,* IEEE Transactions on Communications, Vol. 39, No.7, pp. 1037-1040.
- [IBE89] Ibe, O.C., X. Cheng, (1989). *Approximate analysis of asymmetric single-service token-passing systems,* IEEE Transactions on Communications, Vol. 37, No.6, pp. 572-577.
- [JEAN94] Tsao-Jean Leu, *Performance Analysis ofa Controller Area Network subject to Asymmetric Traffic Loads,* Masters Thesis, Department of Computer Science, Oklahoma State University, 1994.
- [JEFF91] Jeffay, K., et. al., *On non-preemptive scheduling of periodic and sporadic tasks,* Proceedings of the twelfth IEEE real time systems symposium, San Antonio, Texas, Dec. 1991, pp. 129-139.
- [JEFF92] Jeffay, K., *Scheduling sporadic tasks with shared resources in hard real time systems,* Proceedings of the thirteenth IEEE real time systems symposium, Phoenix, Arizona, Dec. 1992, pp. 89-99.
- [JOHN86] Johnson, W. and Volk, J., A *proposaljor a vehicle network protocol standard,* Feb. 1986, SAE paper # 860392.
- [KIEN86] Kiencke, D., Dais, S. and Litschel, M., *Automotive serial controller area network,* International Congress and Exposition, Detroit, Michigan, Feb. 24-29, 1986, SAE Paper # 860391.

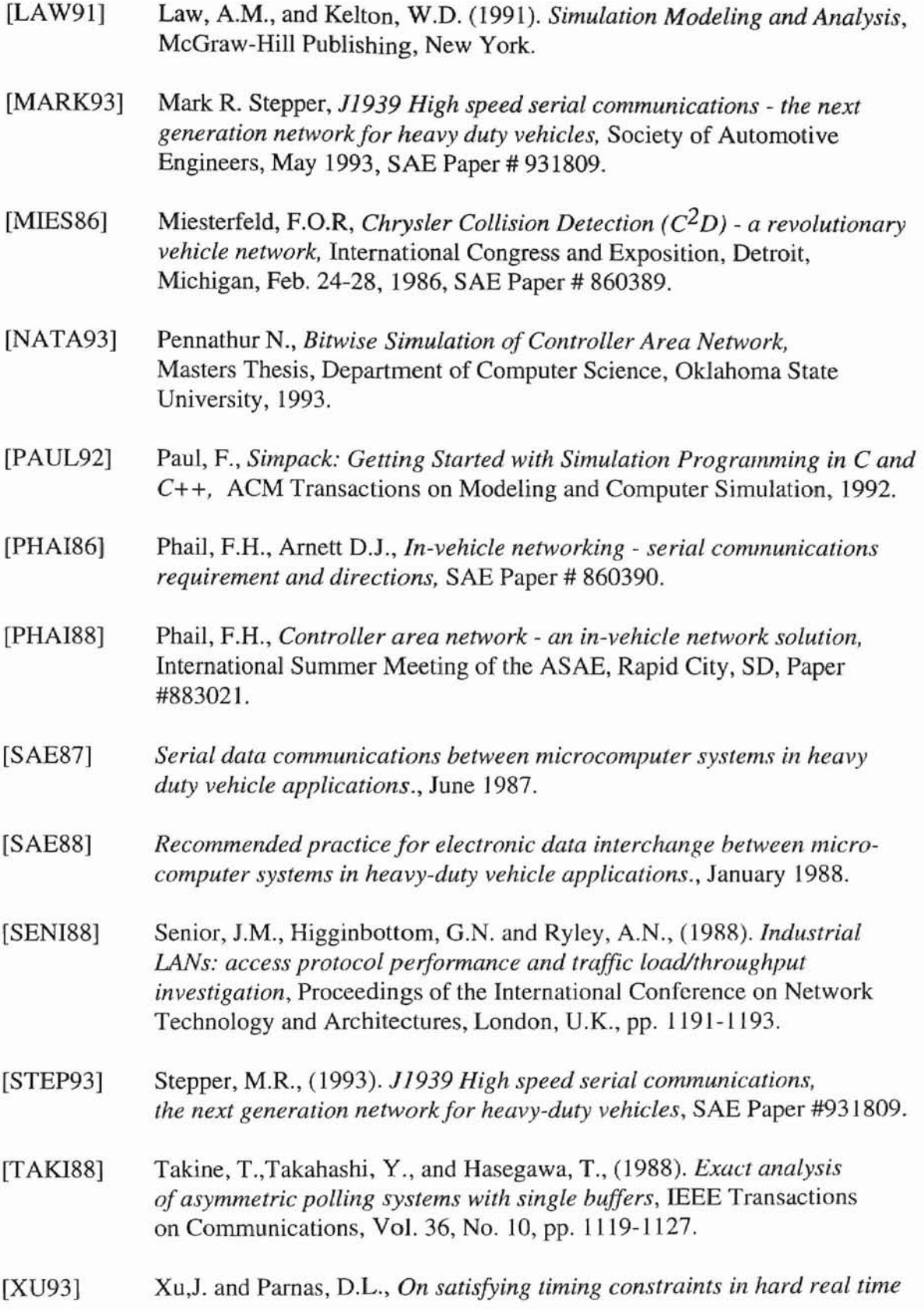

*systems*, IEEE transactions on software engineering, Vol. 19, No. 1, Jan. 1993, pp. 70-84.

- [WANG91] Wang, Z., *Analysis and Design of Controller Area Networks*, MS Thesis, Oklahoma State University, December 1991.
- [WANG92] Wang, Z., Stone, M. and Lu, H., *A message priority assignment algorithm for CAN based networks,* Proceedings of the twentieth Annual Computer Science Conference, Mar. 1992, pp. 25-32.

## APPENDIX A

# GLOSSARY

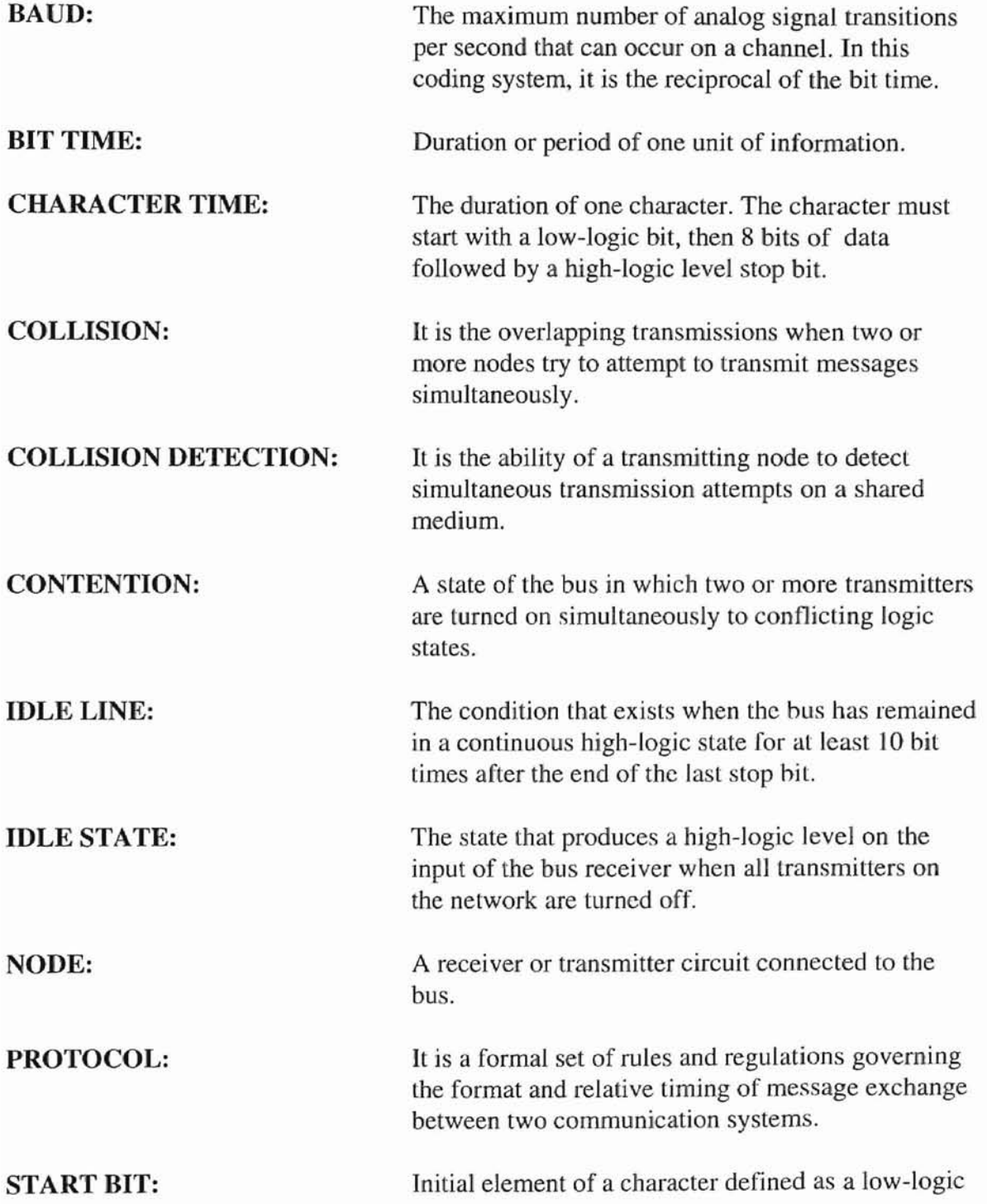

level of 1 bit time duration as viewed at the output of the bus receiver.

STOP BIT: Final element of a character defined as a high-logic level of 1 bit time duration as viewed at the output of the bus receiver.

 $\ddot{\omega}$ 

### APPENDIX B

### **SPECIFICATIONS FOR J1587 SIMULATOR SYNTAX**

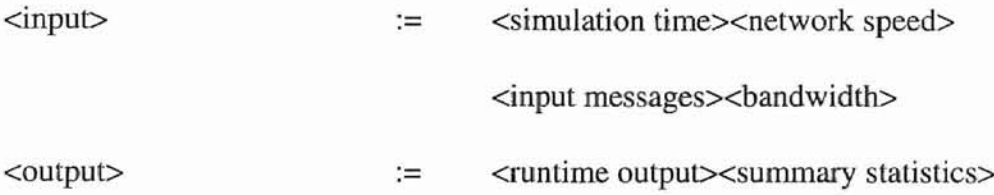

## **Semantics**

- 1. The simulator accepts the  $\langle$ input $\rangle$ , processes it and produces the  $\langle$ output $\rangle$
- 2. Output includes the runtime output and the summary statistics.

### **INPUT**

### **SYNTAX**

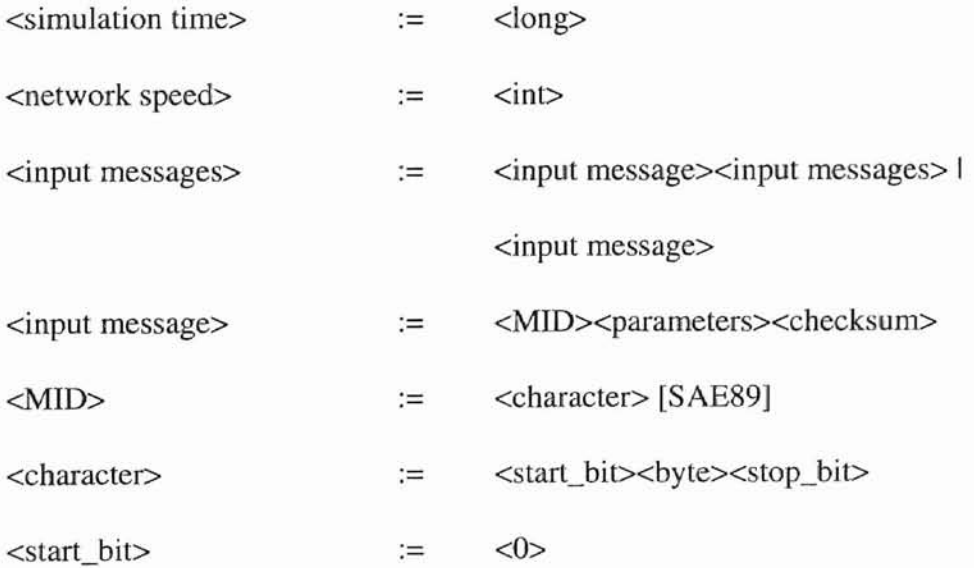

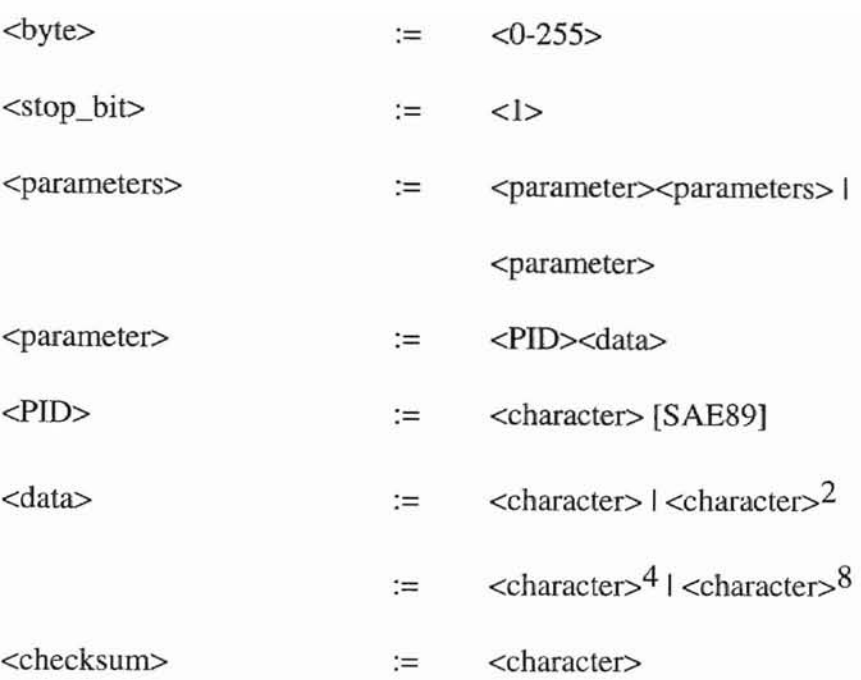

## **Semantics**

- 1. MID for any transmitter in the system is unique.
- 2. PID range from 0 to 255, mainly comprising of the following types:
	- a. Single data character (0-127)
	- b. Double data characters (128-191)
	- c. More than two data characters (192-253)
	- d. Data link escape PID (254)
	- e. Extension PID (255)
- 3. The parameter data types could be one or more of the following types:
	- a. Binary Bit-Mapped (B/BM) (1 char)
- b. Unsigned Short Integer (Uns/SI) (1 char)
- c. Signed Short Integer *(S/SI)* (l char)
- d. Unsigned Integer (Uns/I) (2 char)
- e. Signed Integer (S/I) (2 char)
- f. Unsigned Long Integer (UnsILI) (4 char)
- g. Signed Long Integer (SILl) (4 char)
- h. Alphanumeric (ALPHA) (1 char)
- i. Single-Precision Floating-Point (SPIFP) (4 char)
- j. Double-Precision Floating-Point *(DPIFP)* (8 char)
- 4. Each parameter is composed of the parameter data length, the data type, resolution, maximum range, transmission update period, and the message priority.
- 5. All messages will have a priority assigned in the range of 1 to 8. The most critical message has a priority of one. {Refer Table l-11708}
- 6. Message length does not exceed 21 characters.
- 7. SIDs are numbers ranging from 0-255 for each controller or MID.
- 8. Failure Mode Identifier (within the data) describes the type of failure detected in the subsystem identified by the PID or SID.
- 9. The range of the "int" is from -32768 to 32767.
- 10. The range of the "long" is from -2147483648 to 2147483647.
- 11. The simulation time is in bit times which is  $104.17 \mu s \pm 0.5\%$ .
- 12. The network speed is 9600 bits per second.
- 13. The idle line is the condition that exists when the bus has remained in a continuous

high logic state for atleast 10 bit times after the end of the last stop bit.

14. Bus Access time is a time duration equal to the minimum time of an idle line plus the product of 2 bit times and the message priority.

The relationship can be expressed as follows:

$$
T_a = T_i + [2 \cdot T_b] \cdot P
$$

where:

 $T_a$  = bus access time

 $T<sub>b</sub>$  = bit time, or period of one unit of information

 $P = MessagePriority$ 

 $T_i$  = Minimum time duration of an idle line.

- 15. The bus can support a minimum of 20 standard nodes.
- 16. A character consists of 10 bit times. The first bit called the start bit is <0> and the tenth (last) bit called the stop bit is  $\langle 1 \rangle$ .
- 17. A message is always preceded by an idle state of duration equal to or greater than the appropriate bus access time. The length of time between characters within a message will not exceed 2 bit times.
- 18. The transmitters monitor the message identification portion of their message to determine if another transmitter has attempted to gain access to the bus at the same time. If collision is detected, the transmitter relinquishes control of the bus after completing the transmission of the current character. Each transmitter now waits their predefined bus access time. If the transmitter experiences two consecutive crashes then the bus access time *is* calculated as follows [SAE89]:

$$
\Gamma_{a} = T_{i} + [2^{*}T_{b}]^{*}[P_{2} + 1]
$$

where:

 $T_a$  = bus access time

 $T_i$  = minimum time duration of an idle line

 $T_b$  = Bit time, or period of one unit of duration

 $P_2$  = A three-bit pseudo random number

#### **OUTPUT**

## **Syntax**

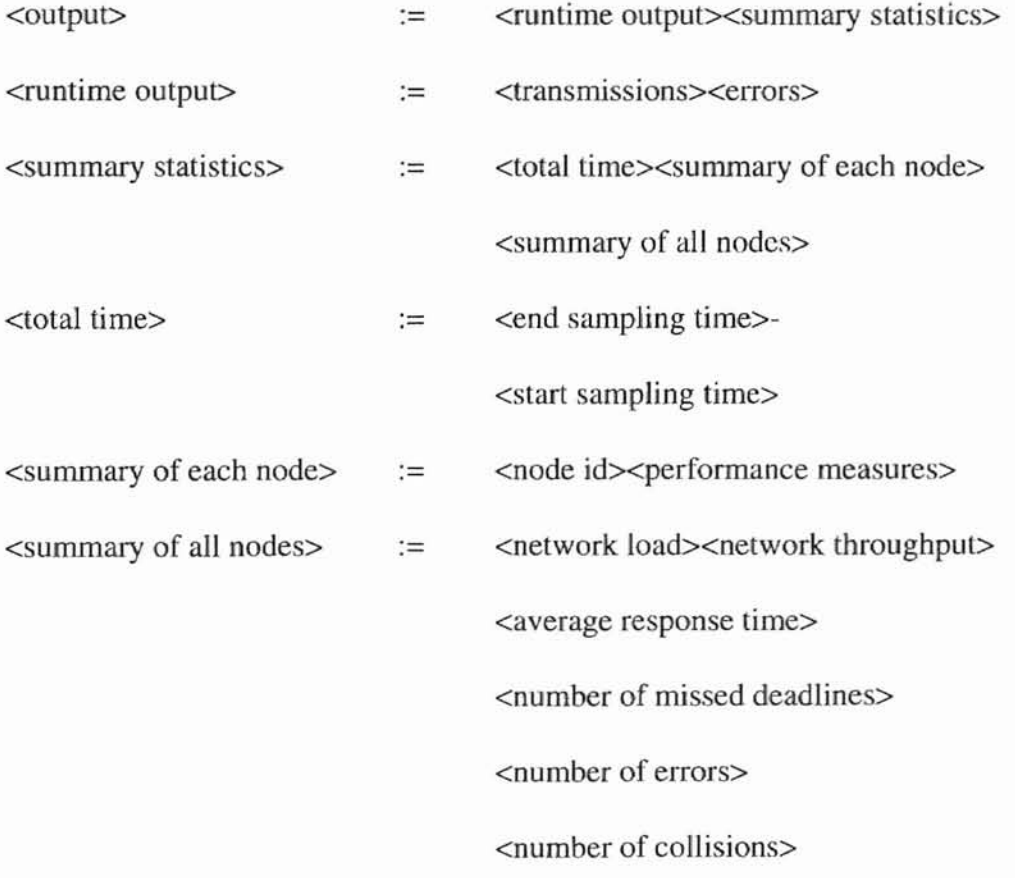

### **SEMANTICS**

- 1. Network load is the ratio of the utilized bus time to the total time, i.e. the percentage of time the network was in use.
- 2. Network throughput is the total number of valid bits transmitted per second.
- 3. Types of errors could be form errors and checksum errors.

## **APPENDIX C**

# **SIMULATION PROGRAM**

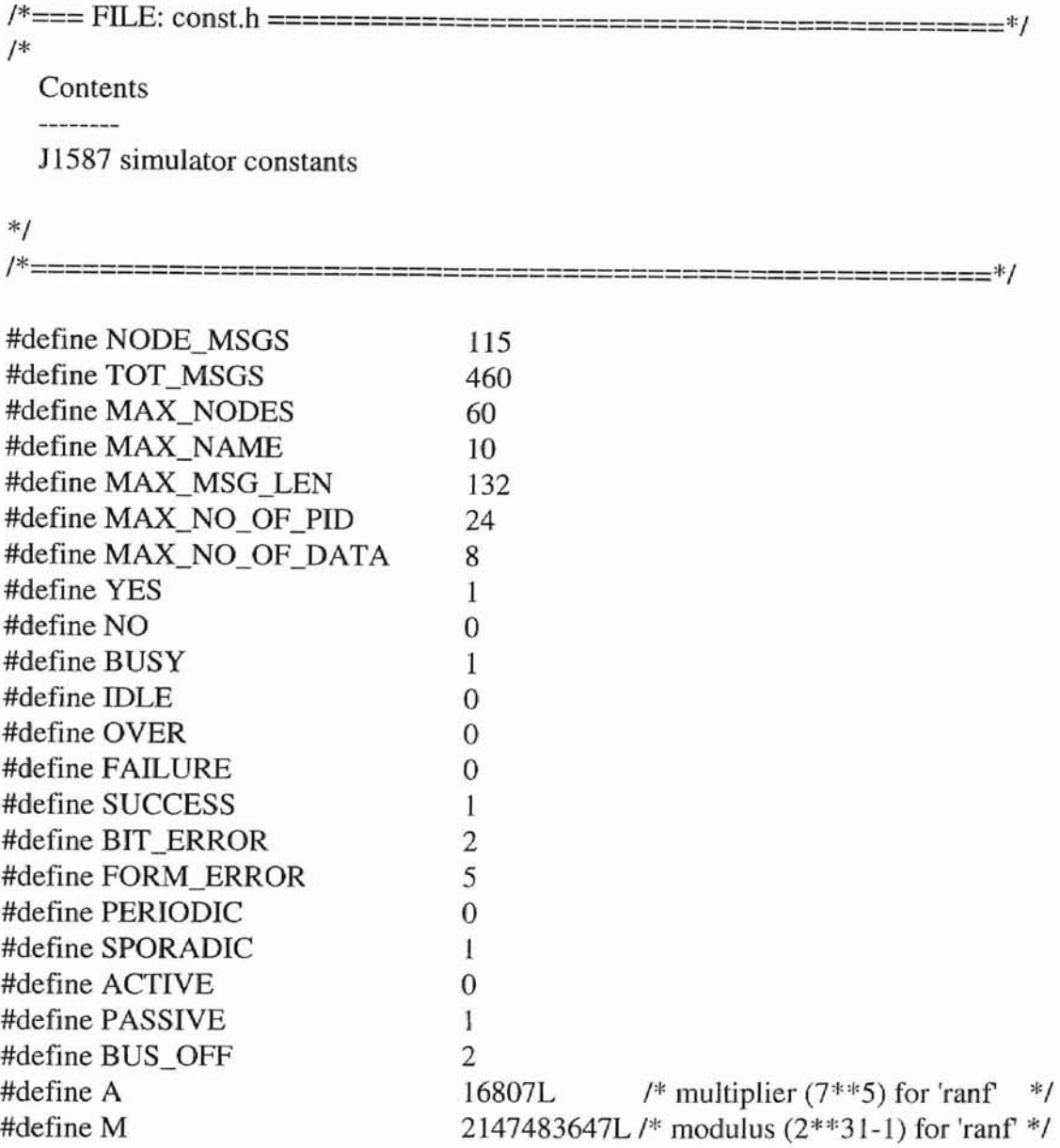

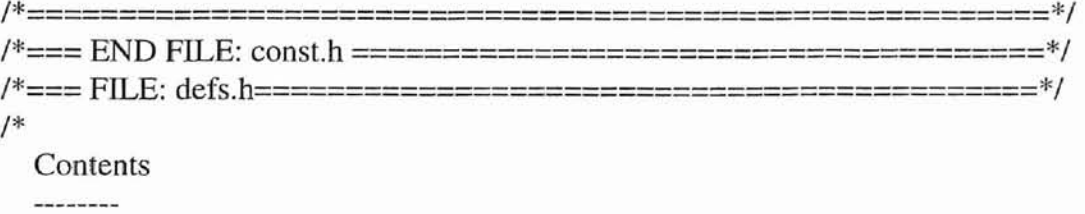

J1587 simulator type definitions

\*/ /\*===============================================\*/

```
typedef struct { /* formatted packet */
      unsigned char start_bit;
      unsigned char stop_bit;
      unsigned char MID;
       unsigned char PID[MAX_NO_OF_PID];
       int total no of parameters;
       unsigned char DATA[MAX_NO_OF_PID][MAX_NO_OF_DATA].;
      int tno_of_data[MAX_NO_OF_PID];
       unsigned char CHECKSUM;
} FRAME;
typedef struct
{
 char msg_name[20];
 long release;
 long deadline;
 char msg_id[30];
 int msg_type;
 int coll_count;
 long period;
 float arrival rate;
 int error_flag;
 int transfer;
) MESSAGE;
typedef struct (
 MESSAGE msg[NODE_MSGS);
 FRAME frame;
 FRAME fram[MAX_NODES];
 int total_msgs, tx_msgs, curr_msg;
 int transfer, bit_val;
 unsigned char err_flag, err_delim;
 int status;
 int error_msgs;
 int trans_err_cnt; /* used for node status */
 int recv_err_cnt;
 long response_time;
 long turnaround_time;
 int collisions;
 int missed_msgs;
 char node_name[MAX_NAME];
```
} NODE;

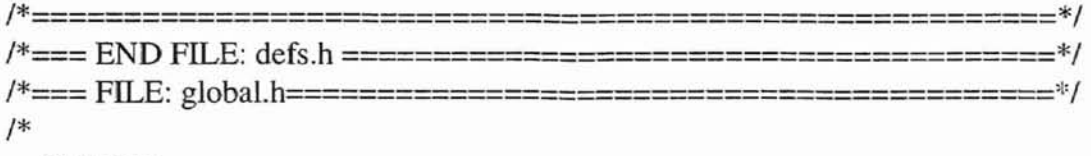

/\*====================================================\*/

Contents --------

J1587 simulator global variables

\*/

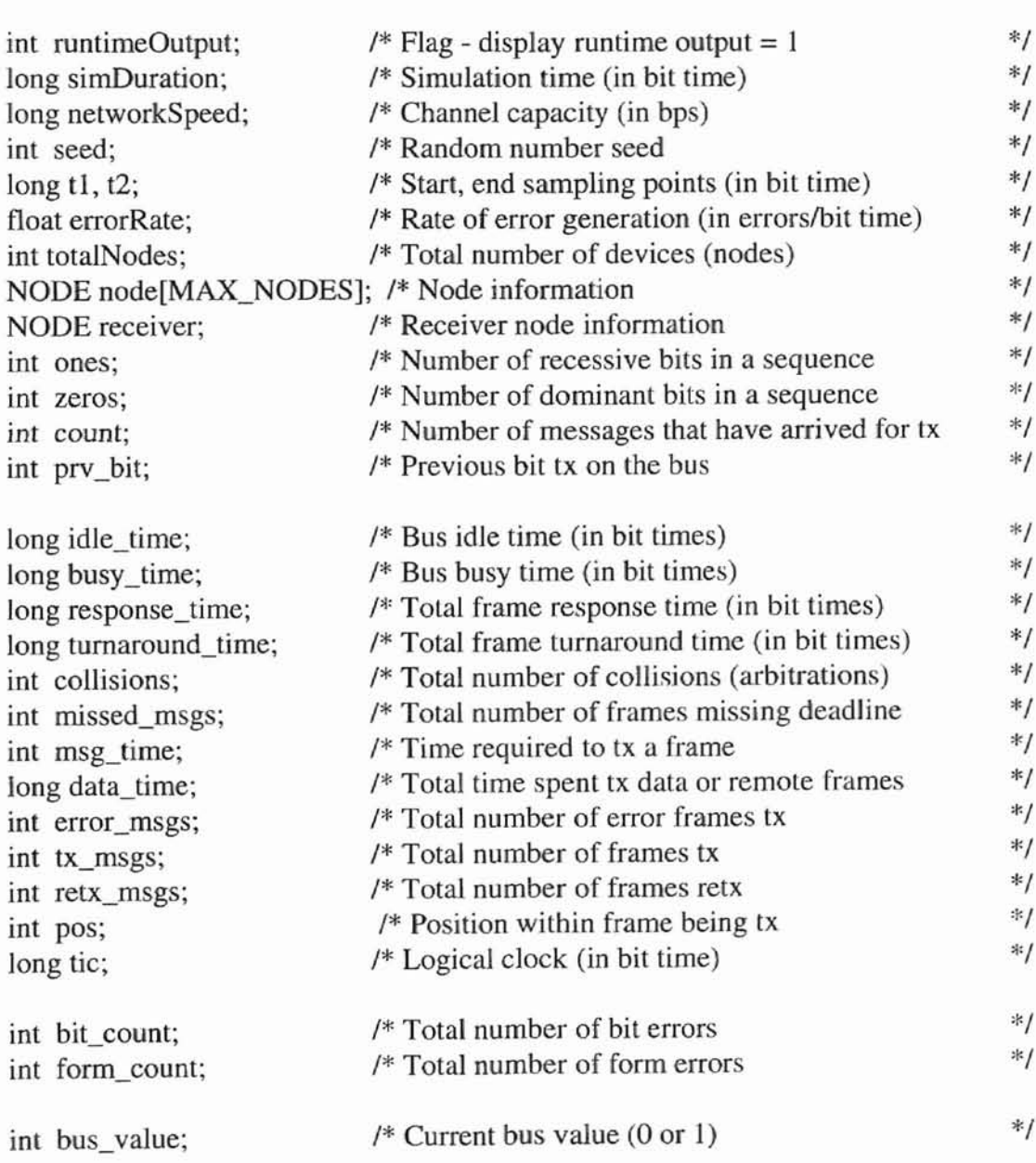

```
int bus_flag;
                          /* Bus flag, IDLE, BUSY, etc.
                                                                         *1
int m,n;
                          1* Message number, node number
                                                                         *1
long In[] ={OL, 1* seeds for streams J thru 15 *1
 1973272912L, 747177549L, 20464843L, 640830765L,1098742207L,
  78126602L, 84743774L, 831312807L, 124667236L, 1172177002L,
 1124933064L, 1223960546L, 1878892440L, 1449793615L, 553303732L};
int strm; \frac{1}{2} index of current stream for ranf() \frac{1}{2}1*========================================================*/
1*=== END FJl,E: global.h========:==============================*/
1*=== FII..,E: protos.h=========================================*1
1*
  Contents
  and the context of the context.
  J1587 simulator prototypes
*/
1*=======================================================*1
void get_input_parm(void);
void sys_init(void);
void read_file(char *);
void msg_cycl(void);
void statistics(void);
void msg_transfer(int);
int transmit();
void receiver_frame_init(void);
int msg_filter(int, int, int, int, int);
int receive(int, int, int, int, int, int);
int get bit(unsigned char, int);
double ranf(void);
double uniform(double,double);
void rand_init(int);
int rand rate(float);
void inc_tic(int);
void stopsim(void);
int pread file(int sent\_pid);/*========================================================:;<1
1*=== END FILE: protos.h ====================================='~I
```
/\*====FII...E: sim.c ==========================================\*/ /\* Contents . . . . . . . . . J1587 Simulator Routines in file ----------------get\_input\_parm - read input parameters from a file sys\_init - initialize simulation parameters msg\_cycl - execute simulation msg\_transfer - simulate message transfer transmit - transmit data or remote frame msg\_filter - filter received frames get\_bit - receive a bit rand\_rate - uniform random number generator receive - simulate reception of data inc\_tic - increment the clock statistics - compute statistics **Notes Sandware** 

Last modified 04/21/95

\*/

/\*======================================================:J:/

#include <stdio.h> #include <string.h> #inc1ude <stdlib.h>  $\#$ include  $\lt$ fcntl.h $>$ #include <math.h> #include <time.h> #include <malloc.h> #include "const.h" #include "defs.h" #include "global.h" #include "protos.h"

FILE \*fp\_in, \*fp\_out, \*fp\_stat, \*pin;

/\*=======================================================\*/  $/*$  This is the driver for the whole simulation. It first calls the

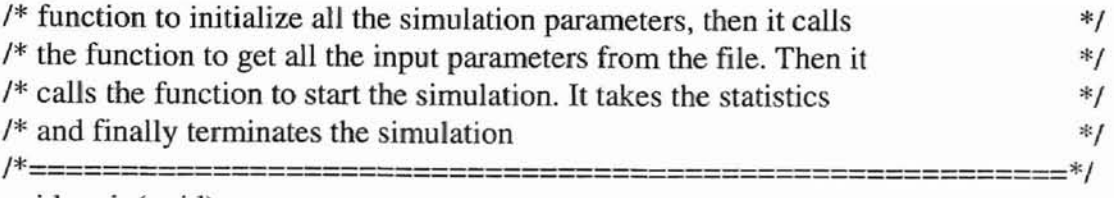

```
void main(void)
{
```

```
sys_init();
get_input_parm();
msg_cycl();
statistics();
stopsim();
}
```
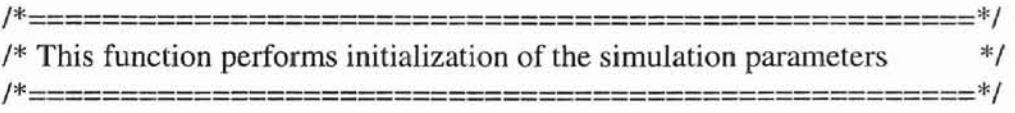

```
void sys_init()
{
 inti,j;
 ones = 0;
 zeros = 0;count = 0;
 prv_bit = 1;
 idle_time = 0;busy_time = 0;
 response_time = 0;turnaround_time = 0;
 collisions = 0;missed_msgs = 0;msg_time = 0;error_msgs = 0;
 tx_{\text{.}msgs} = 0;
 retx_msgs = 0;
 pos = 0;tic = 0;
 bit\_count = 0;bus_value = 1;
```

```
bus_flag = IDLE;
```
{

```
for (i=0; i< MAX NODES; i++) {
  for (j=0; j<sub></sub>NODE MSGS; j++) {
   node[i].msg[i].release = 0;node[i].msg[i].coll\_count = 0;node[i].msg[i].deadline = 0;node[i].msg[i].period = 0;node[i].msg[i].msg_type = 0;node[i].msg[i].arrival_rate = (float) 0.0;}
  node[i].total_msgs = 0;node[i].tx msgs = 0;
  node[i].curr\_msg = 0;node[i].transfer = NO;node[i].bit val = 1;
  node[i].status = ACTIVE;node[i].error_msgs = 0;node[i].recv_error cnt = 0;
  node[i].response_time = 0;node<sup>[i]</sup>.turnaround time = 0;
  node[i].collisions = 0;node[i].missed_msgs = 0;
 }
}
1*=========:======================================*/
1* This function obtains the simulation input parameters from an */* input file such as inp1.dat. Refer to the input specification for */
/* the input format */
1*===============================================*/
void get_input_parm(void)
 int i, j, num;
 char filename[20];
 char input filename[24];
 char output_filename[24];
 char stat filename[24];
 char pri_filename[24];
 char *p,buff[80];
 fprintf(stdout,"\nEnter file name (no extension): ");
 fscanf(stdin,"%s",filename);
 sprintf(input_filename,"%s.dat",filename);
```

```
sprintf(output_filename,"%s.out",filename);
 sprintf(stat_filename,"%5.Sts",filename);
 sprintf(pri_filename,"%s.pri",filename);
 if ((fp_in = fopen(input_filename, "r")) == NULL){
   fprintf(stderr,"Unable to open input file");
   exit(-1);
  }
 fscanf(fp_in,"%d" ,&runtimeOutput);
 fscanf(fp_in, "%d" ,&seed);
 if (runtimeOutput)
 {
   if ((fp_out = fopen(output_filename,"w+")) == NULL)(
     fprintf(stderr,"Unable to open output file");
     exit(-1);}
 }
 if ((fp\_stat = fopen(stat_filename,"w+")) == NULL){
   fprintf(stderr,"Unable to open statistics file");
   exit(-1);}
 if ((pin = fopen(pri-filename,"r")) == NULL){
   fprintf(stderr,"Unable to open priority file");
   exit(-1);}
 read_file(input_filename);
 fclose(fp_in);
}
            /*==============================================*/
/* This reads all the simulation parameters from the input file */
1*==============================================*/
void read_file(char *file_name)
```
{

```
char S[80],dat[7],data[7][8];
int r,b,len,no_of_msgs[MAX_NODES];
int no_of_parameters[NODE_MSGS],no_of_data[NODE_MSGS][10],data_count;
```
int msg\_count, PID\_count, node\_count,node\_id,data\_flag; unsigned char sum;

```
b=len=data_flag=O;
msg_count=PID_count=node_id=node_count=data_count=0;
for(r=0;r<MAX_NODES;r++) no_of_msgs[r]=0;
for(r=0; r< NODE_MSGS;r++) no_of_parameters[r]=0;for(r=0; r<sub>K</sub> <sub>K</sub> <sub>K</sub> <sub>K</sub> <sub>K</sub> <sub>K</sub> <sub>K</sub>for(b=0;b<11;b++) no_of_data[r][b]=0;
```

```
/* get the simulation time */fgets(S,79,fp_in);fgets(S,79,fp in);
len=strlen(S);S[len-1] = '0';sscanf(S,"\%s",data[0]);simDuration = atof(data[0]);
```

```
/* get the network speed */
fgets(S,79,fp_in);len=strlen(S);
S[len-1] = '0';sscanf(S,"\%s",data[0]);networkSpeed = atof(data[0]);
```

```
/* get the t1 */fgets(S, 79, fp_in);len=strlen(S);
S[len-1] = '0';sscanf(S,"\%s",data[0]);t1 = \text{atof}(\text{data}[0]);
```

```
/* get the t2 */
fgets(S,79,fp_in);len=strlen(S);
S[len-1] = 'W';sscanf(S,"%s",data[O]);
t2 = \text{atof}(\text{data}[0]);
```

```
/* get the error rate */
fgets(S,79,fp_in);len=strlen(S);
S[len-1] = \sqrt{0};
sscanf(S,"%s",data[0]);
errorRate = atof(data[0]);
```

```
/* get the number of nodes */
fgets(S, 79, fp_in);len=strlen(S);
S[len-1] = '0';sscanf(S,"%s",data[0]);
totalNodes = atoi(data[0]):
```

```
fgets(S,79,fp_in);while(!feof(fp_in) && (node_count != totalNodes)) {
/* get the node_id */
len=strlen(S);
S[len-1] = '0';sscanf(S,"\%s",data[0]);node_id = \text{atoi}(data[0]):
```

```
/* get the number of messages */
fgets(S, 79, fp_in);len=strlen(S);
S[len-1] = 'W';sscanf(S,"\%s",data[0]);node[node_id].total\_msgs = atoi(data[0]);
```

```
fgets(S,79,fp_in);while(msg_count != node[node_id].total_msgs) {
/* get the release time */
len=strlen(S);
S[len-1] = \sqrt[1]{0};
sscanf(S,"%s",data[0]);
node[node_id].msg[msg_count].release =atio(data[0]);
```

```
/* get the deadline */
fgets(S,79,fp_in);len=strlen(S);
S[len-1] = '0';sscanf(S,"%s",data[0]);
node[node_id].msg[msg_count].deadline =atio(data[0]);
```

```
/* get the message type */
fgets(S,79,fp_in);len=strlen(S);
S[len-1] = \sqrt{0};
sscanf(S,"%s",data[0]);
node[node_id].msg[msg_count].msg_type =atio(data[0]);
```

```
if(node[node_id].msg[msg_count].msg_type = PERIODIC) {
 1* get the period *1
 fgets(S,79,fp in);
 len=strlen(S);
 S[len-1] = '0';sscanf(S,"%s",data[0]);
 node[node_id].msg[msg_count].period = atoi(data[0]);}
else {
/* get the arrival rate *1
 fgets(S, 79, fp_in);len=strlen(S);
 S[len-1] = '0';sscanf(S,"%s",data[0]);
 node[node_id].msg[msg_count].arrival rate = atof(data[0]);}
/* get the MID */fgets(S, 79, fp_in);len=strlen(S);
S[len-1] = '0';sscanf(S,"%s",data[0]);
node[node_id].fram[msgcount].MID = atoi(data[0]);/* get the number of parameters */
fgets(S,79,fp_in);len=strlen(S);
S[len-1] = \sqrt{0};
sscanf(S,"%s",data[0]);
for(r=0; r< NODE_MSGS;r++) no_of_parameters[r]=0;
no_of_parameters[msg_count] = atoi(data[0]);
node[node_id].fram[msg_count].total no of parameters = <math>atio(data[0])</math>;PID_count = 0;
while(PID\_count != no_of_parameters[msg_count]) {
     /* get the parameters and the data *1
     fgets(S, 79, fp_in);len=strlen(S);S[len-1] = '0';sscanf(S,"%s %s %s %s %s %s %s %s %s",
              dat,data[O],data[ 1],data[2],
              data[3],data[4],dataf5],data[6],data[7],data[8]);
     node[node_id].fram[msg_count].PID[PID_count] = atoi(data);if((node[node_id].fram[msg_count].PID[PID_count] >= 0) &&
       (node[node_id].fram[msg_count].PID[PID_count] \le 127))
```

```
node[node_id].fram[msg_count].tno_of_data[PID_count]= 1;
      no\_of\_data[PID\_count][data\_count] = 1;}
     else if((node[node_id].fram[msg_count].PID[PID_count] >= 128) &&
            (node[nodeid].fram[msgcount].PID[PID count] \leq 191)node[node_id].fram[msg_count].tno_of_data[PID_count]= 2;
      no of data[PID count][data count] = 2;
     }
     else {
      data flag = 1;
      node[node_id].fram[msg_count].tno_of_data[PID_count]= atoi(data[0]);
      no of data[PID_count][data_count] = atoi(data[0]);
     )
     for(b=0;b<no_of_data[PID_count][data_count];b++){
      if(data_flag==1) {
        data flag=0;
        node[node_id].fram[msg_count].DATA[PID_count][b] =
                  atoi(data[b+1]);
       }
       else
        node[node_id].framlmsg_count].DATA[PID_count][b] =
                  atoi(data[b]);
       node[node_id].fram[msg_count].CHECKSUM +=
                   node[node_id].fram[msg_count].DATA[PID_count][b];
     )
     data_count++;
     node[node_id].fram[msg_count].CHECKSUM +=
                   node[node_id].fram[msg_count].PID[PID_count];
     PID_count++;
node[node_id].fram[msg_count].CHECKSUM +=
                   node[node_id].fram[msg_count].MID;
sum = node[node_id].fram[msg_count].CHECKSUM;
node[node_id].fram[msg_count].CHECKSUM = -sum + 1;
PID_count=0;
fgets(S,79,fp_in);msg_count++;
 }
msg\_count = 0;node_count++;
node_count=0;
         /*==============================================*/
```
}

}

}

```
1*
 * New version of the RNG from simpack-2.22, more portable
 * than the original.
 *
 * Author: hrp@cray.com, 94/05/26
 */
1*---- UNIFORM (0,1] RANDOM NUMBER GENERATOR -----*1
/**11* This implementation should be portable to machines with *4 * size of(int) >= 4. *1
1^* *1
1*------------------------------------------------------------------------------_*1
/*===============================================*1
double ranf()
 {
  unsigned int k; long Hi,Lo;
  1* generate product using double precision simulation (comments *)
  1* refer to In's lower 16 bits as "L", its upper 16 bits as "H") */
  Hi = ((In[strm] >> 16) & 0 \times ffff) * A; /* 16807*H->Hi */
  Lo = (In[strm] & 0xffff) * A; \frac{\text{# }16807\text{#}}{\text{H}}->Lo */<br>Hi += Lo >> 16: \frac{\text{# }16807\text{#}}{\text{# }16807\text{#}}/* add high-order bits of Lo to Hi */Lo &= 0xffff; Lo += (Hi & 0x7fff) << 16; \frac{\text{#} \times 100 \text{ m}}{100} bits of Hi->Lo \frac{\text{#} \times 100 \text{ m}}{100}k = (int) (Hi >> 15);
  1* form Z + K [- M] (where Z = Lo): presubtract M to avoid overflow */
  Lo-=M; Lo+=k; if (Lo<0) Lo+=M;
  In[strm]=Lo;
  return((double)Lo*4.656612875E-10); /* Lo / (2**31-1) */
 }
1*==================================:=======================*1
1*------------ UNIFORM [a, b] RANDOM VARIATE GENERATOR -------------*1
1*=========================================================*1
double uniform(a,b)
 double a,b;
  { 1* 'uniform' returns a psuedo-random variate from a uniform *1
   1* distribution with lower bound a and upper bound b. *11<sup>*</sup> if (a>b) then error(0,"uniform Argument Error: a > b"); */
   return(a+(b-a)*ranf());
  }
1*==================================================*1
```

```
/*===============================================*/
/* Initializes random number generator based on seed */
/*==============================================*/
void rand_init(int seed)
{
 int i;
 strm = \text{seed}\%15+1; /* Set stream value 1-15 ^*/for (i=1; i<=seed; i++) /* Initialize starting point in the stream */ranf();
}
/*===================================================*1
/* This function calls the uniform random number generator *1
/*====================================================*1
int rand_rate(float rate)
\overline{1}int rand_val;
 rand_val = uniform(0.0, 1.0) < rate;
 retum(rand_val);
}
1*=====--=============================================*1
/* This function performs the message cycle. It checks for new *1
/* message arrivals, checks bus contention if more than one message */<br>
(* has arrived then calls the message transfer routine to transmit
/* has arrived, then calls the message transfer routine to transmit
1* the message. *1
1*====================================================*1
void msg_cycl()
 (
 int i, j, k;
 int mode;
 long next;
 double cal_pre,ranno;
 int msg_pending;
 int pri=O;
 bus flag = IDLE;
 pos = 0;rand_init(seed);
 1* cycle until end of the simulation run */
 tic = 0;
```

```
while (tic \le = simDuration) {
 count=O;
 next = simDuration;
 msg\_pending = NO;for (i=1; i \leq totalNodes; i++) {
  for (j=0; j<sub>1</sub> < \text{node}[i].\text{total} msgs; j++) {
   /* Checking for the type of message whether periodic or sporadic */
   if(node[i].msg[i].msg_type == PERIODIC) {
   if (node[i].msg[j].release < next) {
     msg pending = YES;
     k = j;
       n = i;
     next = node[i].msg[i].release;}
   else if((node[i].msg[j].release == next) & &
           (node[i].msg[i].release != simDuration)) {
     collisions++;
        node[i] .coLlisions++;
        if(node[i].msg[j].coll_count == 3)pri = rand() \% 8;while(pri >8) pri=rand()%8;
              cal_pre = (2.0 * 1.0 * (pri + 1));node[i].msg[i].release = (idle\_time + cal\_pre);}
        else {
           pri = pred file(node[i].fram[i].PID[0]);cal_pre = 2.0 * 1.0 * pri;
              node[i].msg[i].release = (idle\_time + cal\_pre);node[i].msg[j].coll_count++;
        }
        if(node[n].msg[k].coll\_count == 3) {
              pri = rand() \% 8;while(pri >8) pri=rand()%8;
              cal_pre = (2.0 * 1.0 * (pri + 1));node[n].msg[k].release = (idle_time + cal_pre);}
       else {
            pri = pred file(node[n].fram[k].PID[0]);cal_pre = (2.0 * 1.0 * pri);
              node[n].msg[k].release = (idle_time + cal_pre);node[n].msg[kJ,coll_count++;
     1
       \bigg\}\mathcal{E}
```

```
else if(node[i].msg[j].msg_type == SPORADIC) {
         ranno = ranf();
         if(node[i].msg[j].arrival_rate \leq ranno)msg\_pending = YES;k = j;
          n = i;
       next = node[i].msg[j].release;}
     }
     }
    }
    if ((msg\_pending == YES) &amp; \&amp; (node[n].msg[k].release <= tic))node[n].transfer = YES;node[n].msg[k].transfer = YES;node[n].curr\_msg = k;count++;
    \mathcal{E}msg_time = 0;mode = 1;
  /* resolve bus contention */
  if (count >= 1)
   {
   bus_flag = BUSY;
   if (count != 1)
     collisions++;
   m = node[n].curr\_msg;count = 0;
   if (node[n].status != BUS_OFF)\{msg_transter(mode);
    bus_flag = IDLE;pos = 0;}
   }
  else
   (
   inc\_tic(1);}
 }
/*===============================================*/
```
}

 $/*$  This function increments the tic and gathers statistics  $*$ /

```
/*===========================================*/
void inc_tic(int display)
 {
if ((tic>=t1)&&(tic<=t2)} {
 1* gather statistics */
 if (bus_flag==BUSY)
  busy_time++;
 else
   idle_time++;
 1
if (display) {
 if (runtimeOutput) {
  fprintf(fp_out,"%s", bus_value ? "1" : "0");
  if ((tic+1)\%20==0)fprintf(fp_out," tic=%Jd \n",tic);
  }
 }
 tic++;
 return;
ł
1*===================================================,*/
/* This function stops the simulation when tic reaches the simulation */* duration. */
/*====================================================*/
void stopsim()
{
 tic=simDuration;
 if (runtimeOutput)
  {
 fprintf(fp_out,"\nStopped.\n");
  fclose(fp_out);
  }
 fclose(fp_stat);
 return;
ł
/*====================================================*/
/* Statistics for the simulation
/*====================================================*/
void statistics()
```
{

int i; float Data\_time, Total\_time; float Idle\_time, Busy\_time; float Response\_time, Slack\_time, Latency; float Throughput, Load; fprintf(fp\_stat, "-----------------------------------------"); fprintf(fp\_stat," ------------------------------------\n"); fprintf(fp\_stat," Network Statistics\n");  $fprint(fp\_stat, "-------- fprint(fp\_stat, "-----1, "]$ ; fprintf(fp\_stat,"\nNumber of nodes = %d",totalNodes); fprintf(fp\_stat,"\nNumber of messages transmitted = %d\n",tx\_msgs); fprintf(fp\_stat,"\nTotal number of error messages = %10d", error msgs); fprintf(fp\_stat,"\nTotal number of collisions  $=$  %10d", collisions); Idle\_time = (float)idle\_time/(float)networkSpeed; *1\** Idle time in sec. \*/ fprintf(fp\_stat,"\nIdle time in the network  $= %10.5$ f sec", Idle\_time); Busy\_time = (float)busy\_time/(float)networkSpeed; fprintf(fp\_stat,"\nBusy time in the network  $=$  %10.5f sec", Busy\_time); if (tx\_msgs $>0$ ) { Response  $time = ((float)$ response  $time/(float)$ networkSpeed)/(float)tx\_msgs; fprintf(fp\_stat,"\nAverage response time  $=$  % 10.5f sec", Response\_time); } Total\_time =  $(f$ loat $)(t2-t1)/(f$ loat)networkSpeed; fprintf(fp\_stat,"\nSimulation time  $= \%10.5$ f sec", Total\_time); Load =  $(Busy_time / Total_time) * (float) 100.0;$ fprintf(fp\_stat,"\nNetwork load  $= %10.4f %$ , Load); Data\_time =(float)data\_time/(float)networkSpeed; Throughput =  $(Data_time / Total_time) * networkSpeed;$ fprintf(fp\_stat,"\nNetwork throughput  $=$  % l0.4f bits/sec", Throughput); fprintf(fp\_stat, "\n "); fprintf(fp\_stat,"------------------------------------\n"); fprintf(fp\_stat," Node Statistics\n"); fprintf(fp\_stat, II -----------------------------------------"); fprintf(fp\_stat,"------------------------------------\n"); fprintf(fp\_stat,"Node No of No of No of No of "); fprintf(fp\_stat,"Average \n"); fprintf(fp\_stat," msgs error coll. deadlines "); fprintf(fp\_stat, "response \n");

```
fprintf(fp_stat," sent msgs missed ");
 fprintf(fp_stat,"time \ln"):
 fprintf(fp_stat, II --------- ");
 fprintf(fp_stat, "------------------------------------");
 for (i = 1; i \leq t totalNodes;i++) {
  fprintf(fp_stat, "\n%-15d",i);
  fprintf(fp_stat, "%7d", node[i].tx_msgs);
  fprintf(fp_stat,"%7d",node[i].error_msgs):
  fprintf(fp_stat, "%7d" ,node[i].collisions);
  fprintt(fp_stat,"%7d ",node[i].missed_msgs);
  if(node[i].tx_msgs !=O)
   Response_time = ((float)node[i].response_time/(float)networkSpeed)/
           (float)node[i].tx_msgs;
  else
   Response time = 0.0;
  fprintf(fp_stat,"%10.5f",Response_time);
  }
 fprintf(fp_stat,"\n");
}
/*====================================================*/
/* This function receives a bit sent over the J1587 bus when the node */* transmits a bit, hence bit by bit */*====================================================*/
int receive(int r bit, int br, int nr, int npid, int ndata, int pdflag)
{
 unsigned char checksum;
 static unsigned check;
 switch (pos)
  {
  case 0: /* reception of the MID bits */
         if(br == 10) {
              receiver.frame.start_bit = (r_bit);
              if(receiver.frame.start_bit != 0)
               return(2);
          )
         else if(br == 9) {
              receiver.frame.stop_bit \models (r_bit);
              if(receiver.frame.stop_bit != 1)
               retum(2);
          }
         else receiver.frame.MID \models (r_bit << br);
         if(br = 0) check = receiver.frame.MID;
       return(SUCCESS);
```
break;

```
case 1: 1* reception of the PID and data bits *1
         if(pdflag == 0){
              if(br == 10) {
                      receiver.frame.start_bit \models (r_bit);
                     if(receiver.frame.start_bit != 0)
                              return(2);}
              else if(br = = 9) {
                     receiver.frame.stop_bit \models (r_bit);
                     if(receiver.frame.stop_bit != 1)
                              return(2);
               }
              else receiver.frame.PID[npid] \models (r_bit << br);
              if(br == 0) check += receiver.frame.PID[npid];
         }
     else {
              if(br = 10) {
                     receiver.frame.start_bit = (r_bit);
                     if(receiver.frame.start_bit != 0)return(2);
               }
              else if(br == 9) {
                     receiver.frame.stop_bit \models (r_bit);
                     if(receiver.frame.stop_bit != l)
                             return(2);
               I
              else receiver.frame.DATA[npid][ndata] \models (r_bit << br);
              if(br == 0) check += receiver.frame.DATA[npid][ndata];
         }
     return(SUCCESS);
     break;
case 2: 1* reception of the checksum bits *1
        if(br = 10) {
             receiver.frame.start_bit \models (r_bit);
             if(receiver.frame.start_bit != 0)
                     return(2);
         }
        else if(br == 9) {
             receiver.frame.stop_bit \models (r_bit);
             if(receiver.frame.stop_bit != 1)
                     return(2);
             tic+=10;
```

```
idle_time+=10;
          }
         else receiver.frame.CHECKSUM = (r bit << br);
         if(br == 0)checksum = \negcheck + 1;
         /* to check for error */
         if((checksum != receiver.frame.CHECKSUM) && (br==0))
              return(2);
         else return(SUCCESS);
       break;
  }
return(OVER); /* end of message reception */
}
```
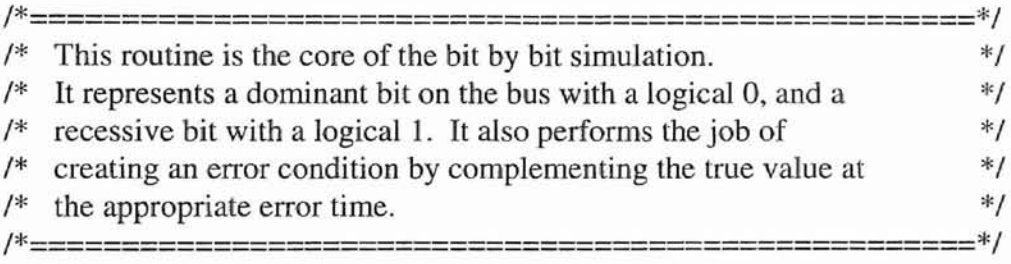

```
int get_bit(unsigned char g_val, int bits)
{
 static long bit_tic = -1;
 if (g val & (1 \le bits))
   {
  if (rand_rate(errorRate))
    \left\{ \right.bus_value = 0;
    bit\_tic = tic;return(O);
    }
  if (bit_tic==tic) {
    bus_value &=1;return(1);}
   else
    {
    bus_value = 1;
    bit\_tic = tic;return(1);
```

```
}
  }
 else
  {
  if (rand_rate(errorRate»)
   if (bit\_tic == tic){
    bus_value &=1;
    return(1);}
   else
    {
    bus_value = 1;
    bit\_tic = tic;return(1);}
  bit\_tic = tic;bus value = 0;
  return(O);
  }
\mathcal{I}/*===================================================*/
/* This function transmits a message over the bus. The sender */
/* station transmits bit by bit. It starts of by transmitting the */
/* stop bit, followed by the character which is also transmitted bit */* by bit, and then finally ends with a stop bit. In this way it */
/* transmits the MID, PID, DATA and the CHECKSUM */
/*====================================================*/
int transmit()
{
 int i,b,r, k, bit_val, bit_flag, pid_data;
 unsigned char val;
```

```
/* bus is held by the current transmitter */
bus_flag = BUSY;i=k=0;while (pos < 3){
 switch (pos)
```

```
case 0: /* transmission of MID bits */
```
{

```
val = node[n].fram[k].MID;bit_val = get bit(0,0);
       if ((bit_flag = msg_filter(bit_val, 10, 0, 0, 0, 0)) != SUCCESS)
         return(bit_flag);
       for (b = 7; b \ge 0; b--){
        bit_val = get_bit(val, b);
        if ((bit_{\text{flag}} =msg_filter(bit_val,b,0,0,0,0)) != SUCCESS)
         return(bit_flag);
        }
            bit_val = get_bit(1,0);
       if ((bit_{\text{flag}} =msg_filter(bit_val,9,0,0,0,0)) != SUCCESS)
          return(bit_flag);
      pos++;
      break:;
case 1: 1* transmission of PID and data bits *1
            for(i=0;i<node[n].fram[k].total_to_of\_parameters;i++) {
            bit_val = get_bit(0,0);
        if ((bit flag =msg_filter(bit_val,10,0,0,0,0)) != SUCCESS)
          return(bit_flag);
       val = node[n].fram[k].PID[i];for (b = 7; b \ge 0; b-)(
        bit val = get\_bit(val, b);pid_data = 0;
        if ((bit_{\text{flag}} =msg_filter(bit_val,b,0,i,0,pid_data)) != SUCCESS)
          return(bit_flag);
         }
             bit_val = get\_bit(1,0);if ((bit flag =msg_filter(bit_val,9,0,0,0,0)) != SUCCESS)
          return(bit flag);
              for(r=0; r<sub>mode</sub>[n].fram[k].tno_of_data[i];r++) {
                    bit val = get_bit(0,0);
            if((bit_flag=
                      msg_filter(bit_val, 10, 0, 0, 0, 0))!= SUCCESS)
                    return(bit_flag);
          val = node[n].fram[k].DATA[i][r];for (b = 7; b \ge 0; b-){
```

```
69
```

```
bit_val = get\_bit(val, b);pid data = 1;
               if((bit_{\text{flag}}=msg_filter(bit_val,b,0,i,r,pid_data))!=SUCCESS)
                 return(bit flag);
              ł
                       bit_val = get_bit(1,0);
                if((bit_flag=
                          msg_filter(bit_val,9,0,0,0,0))!= SUCCESS)
                       return(bit_flag);
                  }
                }
          pos++;
          break;
    case 2: /* transmission of CHECKSUM bits */
            bit_val = get_bit(0,0);
          if((bit_{\text{flag}} =msg_fitter(bit_val, 10, 0, 0, 0, 0))!= SUCCESS)
         return(bit flag);
          val = node[n).fram[k].CHECKSUM;
          for (b = 7; b \ge 0; b--){
           bit_val = get\_bit(value, b);if ((bit_flag =msg_filter(bit_val,b,0,0,0,0)) != SUCCESS)
            return(bit_flag);
           }
            bit_val = get_bit(1,0);if((bit_{\text{flag}} =msg_fitter(bit_val,9,0,0,0,0))!= SUCCESS)
         return(bit_flag);
         pos++;
         break;
  }
 }
 /* end of message transmission */
 return(OVER);
/*====================================================*/
```
 $/*$  This function performs message filtering within the J1587 nodes.  $*$ /\*====================================================\*/

int msg\_filter(int bit val, int bm, int nm, int pm, int dm, int pd)

}

```
(
 int bit read;
```

```
bit_read = receive(bit_val,bm,nm,pm,dm,pd);
```

```
if (bit_read != SUCCESS)
  \{return(bit read);
  }
else
  {
 msg_time++;
 inc\_tic(1);}
return(SUCCESS);
}
```
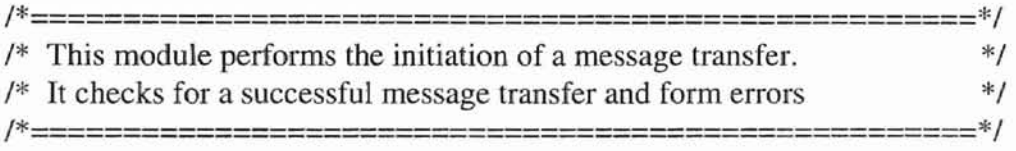

```
void msg_transfer(int mode)
{
 int i;
 while (mod < 3){
  switch (mode)
    (
   case 0: /* action after a successful message transfer */
         if (runtimeOutput)
          {
          fprintf(fp_out,
                 "\n*** Message %d of Node %d successfully TX ",m,n);
          fprintf(fp_out,"at time %ld\n",tic);
           J
         response_time += (tic - msg_time) - node[n].msg[m].release;
         node[n].response_time +=(tic - msg_time)-node[n].msg[m].release;
         turnaround time += tic - node[n].msg[m].release;node[n].turnaround_time += tic - node[n].msg[m].release;
         if (tic \leq node[n].msg[m].deadline)
           \left\{ \right./* message was delivered on time (with slack to spare) */
           }
```

```
else
       {
      /* message was not delivered on time */
      missed_msgs++;
       node[n].missed_msgs++;}
     data_time += msg_time;tx_msgs++;
     node[n].tx_msgs++;
     /* Add node stats */
     /* Prepare for next tx */
     msg_time = 0;node[n].transfer = NO;node[n].msg[m].error_flag = NO;node[n].mg[m].release += node[n].msg[m].period;node[n].mg[m].deadline += node[n].msg[m].period;receiver_frame_init();
     /* check node status */
     if (node[n].trans\_err\_cnt != 0){
      node[n].trans_err_cnt--;
      if ((node[n].trans\_err\_cnt < 128)&((node[n].recv\_err\_cnt < 128))node[n].status = ACTIVE;}
     return;
case 1: 1* initiation of a data/remote transfer */
     mode = transmit();
     break;
case 2: /* action after a form error occurs */
     receiver_frame_init();
     retx_msgs++;
     form_count++;
     if (runtimeOutput) {
      fprintf(fp_out,
             "\n\tFORM ERROR in Message %d of Node %d ",m, n);
      fprintf(fp_out," at time %ld\n\n",tic);
      }
        error_msgs++;
     node[n].error_msgs++;
     node[n].msg[m].error_flag = YES;msg_time = 0;
```

```
return;
    default: stopsim();
         return:
   \mathcal{E}}
\mathcal{E}/*==============
                            152222333223333333333333333333
                                                                     .*//* This function is used to read a particular priority for the first
                                                                     */* PID of the message.
                                                                     */*===============================
                                                                    =*/
int pread_file(int sent_pid)
ł
  char pid[8], pri[8], S[80];
  int len, priority, check_pid;
  len=check_pid=priority=0;
  while(!feof(pin) && (check_pid != sent_pid)) {
       fgets(S,79,pin);len = strlen(S);S[len-1] = '0';sscanf(S,"%s %s",pid,pri);
       check\_pid = atoi(pid);priority = atoi(pri);-1
  return(priority);
\mathcal{E}/* This initializes the receiver parameters before receiving the
                                                                     */
/* transmitted bits
                                                                     */
/*===============================
                                                                  =*/
void receiver frame init()
\{int i,j;
 receiver.frame.start_bit = 0;
 receiver.frame.MID = 0;
 for (i=0; i<MAX_NO OF PID; i++) {
      receiver.frame.PID[i] = 0;for(j=0;j<MAX_NO_OF_DATA;j++)receiver.frame.DATA[i][j] = 0;
```
 $\}$ receiver.frame.CHECKSUM =  $0$ ;  $receiver-frame.stop\_bit = 1;$ return;  $\mathcal{E}$ 

#### APPENDIX D

#### INPUT FILES

#### NUMBER OF NODES = 2 AND SIM\_TIME = 10000 BIT TIMES

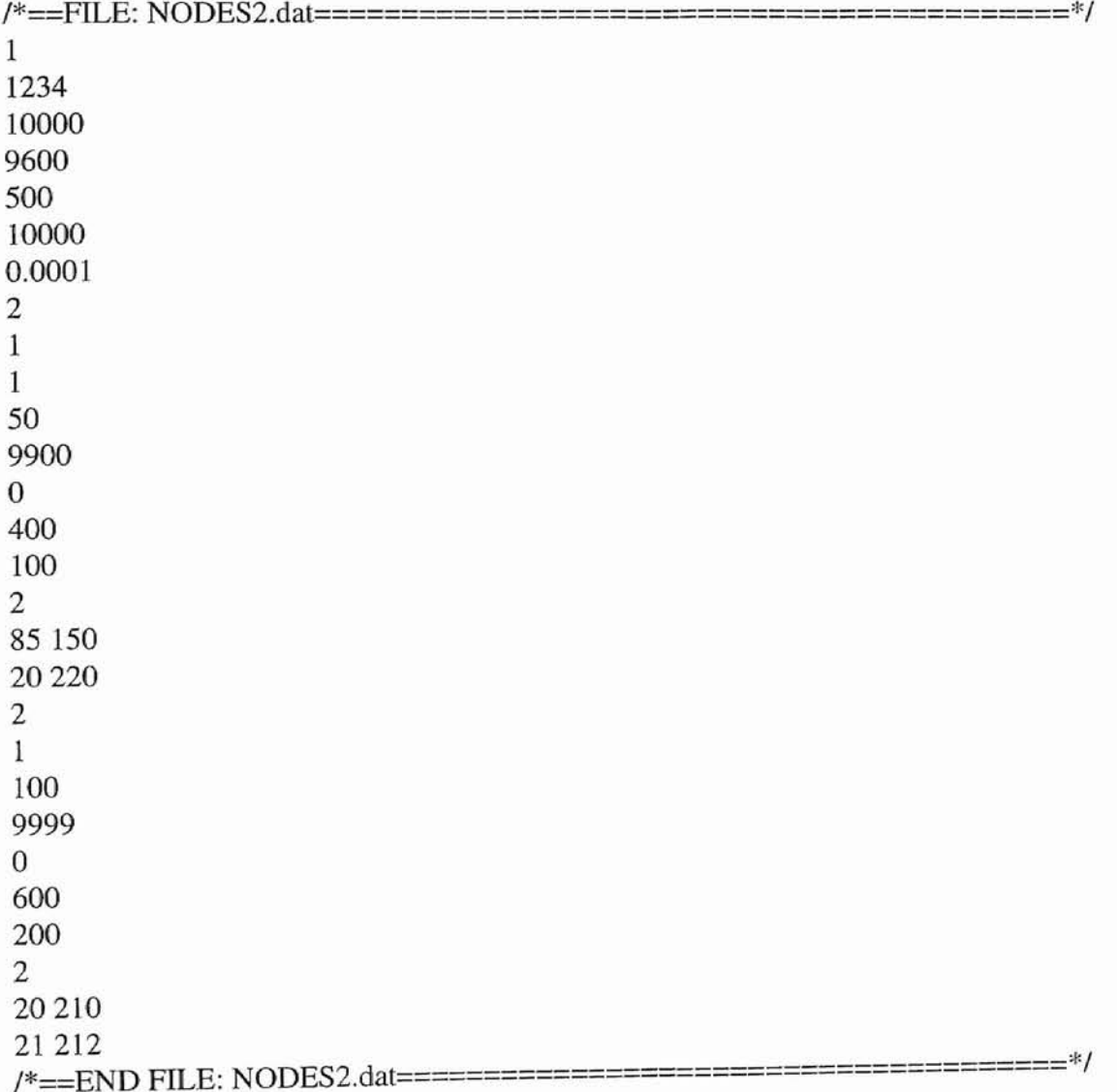

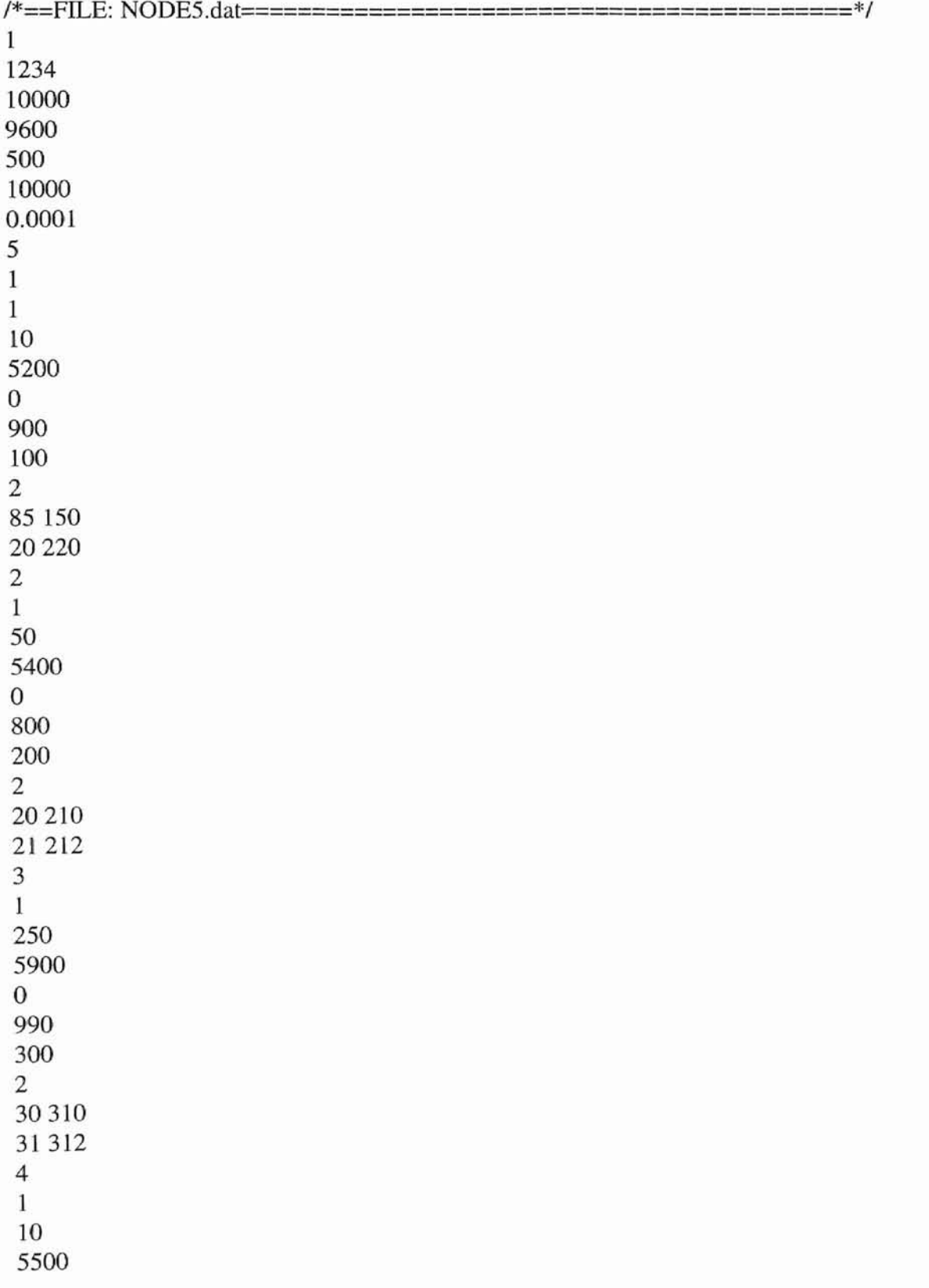

# NUMBER OF NODES =5 AND SIM\_TIME =10000 **BIT** TIMES

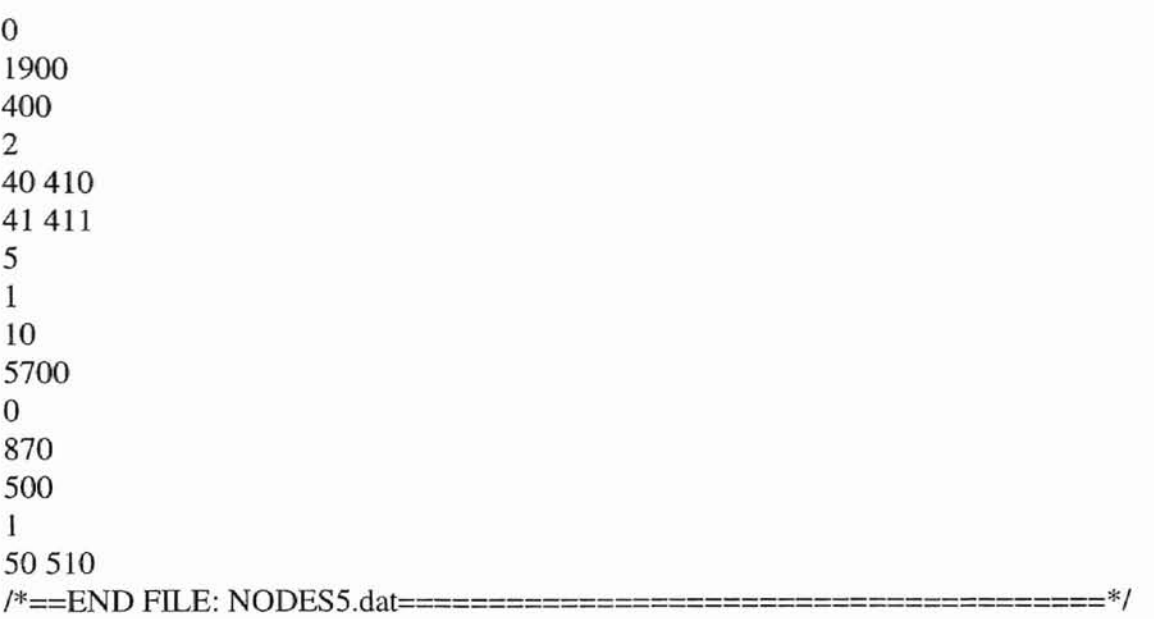

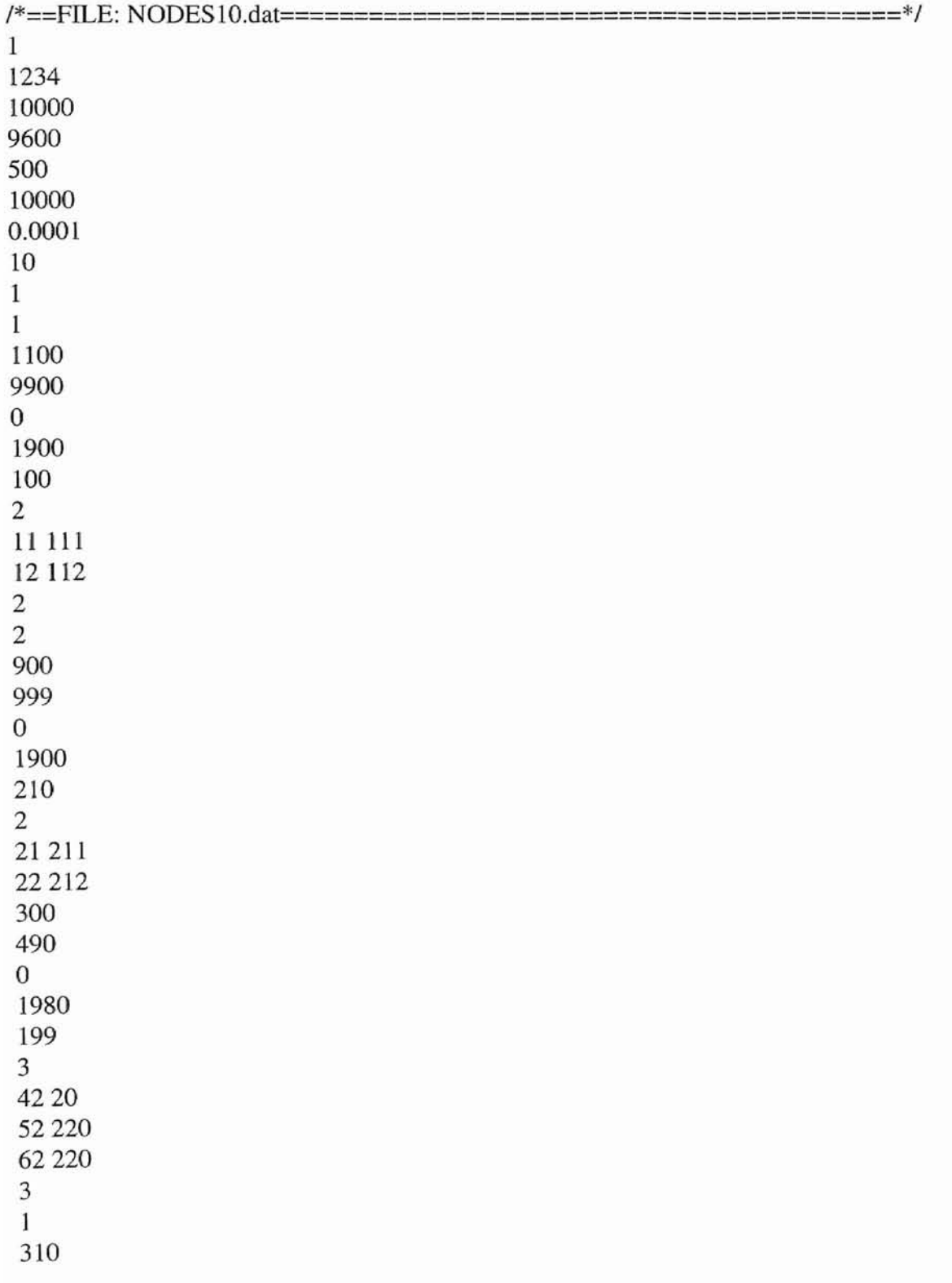

# NUMBER OF NODES = 10 AND SIM\_TIME = 10000 BIT TIMES

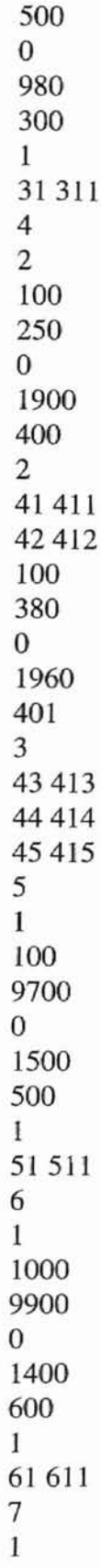

 $\widehat{\mathcal{X}}$ 

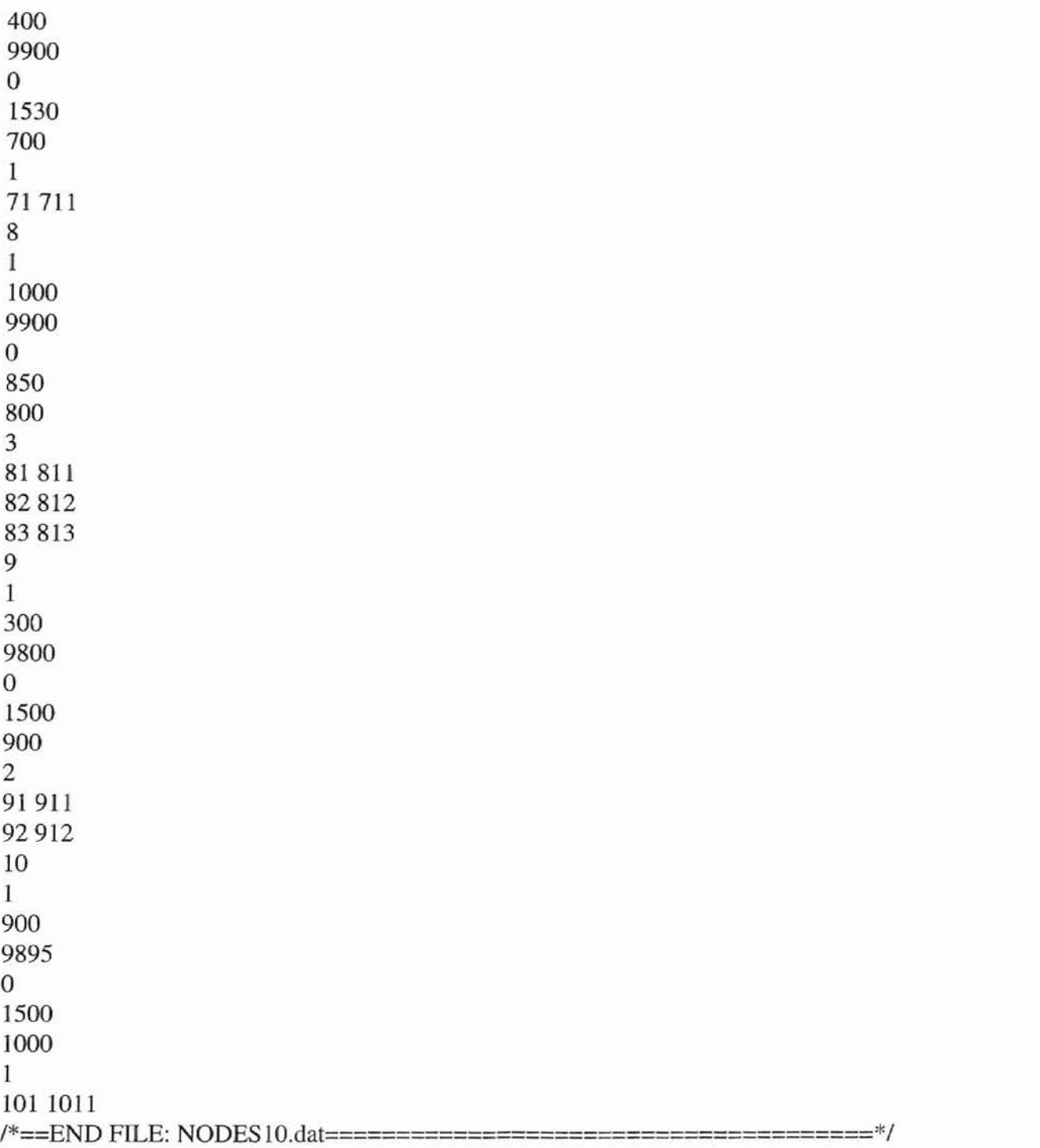

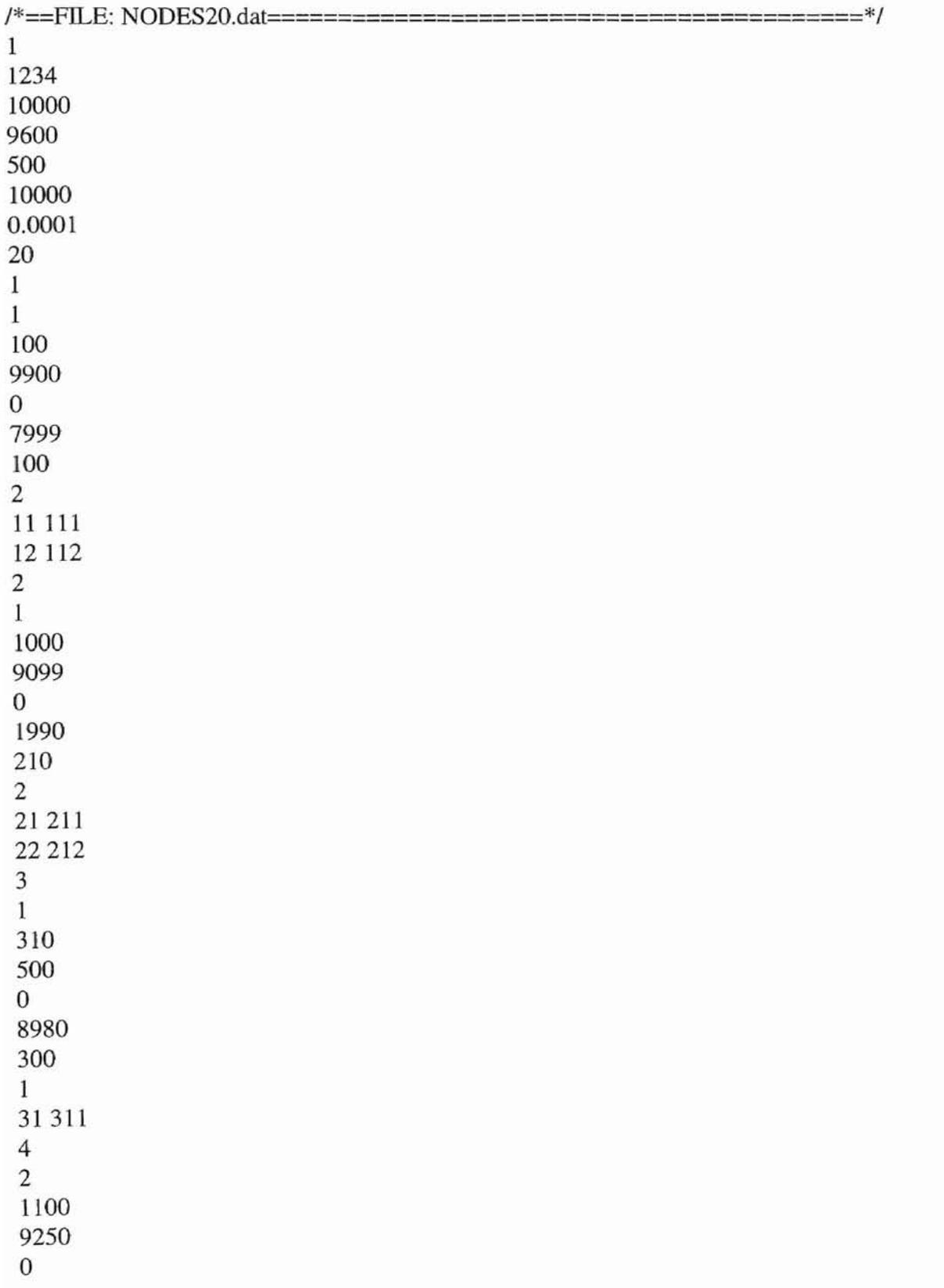

# NUMBER OF NODES = 20 AND SIM\_TIME =  $10000$  BIT TIMES

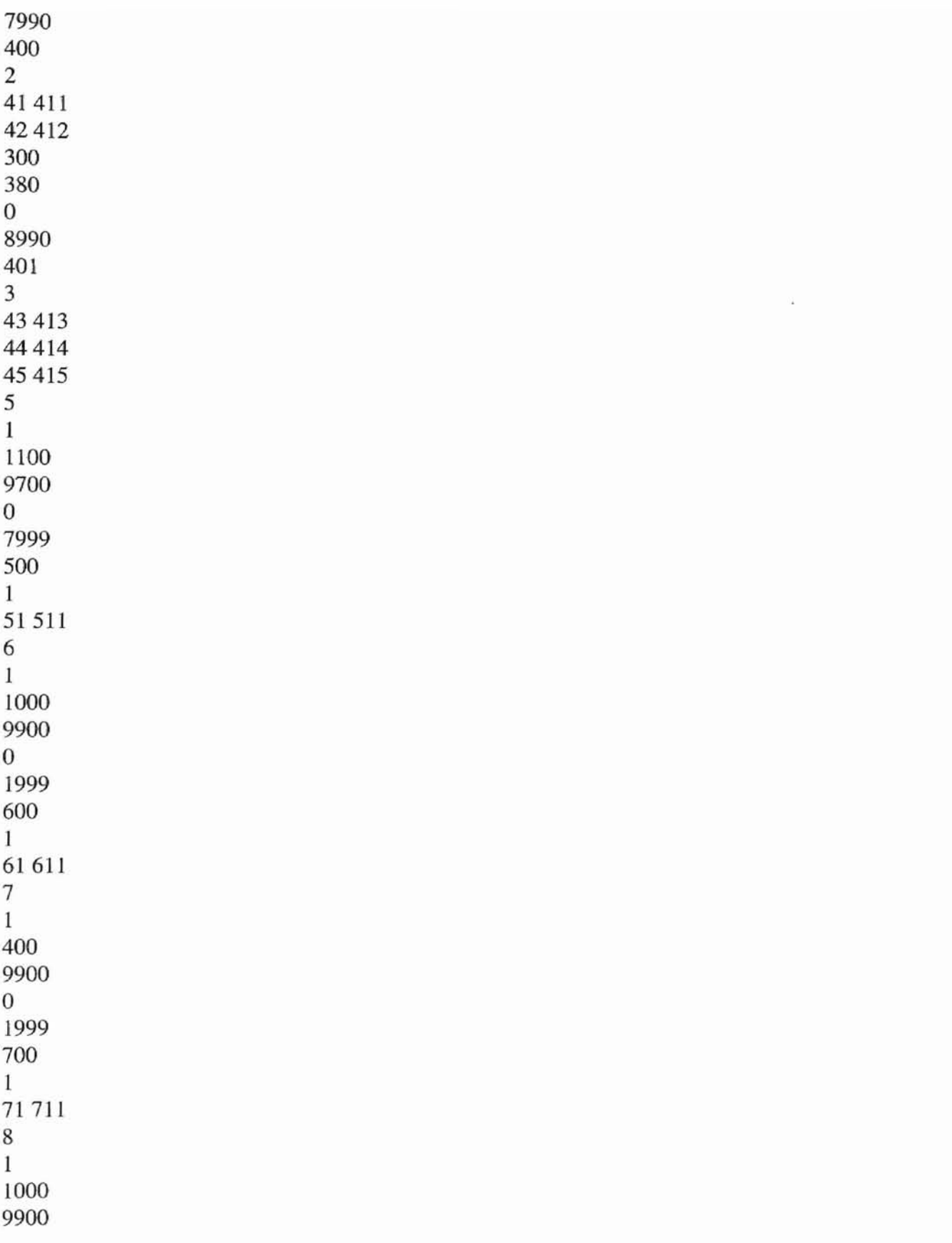

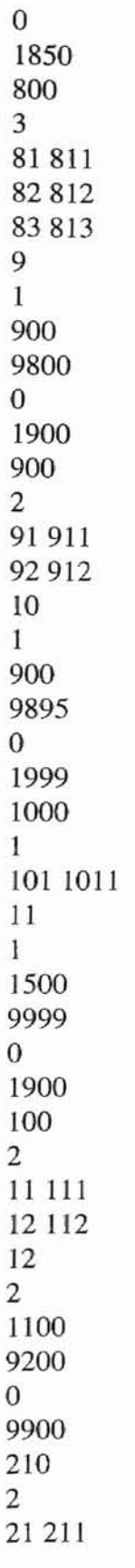

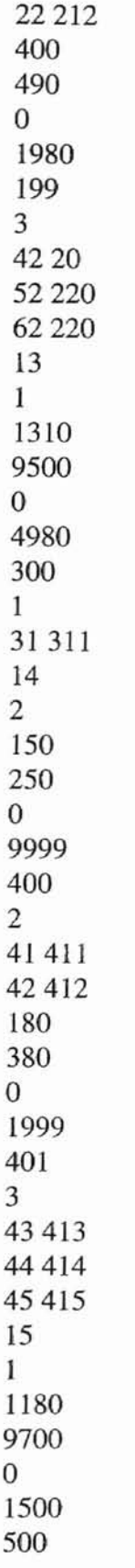

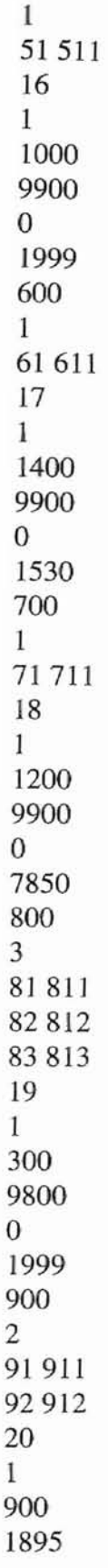

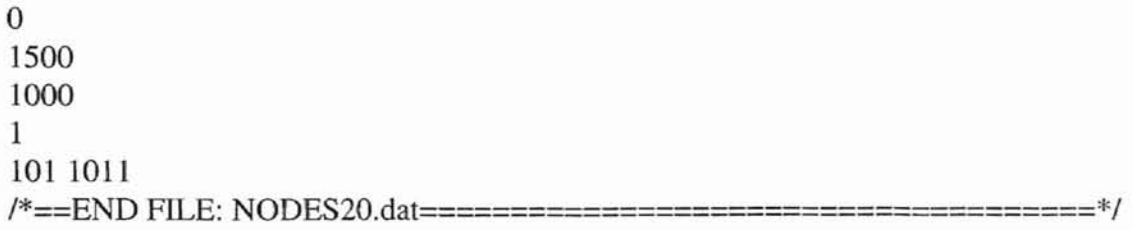

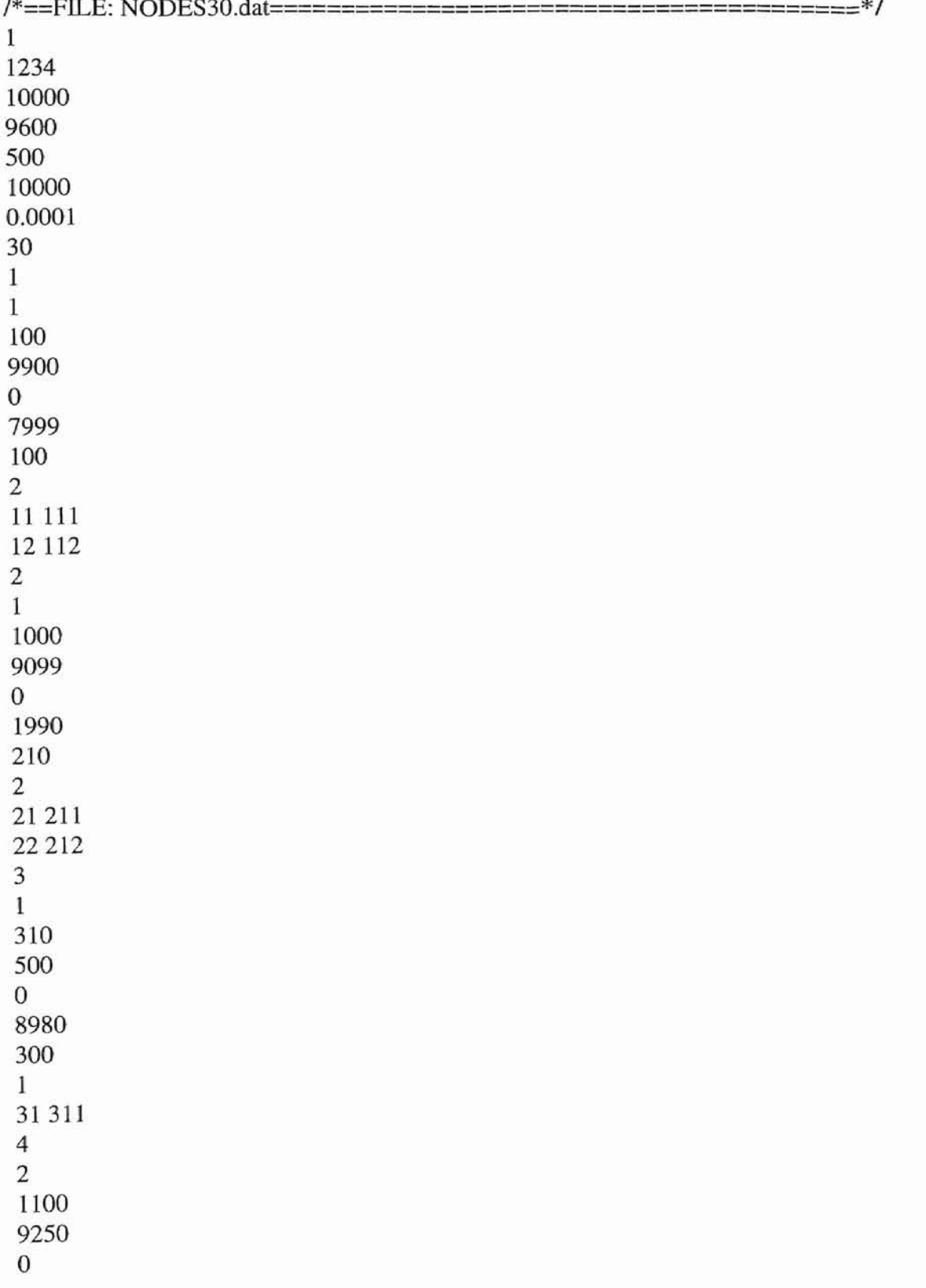

# NUMBER OF NODES = 30 AND SIM\_TIME = BIT TIMES

 $\sim$ 

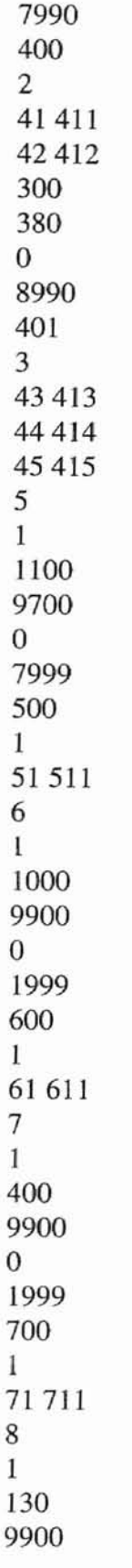

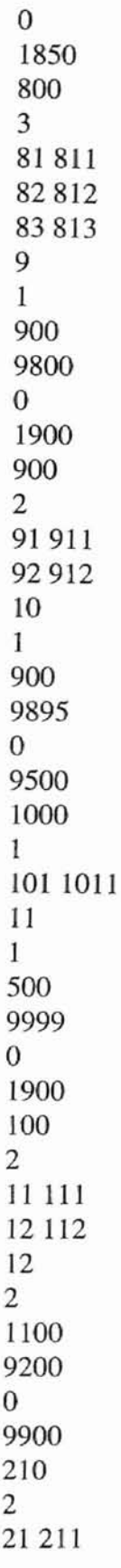

 $\sim$ 

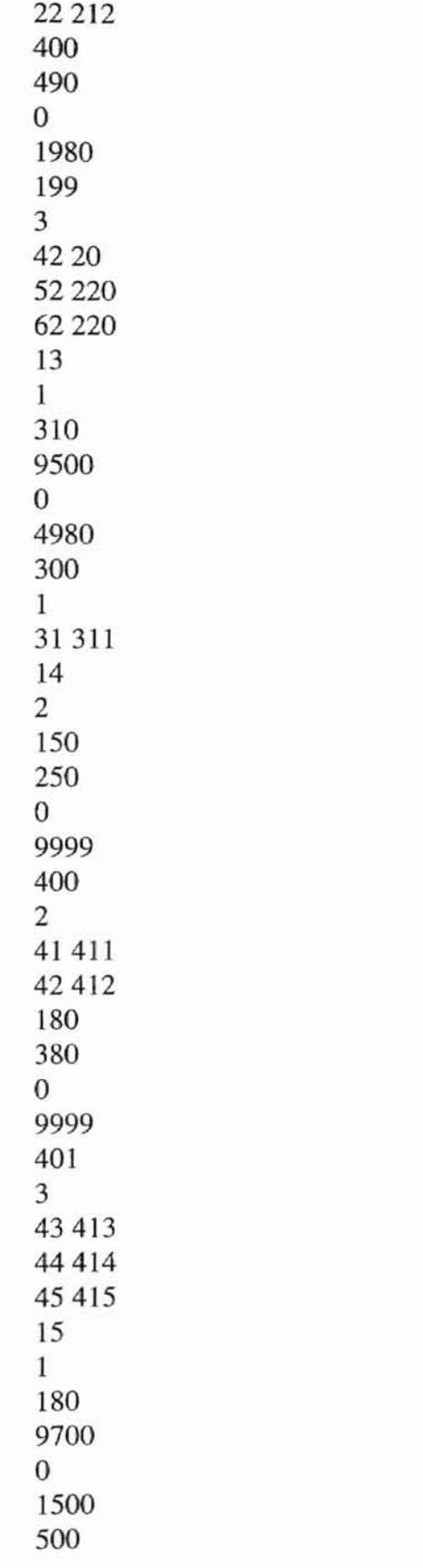

the control of the control of

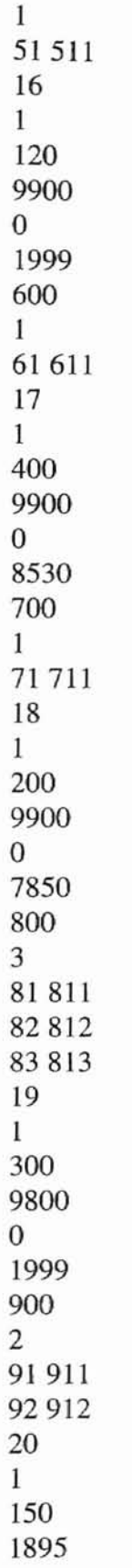

 $\mathbb{R}$ 

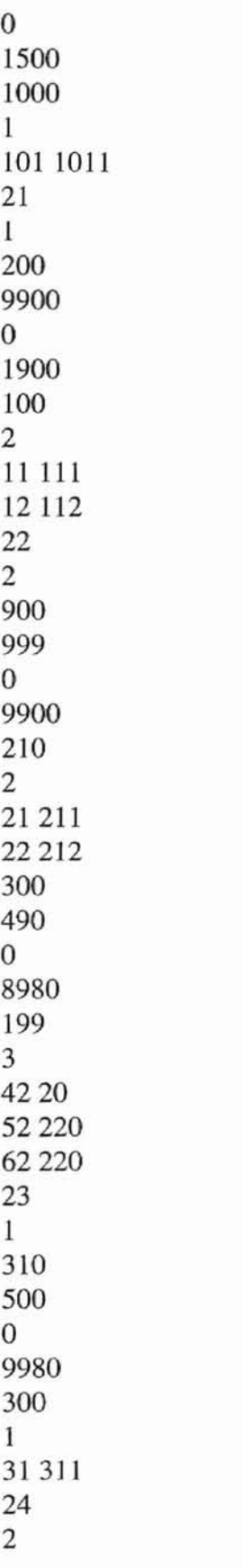

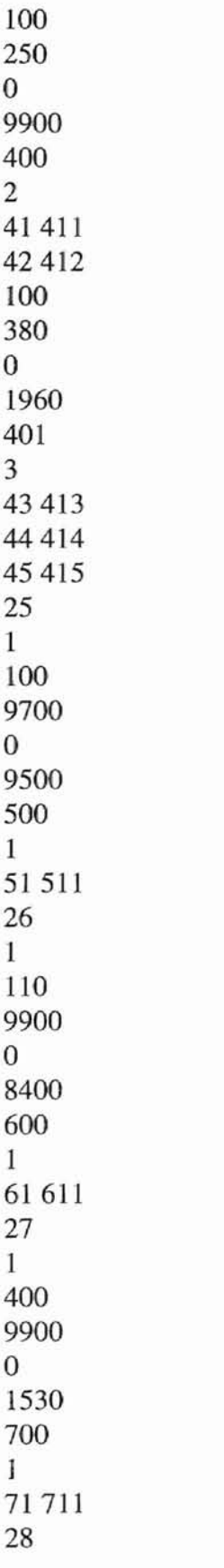

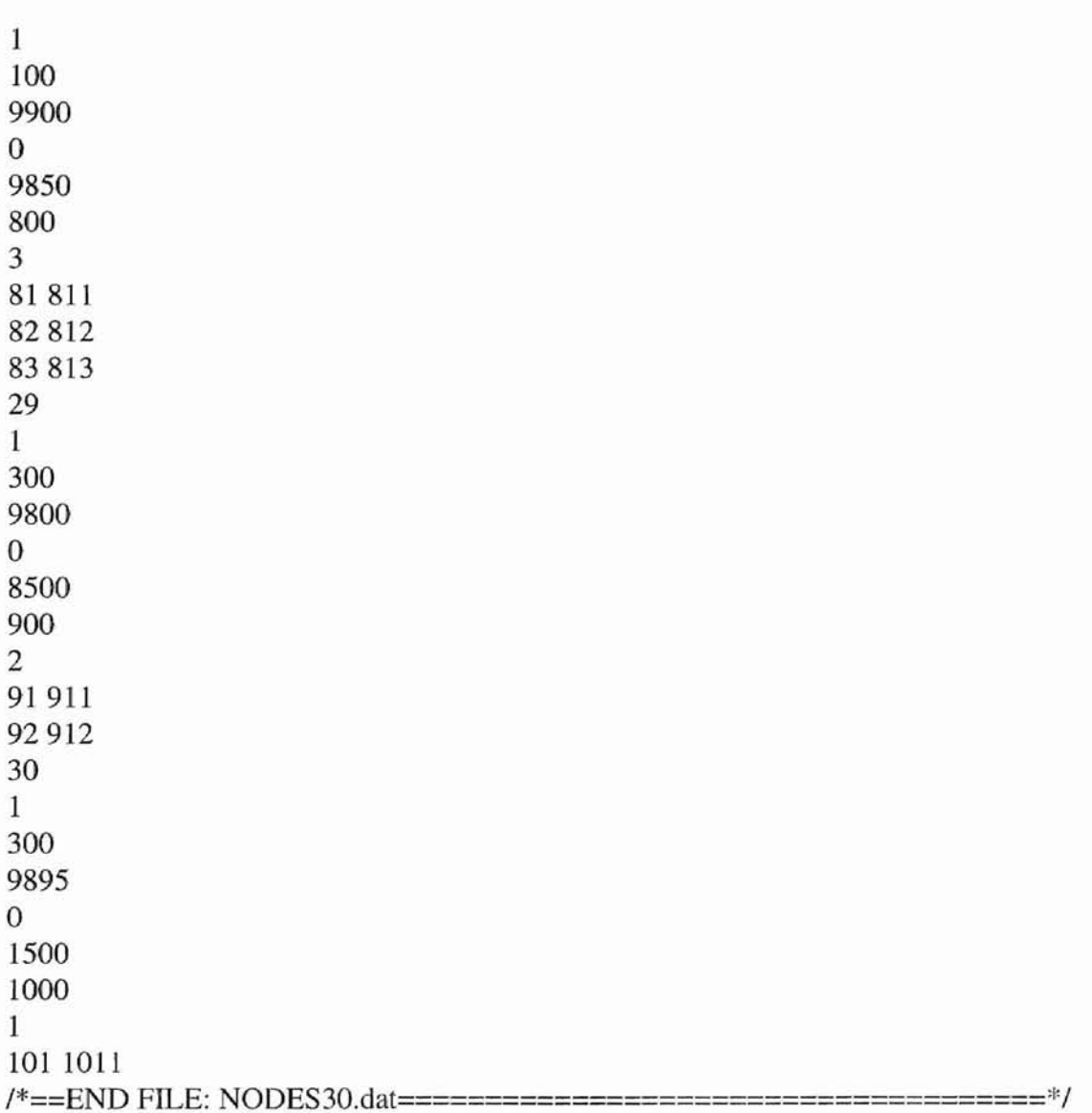

 $\frac{1}{2}$ 

 $\overline{\phantom{a}}$ 

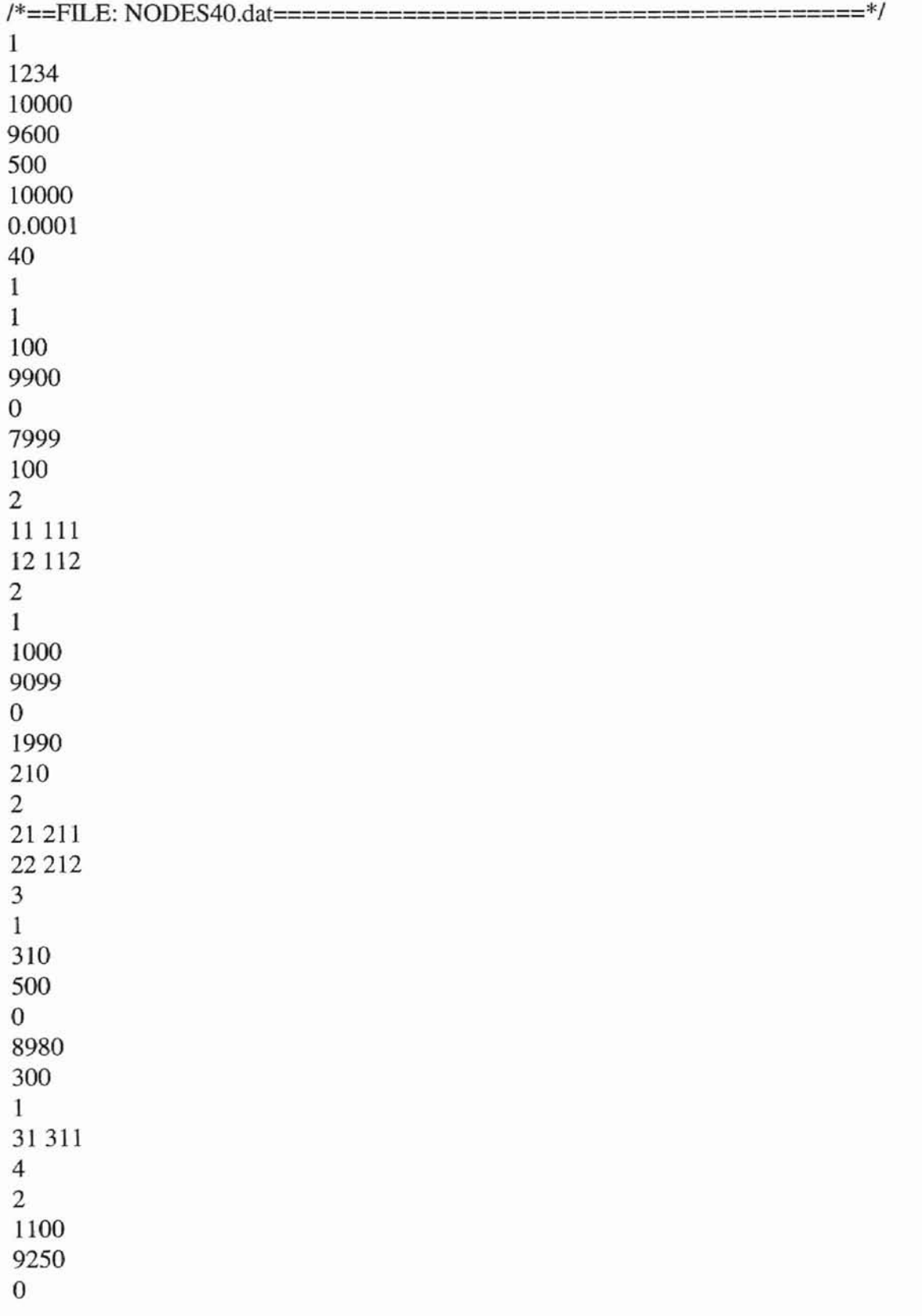

#### NUMBER OF NODES = AND SIM\_TIME =  $10000$  BIT TIMES

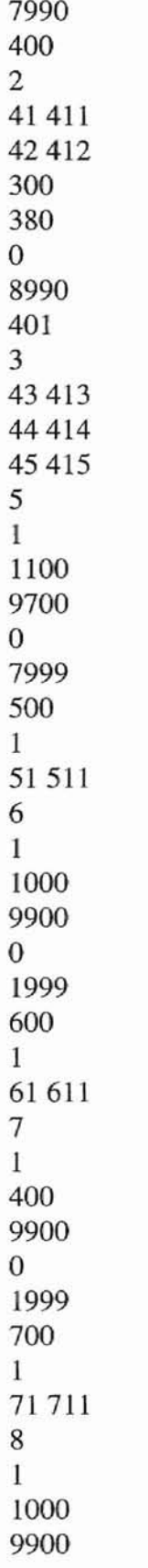

 $\overline{\phantom{0}}$ 

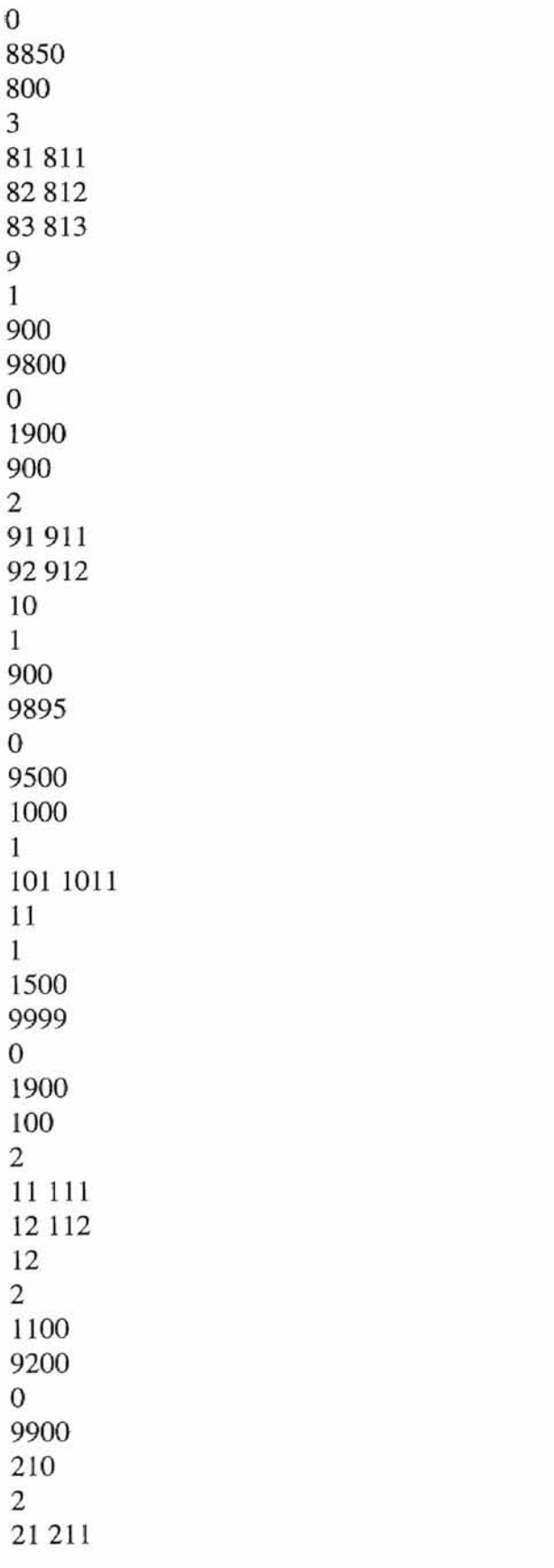

 $\ddot{\phantom{0}}$ 

 $\widehat{\mathfrak{g}}_i$ 

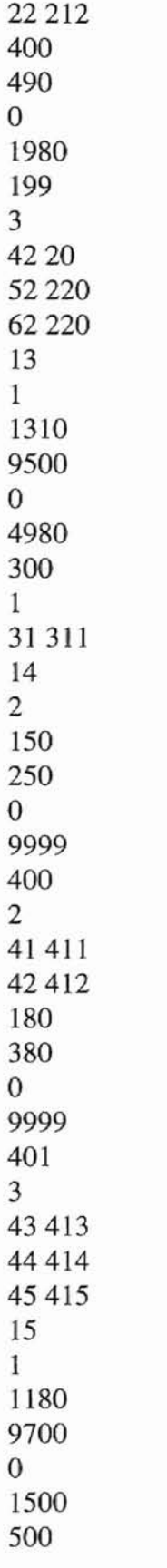

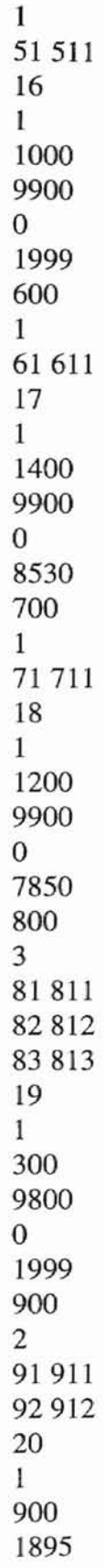

 $\overbrace{\phantom{123337}}$ 

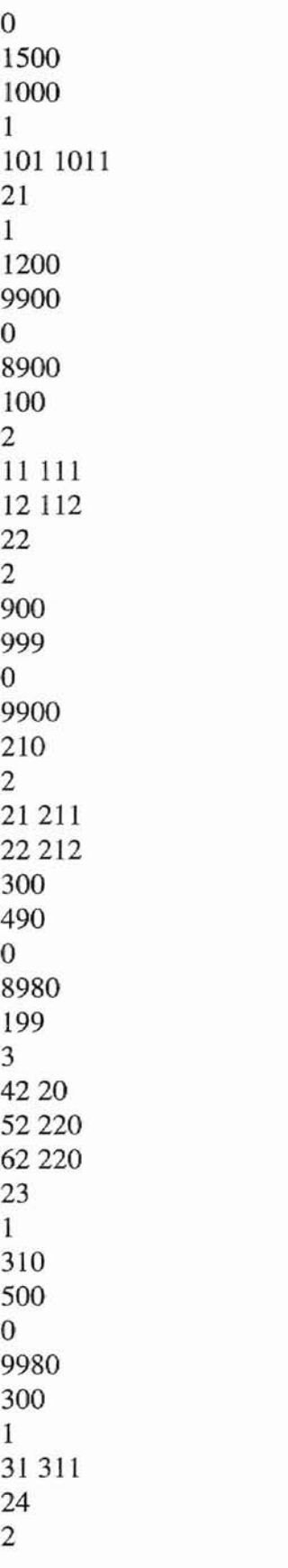

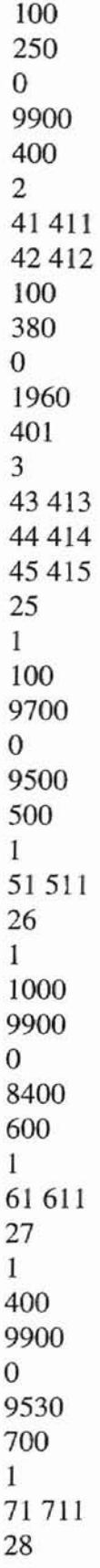
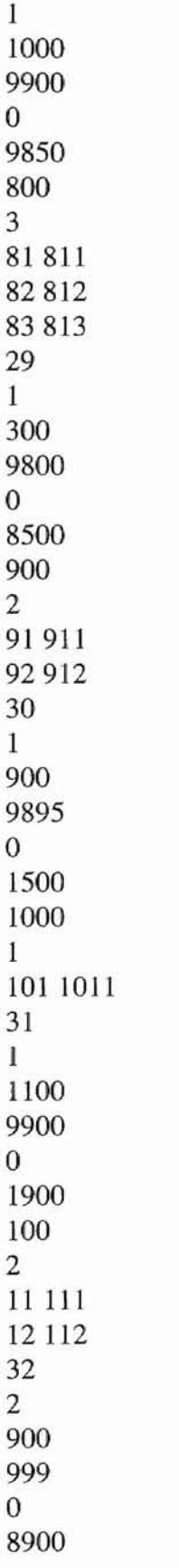

102

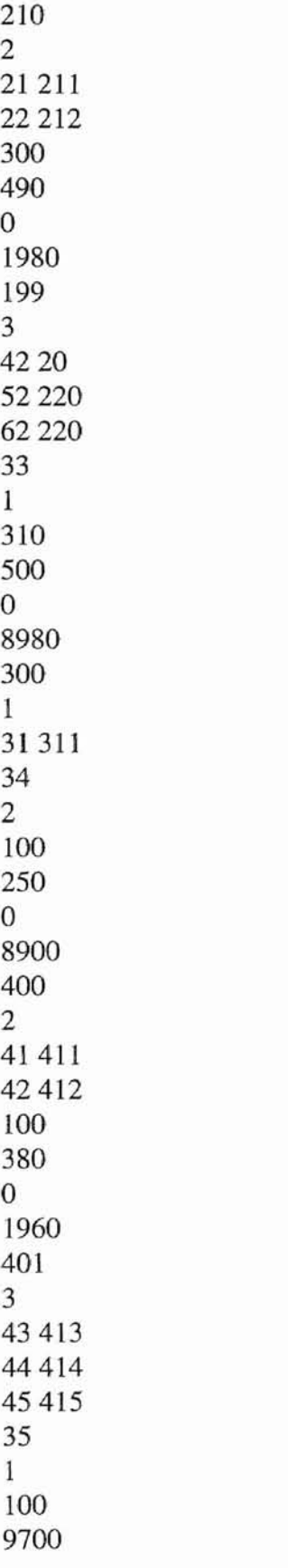

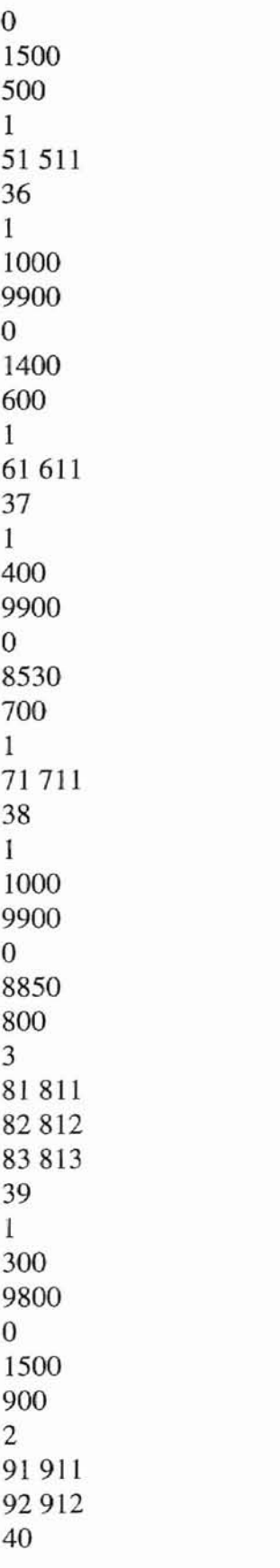

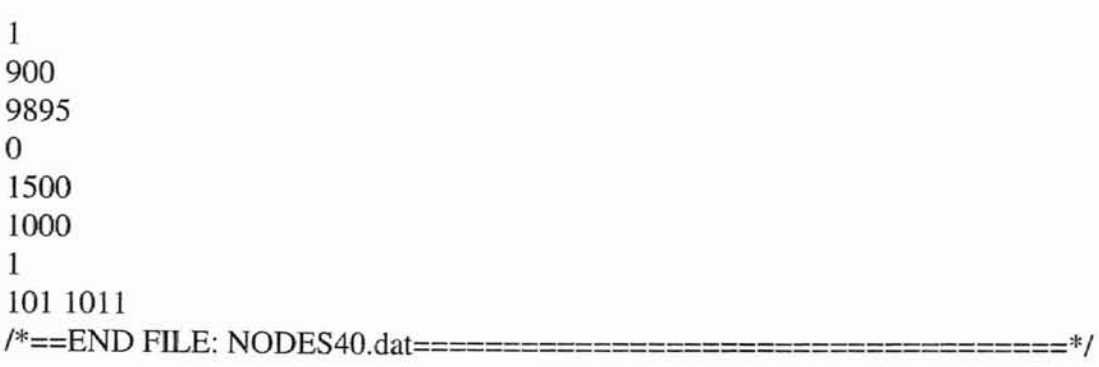

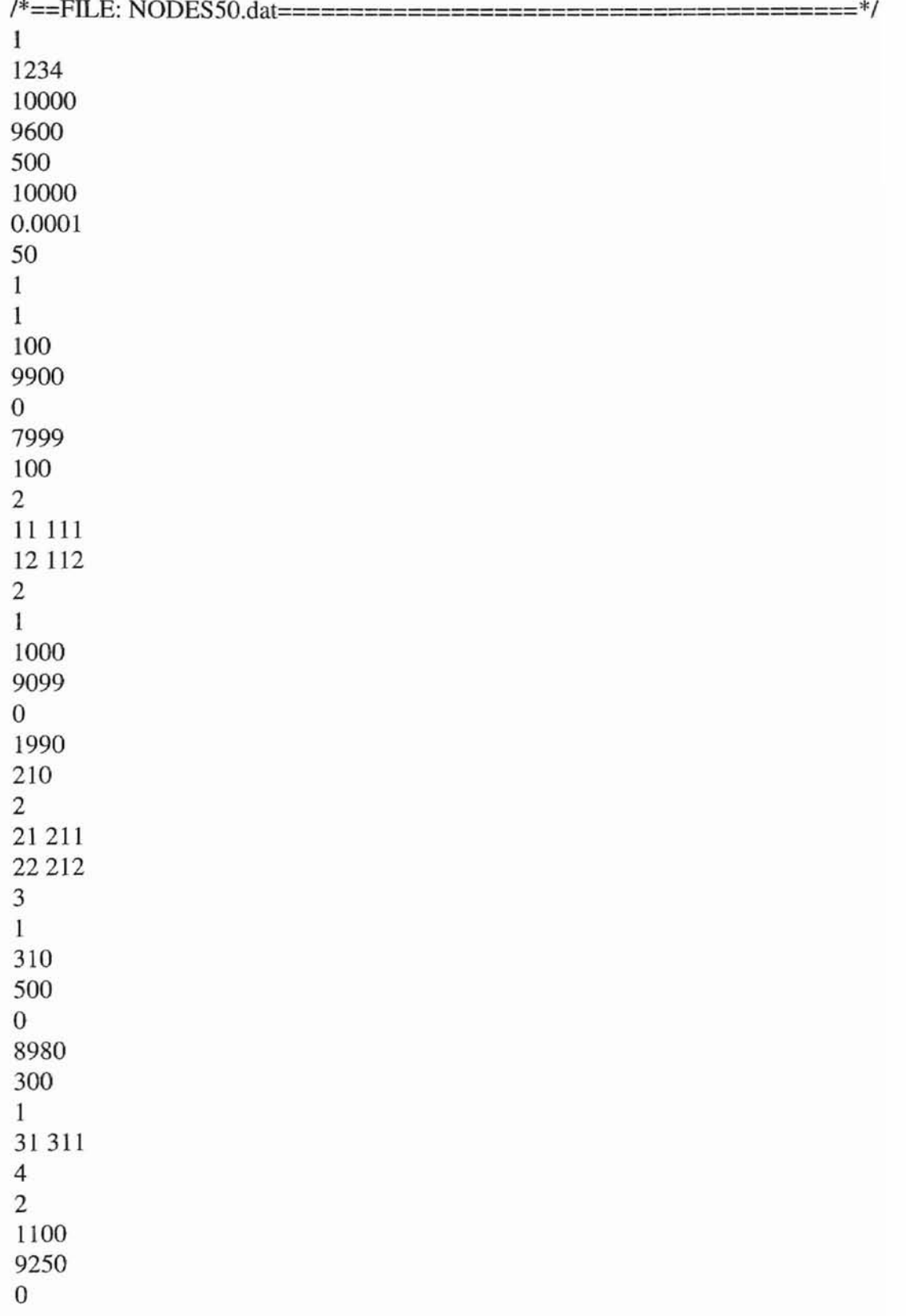

# NUMBER OF NODES = 50 AND SIM\_TIME = BIT TIMES

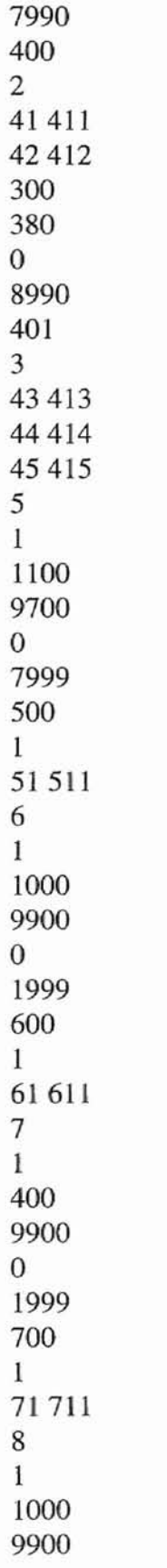

**Printed and** 

**Service Controllers** 

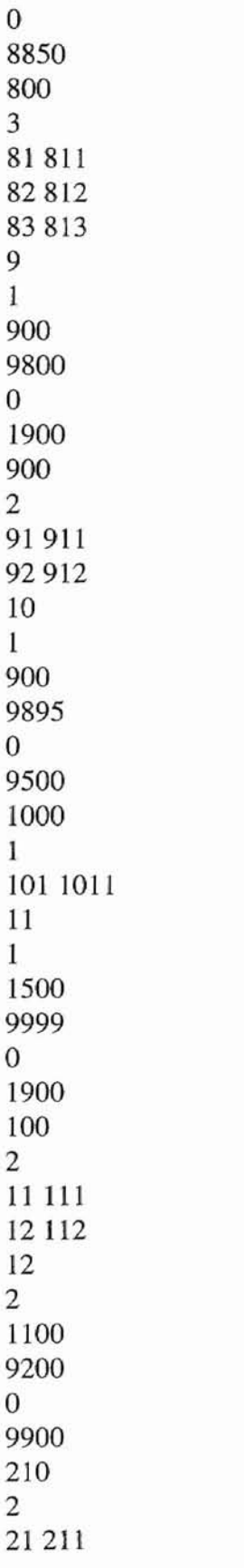

 $\overline{\phantom{0}}$ 

 $\mathcal{R}$ 

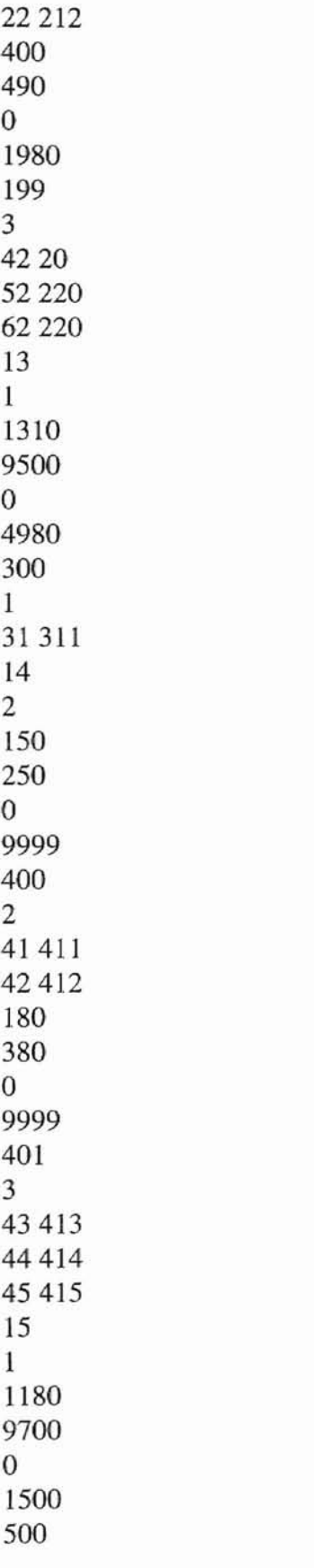

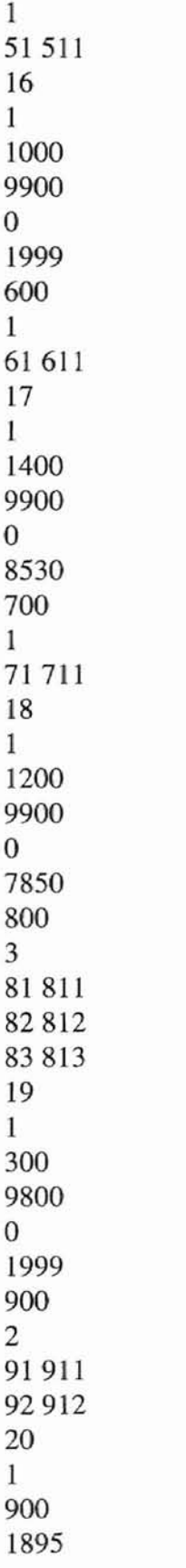

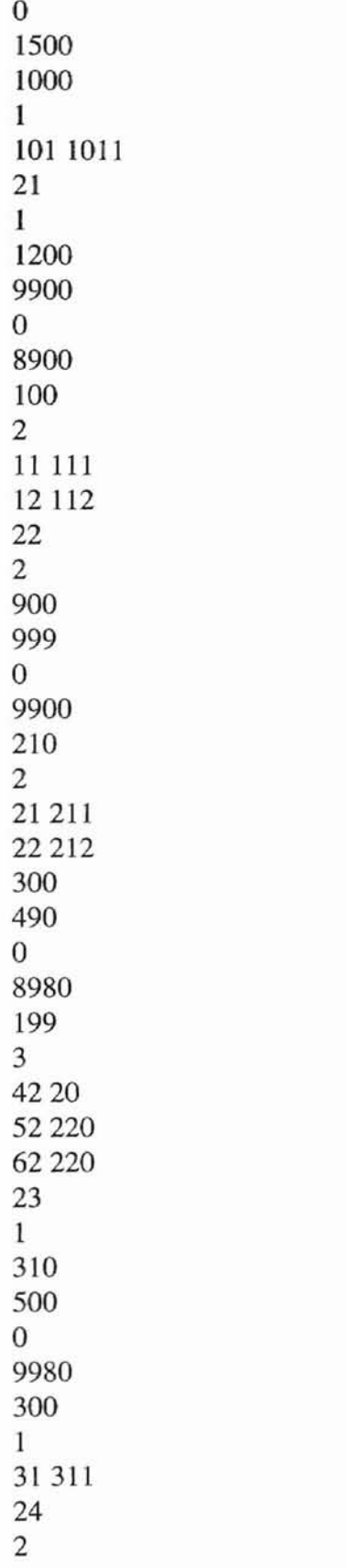

÷

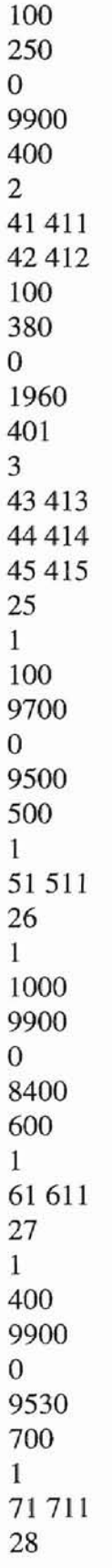

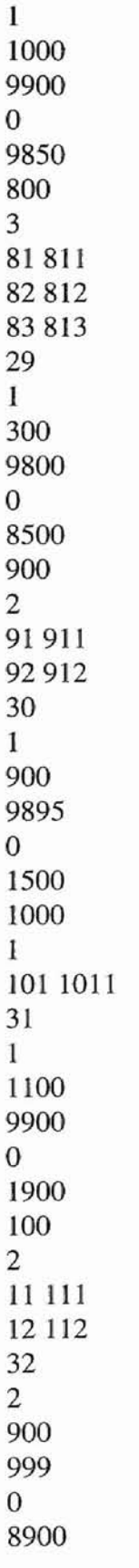

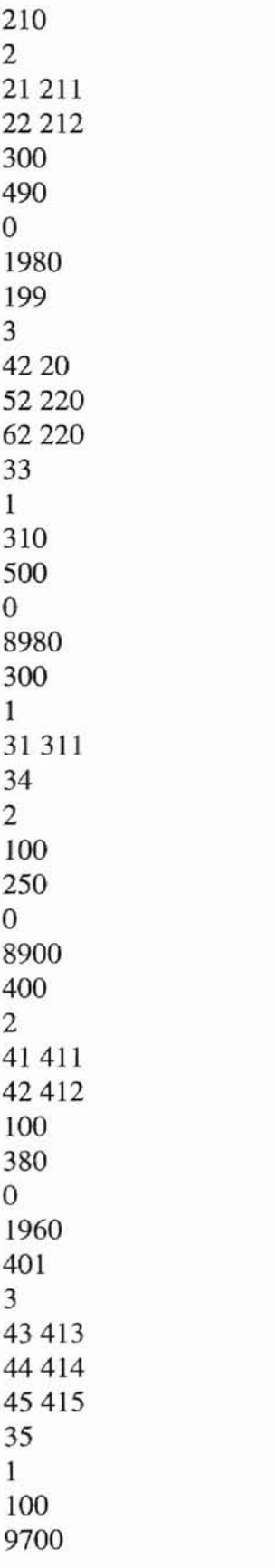

ę.

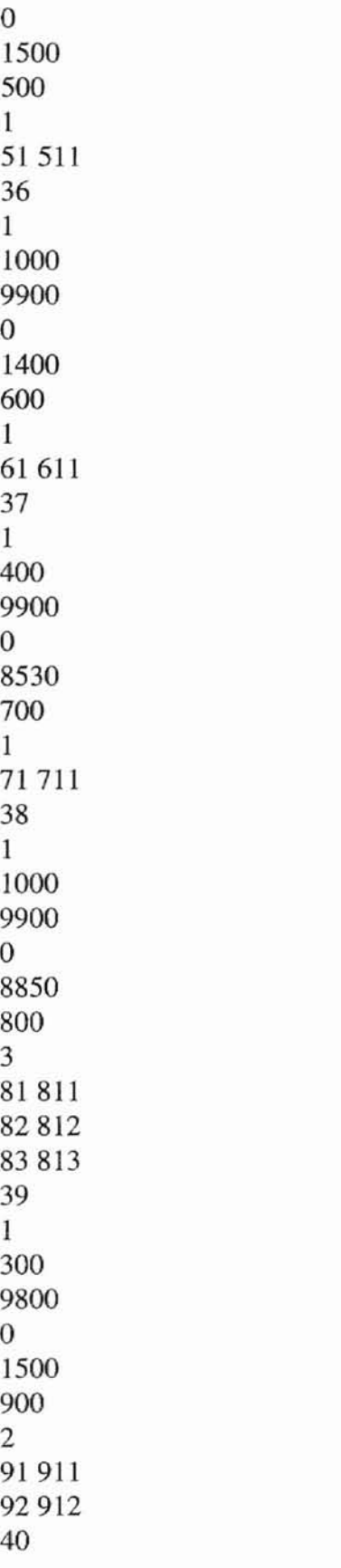

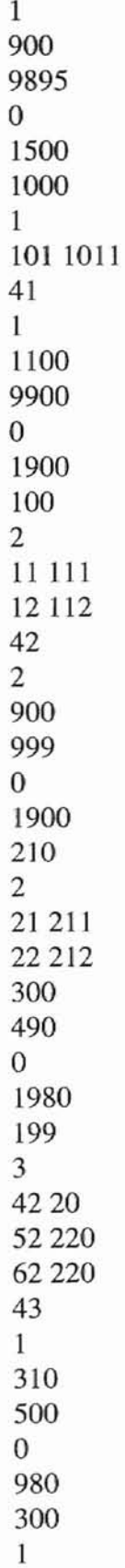

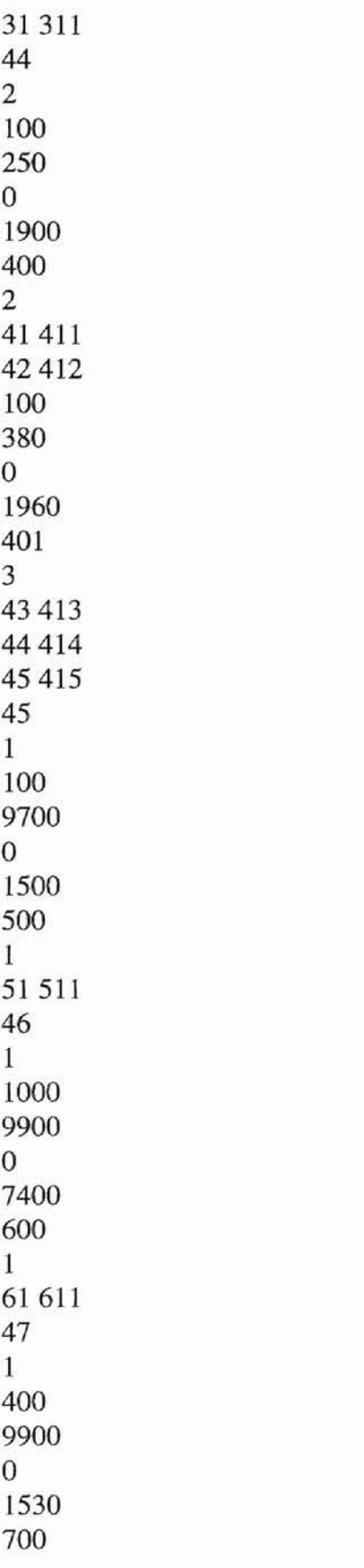

┍

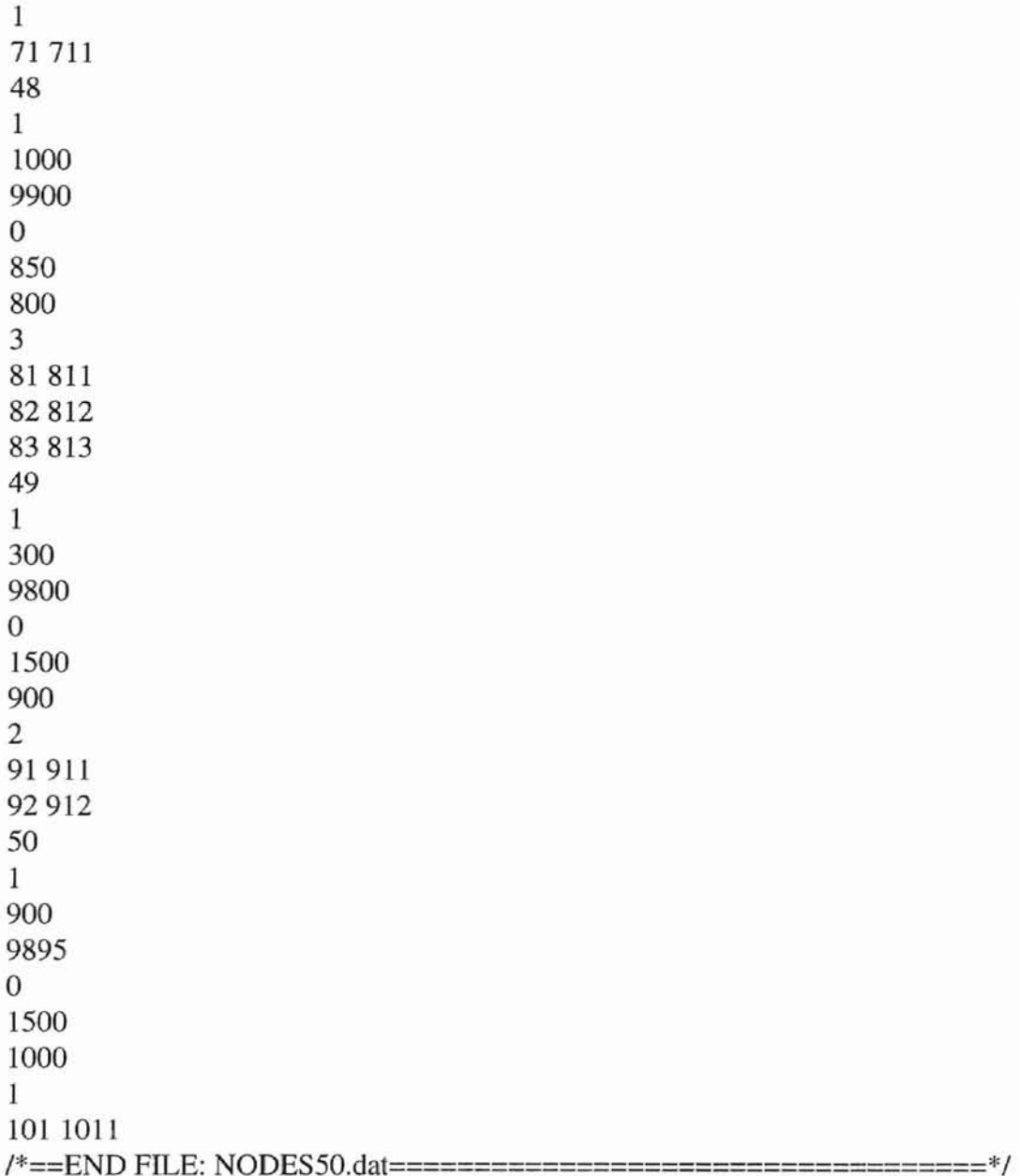

### **APPENDIX E**

## **STATISTICS FILE**

# NUMBER OF NODES =50 and SIM\_TIME =10000 bit times

-<br>- 2014년 12월 13일 - 12월 13일 13일 13일 13일 13일 13일 13일

Network Statistics

. . . . . . . . . . . . .

Number of nodes  $=50$ Number of messages transmitted = 159

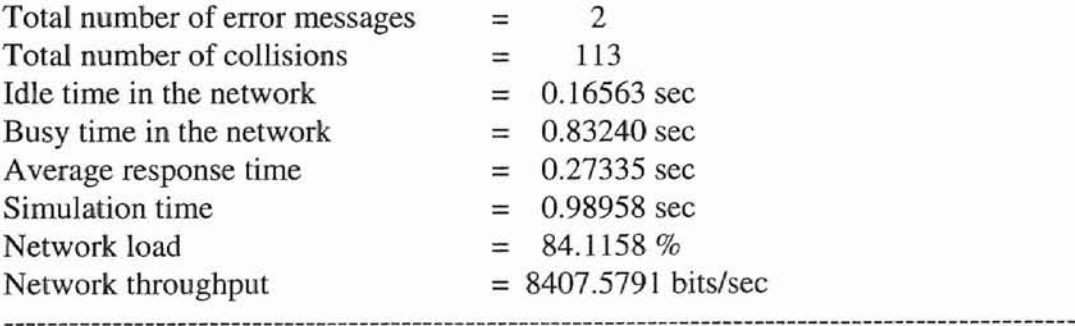

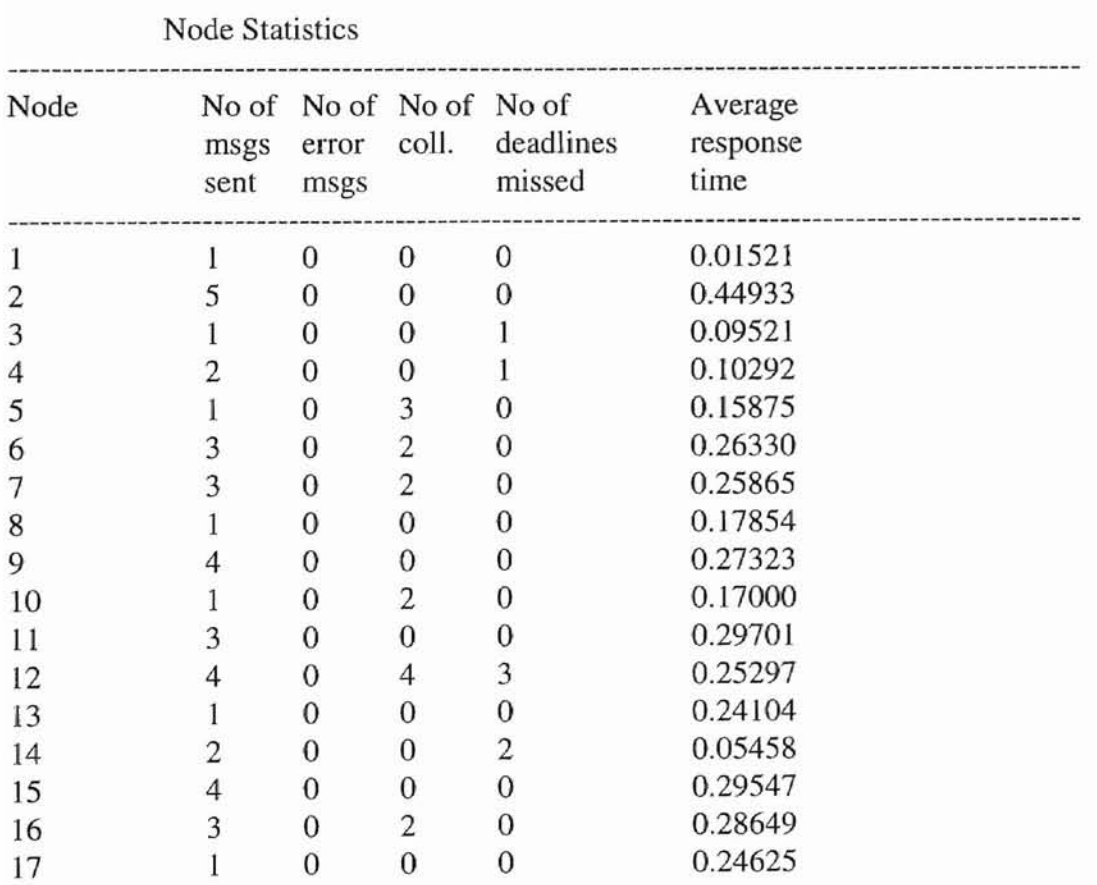

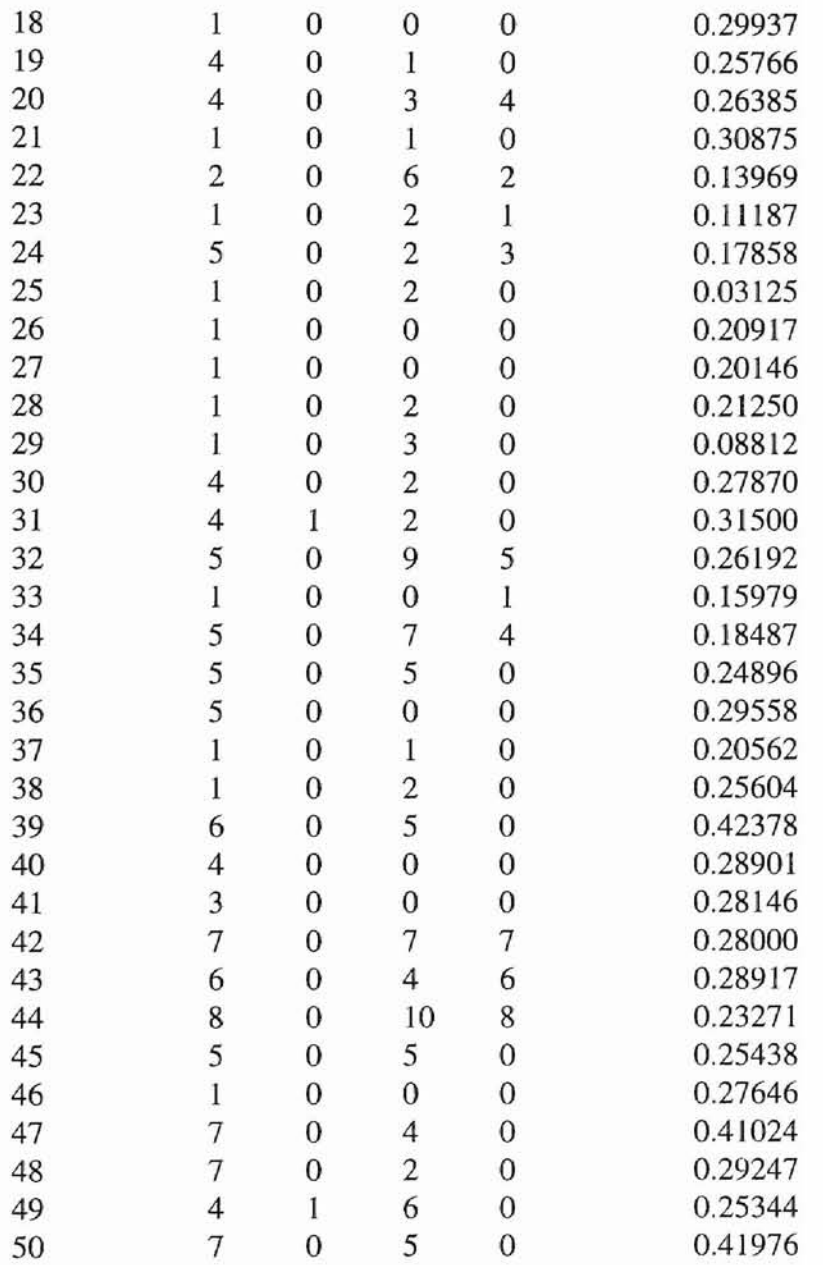

#### **APPENDIX F**

#### OUTPUT FILE

#### NUMBER OF NODES = 50 AND SIM\_TIME = 10000 Bit Times

11110100100001000101 tic=19 00110100110111000101 tic=39 0101010011100111100 tic=59 1101 \*\*\* Message 0 of Node 24 successfully TX at time 74 010010 tic=79 00010001010011010011 tic=99 01110001010101010011 tic=119 10010111001101 \*\*\* Message 1 of Node 34 successfully TX at time 144 0011001001000001 tic=159 01110011011111000001 tic=179 10010011100001010100 tic=199 1101 \*\*\* Message 0 of Node 1 successfully TX at time 214 010010 tic=219 00010001010011010011 tic=239 01110001010101010011 tic=259 10010111001101 \*\*\* Message 1 of Node 24 successfully TX at time 284 0100100001000101 tic=299 00110100110111000101 tic=319 01010100111001011100 tic=339 1101 \*\*\* Message 0 of Node 34 successfully TX at time 354 011110 tic=359 10010001100111011111 tic=379 11110110110101 \*\*\* Message 0 of Node 25 successfully TX at time 404 0111101001000110 tic=419 01110111111111011011 tic=439 0101 \*\*\* Message 0 of Node 35 successfully TX at time 454 010010 tic=459 00010001010011010011 tic=479 01110001010101010011 tic=499 10010111001101 \*\*\* Message 0 of Node 44 successfully TX at time 524 01111O1O01O0011O tic=539

011101111111111011011 tic=559 OlOl \*\*\* Message 0 of Node 45 successfully TX at time 574 010010 tic=579 00010001010011010011 tic=599 01110001010101010011 tic=619 10010111001101 \*\*\* Message 1 of Node 44 successfully TX at time 644 0100100001000101 tic=659 00110100110111000101 tic=679 01010100111001011100 tic=699 1101 \*\*\* Message 0 of Node 14 successfuJIy TX at time 714 010010 tic=719 00010001010011010011 tic=739 01110001010101010011 tic=759 10010111001101 \*\*\* Message 1 of Node 14 successfully TX at time 784 0100100001000101 tic=799 00110100110111000101 tic=819 01010100111001011100 tic=839 1101 \*\*\* Message 1 of Node 4 successfully TX at time 854 010000 tic=859 10010010110111010001 tic=879 11110010111001010010 tic=899 00010101001101 \*\*\* Message 0 of Node 19 successfully TX at time 924 0110100101000010 tic=939 10110110100111000010 tic=959 11010110101001001011 tic=979 1001 \*\*\* Message 1 of Node 22 successfully TX at time 994 010000 tic=999 10010010110111010001 tic=1019 11110010111001010010 tic=1039 00010101001101 \*\*\* Message 0 of Node 29 successfully TX at time 1064 0001011001000011 tic=1079 11110001101111001111 tic=1099 1101 \*\*\* Message 0 of Node 3 successfully TX at time 1114 OllOlO tic=1119 01010000101011011010 tic=1139 01110000101101011010 tic=1159

```
10010010111001
*** Message 1 of Node 42 successfully TX at time 1184
0100001001001011 tic=1199
01110100011111001011 tic=1219
10010100100001010100 tic=1239
1101
*** Message 0 of Node 39 successfully TX at time 1254
000101 tic=1259
1001O00011111lO00110 tic=1279
11110011111101
*** Message 0 of Node 23 successfully TX at time 1304
0110100101000010 tic=1319
10110110100111000010 tic=1339
11010110101001001011 tic=1359
1001
*** Message 1 of Node 32 successfully TX at time 1374
011010 tic=1379
01010000101011011010 tic=1399
01110000101101011010 tic=1419
10010010111001
*** Message 0 of Node 2 successfully TX at time 1444
0101111001001000 tic=1459
11110110001111000110 tic=1479
1101
*** Message 0 of Node 7 successfully TX at time 1494
001011 tic=1499
00010001111011001100 tic=1519
01110000010001
*** Message 0 of Node 6 successfully TX at time 1544
0100100001000101 tic=1559
00110100110111000101 tic=1579
01010100111001011100 tic=1599
1101
*** Message 0 of Node 4 successfully TX at time 1614
010000 tic=1619
10010010110111010001 tic= 1639
11110010111001010010 tic=1659
00010101001101
*** Message 0 of Node 49 successfully TX at time 1684
0110100101000010 tic=1699
10110110100111000010 tic=1719
11010110101001001011 tic=1739
1001
*** Message 1 of Node 12 successfully TX at time 1754
011110 tic=1759
```

```
10010001100111011111 tic=1779
11110110110101
*** Message 0 of Node 5 successfully TX at time 1804
0001011001000011 tic=1819
11110001101111001111 tic=1839
1101
*** Message 0 of Node 33 successfully TX at time 1854
010000 tic=1859
10010010110111010001 tic=1879
11110010111001010010 tic= 1899
00010101001101
*** Message 0 of Node 9 successfully TX at time 1924
0111010001001100 tic=1939
10110111100111011000 tic=1959
0001
*** Message 0 of Node 10 successfully TX at time 1974
011101 tic=1979
00010011001011011110 tic=1999
01110110000001
*** Message 0 of Node 20 successfully TX at time 2024
00010000010100 tic=2039
00110001010111001010 tic=2059
01010001011001001010 tic=2079
01110001011011001100 tic=2099
1101
*** Message 0 of Node 8 successfully TX at time 2114
000101 tic=21 19
10010000111111000110 tic=2139
11110011111101
*** Message 0 of Node 43 successfully TX at time 2164
0010110001000111 tic=2179
10110011000111000001 tic=2199
0001
*** Message 0 of Node 16 successfully TX at time 2214
011010 tic=2219
01010000101011011010 tic=2239
01110000101101011010 tic=2259
10010010111001
*** Message 0 of Node 22 successfully TX at time 2284
0101111001001000 tic=2299
11110110001111000110 tic=2319
1101
*** Message 0 of Node 27 successfully TX at time 2334
010111 tic=2339
10010010001111011000 tic=2359
```

```
11110001101101
*** Message 0 of Node 37 successfully TX at time 2384
0010110001000111 tic=2399
10110011000111000001 tic=2419
0001
*** Message 0 of Node 26 successfully TX at time 2434
000100 tic=2439
00010010100011000101 tic=2459
01110010100101000101 tic=2479
10010010100111000101 tic=2499
10110011001101
*** Message 0 of Node 28 successfully TX at time 2524
0111010001001100 tic=2539
10110111100111011000 tic=2559
0001
*** Message 0 of Node 30 successfully TX at time 2574
010111 tic=2579
10010010001111011000 tic=2599
11110001101101
*** Message 0 of Node 47 successfully TX at time 2624
0110100101000010 tic=2639
10110110100111000010 tic=2659
11010110101001001011 tic=2679
1001
*** Message 0 of Node 12 successfully TX at time 2694
001100 tic=2699
10010000010111001101 tic=2719
11110000011001001110 tic=2739
00010101001101
*** Message 0 of Node 31 successfully TX at time 2764
0110100101000010 tic=2779
10110110100111000010 tic=2799
11010110101001001011 tic=2819
1001
*** Message 0 of Node 32 successfully TX at time 2834
011101 tic=2839
00010011001011011110 tic=2859
01110110000001
*** Message 0 of Node 40 successfully TX at time 2884
0010110001000111 tic=2899
10110011000111000001 tic=2919
0001
*** Message 0 of Node 36 successfully TX at time 2934
000100 tie=2939
00010010100011000101 tic=2959
```
01110010100101000101 tic=2979 10010010100111000101 tic=2999 10110011001101 \*\*\* Message 0 of Node 38 successfully TX at time 3024 0110100101000010 tic=3039 10110110100111000010 tic=3059 11010110101001001011 tic=3079 1001 \*\*\* Message 0 of Node 42 successfully TX at time 3094 011101 tic=3099 00010011001011011110 tic=3119 01110110000001 \*\*\* Message 0 of Node 50 successfully TX at time 3144 0010110001000111 tic=3159 10110011000111000001 tic=3179 0001 \*\*\* Message 0 of Node 46 successfully TX at time 3194 000100 tic=3199 00010010100011000101 tic=3219 01110010100101000101 tic=3239 10010010100111000101 tic=3259 10110011001101 \*\*\* Message 0 of Node 48 successfully TX at time 3284 0011001001000001 tic=3299 01110011011111000001 tic=3319 10010011100001010100 tic=3339 1101 \*\*\* Message 0 of Node 41 successfully TX at time 3354 011110 tic=3359 10010001100111011111 tic=3379 11110110110101 \*\*\* Message 0 of Node <sup>15</sup> successfully TX at time 3404 0001000001001010 tic=3419 00110001010111001010 tic=3439 01010001011001001010 tic=3459 01110001011011001100 tic=3479 1101 \*\*\* Message 0 of Node <sup>18</sup> successfully TX at time 3494 001100 tic=3499 10010000010111001101 tic=3519 11110000011001001110 tic=3539 00010101001101 \*\*\* Message 0 of Node 21 successfully TX at time 3564 0001011001000011 tic=3579 11110001101111001111 tic=3599

1101 \*\*\* Message 0 of Node 43 successfully TX at time 3614 000101 tic=3619 10010000111111000110 tic=3639 11110011111101 \*\*\* Message 0 of Node 13 successfully TX at time 3664 0001000001001010 tic=3679 00110001010111001010 tic=3699 01010001011001001010 tic=3719 01110001011011001100 tic=3739 1101 \*\*\* Message 0 of Node 48 successfully TX at time 3754 010111 tic=3759 10010010001111011000 tic=3779 11110001101101 \*\*\* Message 0 of Node <sup>17</sup> successfully TX at time 3804 0011001001000001 tic=3819 01110011011111000001 tic=3839 10010011100001010100 tic=3859 1101 \*\*\* Message 0 of Node <sup>11</sup> successfully TX at time 3874 011110 tic=3879 10010001100111011111 tic=3899 11110110110101 \*\*\* Message 0 of Node 35 successfully TX at time 3924 0111101001000110 tic=3939 01110111111111011011 tic=3959 0101 \*\*\* Message 0 of Node 45 successfully TX at time 3974 010000 tic=3979 10010010110111010001 tic=3999 11110010111001010010 tic=4019 00010101001101 \*\*\* Message 0 of Node 39 successfully TX at time 4044 0100001001001011 tic=4059 01110100011111001011 tic=4079 10010100100001010100 tic=4099 UOI \*\*\* Message 0 of Node 49 successfully TX at time 4114 011101 tic=4119 00010011001011011110 tic=4139 01110110000001 \*\*\* Message 0 of Node 20 successfully TX at time 4164 0010110001000111 tic=4179 10liOO11000111000001 tic=4199

0001

\*\*\* Message 0 of Node 36 successfully TX at time 4214 011101 tic=4219 00010011001011011110 tic=4239 01110110000001 \*\*\* Message 0 of Node 30 successfully TX at time 4264 0101111001001000 tic=4279 11110110001111000110 tic=4299 1101 \*\*\* Message 0 of Node 47 successfully TX at time 4314 010010 tic=4319 00010001010011010011 tic=4339 01110001010101010011 tic=4359 10010111001101 \*\*\* Message 0 of Node 44 successfully TX at time 4384 0111010001001100 tic=4399 10110111100111011000 tic=4419 0001 \*\*\* Message 0 of Node 40 successfully TX at time 4434 010010 tic=4439 00010001010011010011 tic=4459 01110001010101010011 tic=4479 10010111001101 \*\*\* Message 1 of Node 24 successfully TX at time 4504 0100100001000101 tic=4519 00110100110111000101 tic=4539 01010100111001011100 tic=4559 1101 \*\*\* Message 1 of Node 34 successfully TX at time 4574 011101 tic=4579 00010011001011011110 tic=4599 01110110000001 \*\*\* Message 0 of Node 50 successfully TX at time 4624 0100100001000101 tic=4639 00110100110111000101 tic=4659 01010100111001011100 tic=4679 1101 \*\*\* Message 1 of Node 44 successfully TX at time 4694 011010 tic=4699 01010000101011011010 tic=4719 01110000101101011010 tic=4739 10010010111001 \*\*\* Message 1 of Node 42 successfully TX at time 4764 0100001001001011 tic=4779 01110100011111001011 tic=4799

10010100100001010100 tic=4819 1]01 \*\*\* Message 0 of Node 19 successfully TX at time 4834 011010 tic=4839 01010000101011011010 tic=4859 01110000101101011010 tic=4879 10010010111001 \*\*\* Message 1 of Node 32 successfully TX at time 4904 0110100101000010 tic=4919 10110110100111000010 tic=4939 11010110101001001011 tic=4959 1001 \*\*\* Message 0 of Node 2 successfully TX at time 4974 000100 tic=4979 00010010100011000101 tic=4999 01110010100101000101 tic=5019 10010010100111000101 tic=5039 10110011001101 \*\*\* Message 0 of Node 48 successfully TX at time 5064 0100001001001011 tic=5079 01110100011111001011 tic=5099 10010100100001010100 tic=5119 1101 \*\*\* Message 0 of Node 9 successfully TX at time 5134 011010 tic=5139 01010000101011011010 tic=5159 01110000101101011010 tic=5179 10010010111001 \*\*\* Message 1 of Node 12 successfully TX at time 5204 0101111001001000 tic=5219 11110110001111000110 tic=5239 1101 \*\*\* Message 0 of Node 7 successfully TX at time 5254 001011 tic=5259 00010001111011001100 tic=5279 01110000010001 \*\*\* Message 0 of Node 6 successfully TX at time 5304 0001011001000011 tic=5319 111100011011 11001111 tic=5339 1101 \*\*\* Message 0 of Node 43 successfully TX at time 5354 001011 tic=5359 00010001111011001100 tic=5379 01 110000010001 \*\*\* Message 0 of Node 16 successfully TX at time 5404 0011011001000001 tic=5419 01110011011111000001 tic=5439 l0010011100001010100tie=5459 11 FORM ERROR in Message 0 of Node 31 at time 5462 001100100100000101 tic=5479 11001101111100000110 tic=5499 01001110000101010011 tic=5519 01 \*\*\* Message 0 of Node <sup>31</sup> successfully TX at time 5532 01101001 tic=5539 01000010101101101001 tic=5559 11000010110101101010 tic=5579 010010111001 \*\*\* Message 0 of Node 42 successfully TX at time 5602 011110100100011001 tic=5619 11011111111101101101 tic=5639 01 \*\*\* Message 0 of Node <sup>15</sup> successfully TX at time 5652 00110010 tic=5659 01000001011100110111 tic=5679 11000001100100111000 tie=5699 010101001101 \*\*\* Message 0 of Node 41 successfully TX at time 5722 011110100100011001 tic=5739 11011111111101101101 tic=5759 01 \*\*\* Message 0 of Node 35 successfully TX at time 5772 00010000 tic=5779 01001010001100010101 tic=5799 11001010010100010110 tic=5819 01001010011100010110 tic=5839 110011001101 \*\*\* Message 0 of Node 48 successfully TX at time 5862 011110100100011001 tic=5879 11011111111101101101 tic=5899 01 \*\*\* Message 0 of Node 45 successfully TX at time 5912 01000010 tic=5919 01001011011101000111 tic=5939 11001011100101001000 tic=5959 010101001101 \*\*\* Message 0 of Node 39 successfully TX at time 5982 010000100100101111 tic=5999

11010001111100101110 tic=6019 01010010000101010011 tic=6039

FORM ERROR in Message 0 of Node 49 at time 6040

01000010010010110111 tic=6059 01000111110010111001 tic=6079 01001000010101001101 \*\*\* Message 0 of Node 49 successfully TX at time 6110 0001011001 tic=6119 00001111110001101111 tic=6139 0011111101 tic=6159

\*\*\* Message 0 of Node 43 successfully TX at time 6160 00101100010001111011 tic=6179 00110001110000010001 \*\*\* Message 0 of Node 36 successfully TX at time 6210 0111010001 tic=6219 00110010110111100111 tic=6239 0110000001 tic=6259

\*\*\* Message 0 of Node 20 successfully TX at time 6260 00110010010000010111 tic=6279 00110111110000011001 tic=6299 00111000010101001101 \*\*\* Message 0 of Node <sup>11</sup> successfully TX at time 6330 0111010001 tic=6339 00110010110111100111 tic=6359 0110000001 tic=6379

```
*** Message 0 of Node 30 successfully TX at time 6380
01110100010011001011 tic=6399
01111001110110000001
*** Message 0 of Node 40 successfully TX at time 6430
0101111001 tic=6439
00100011110110001111 tic=6459
0001101101 tic=6479
```
\*\*\* Message 0 of Node 47 successfully TX at time 6480 01110100010011001011 tic=6499 01111001110110000001 \*\*\* Message 0 of Node 50 successfully TX at time 6530 0100100001 tic=6539 00010100110100110111 tic=6559 00010101010100111001 tic=6579

#### 0111001101 tic=6599

\*\*\* Message 0 of Node 44 successfully TX at time 6600 00010000010010100011 tic=6619 00010101110010100101 tic=6639 00010110010010100111 tic=6659 00010110110011001101 \*\*\* Message 0 of Node 48 successfully TX at time 6690 0100100001 tic=6699 00010100110100110111 tic=6719 00010101010100111001 tic=6739 0111001101 tic=6759

\*\*\* Message 1 of Node 24 successfully TX at time 6760 01001000010001010011 tic=6779 01001101110001010101 tic=6799 01001110010111001101 \*\*\* Message 1 of Node 34 successfully TX at time 6830 0100100001 tic=6839 00010100110101111 tic=6859 00010101010100111001 tic=6879 0111001101 tic=6899

\*\*\* Message 1 of Node 44 successfully TX at time 6900 01000010010010110111 tic=6919 01000111110010111001 tic=6939 01001000010101001101 \*\*\* Message 0 of Node 9 successfully TX at time 6970 0110100101 tic=6979 00001010**110**110100111 tic=6999 00001011010110101001 tic=7019 0010111001 tic=7039

```
*** Message 1 of Node 42 successfully TX at time 7040
01101001010000101011 tic=7059
01101001110000101101 tic=7079
01101010010010111001
*** Message 1 of Node 32 successfully TX at time 7110
0100001001 tic=7119
00101101110100011111 tic=7139
00101110010100100001 tic=7159
0101001101 tic=7179
```

```
*** Message 0 of Node 19 successfully TX at time 7180
01101001010000101011 tic=7199
```
01101001110000101101 tic=7219 01101010010010111001 \*\*\* Message 0 of Node 2 successfully TX at time 7250 0111101001 tic=7259 00011001110111111111 tic=7279 0110110101 tic=7299

\*\*\* Message 0 of Node 15 successfully TX at time 7300 01101001010000101011 tic=7319 01101001110000101101 tic=7339 01101010010010111001 \*\*\* Message 1 of Node 12 successfully TX at *time 7370* 0011001001 tic=7379 00000101110011011111 tic=7399 00000110010011100001 tic=7419 0101001101 tic=7439

\*\*\* Message 0 of Node 31 successfully TX at time 7440 01011110010010001111 tic=7459 01100011110001101101 \*\*\* Message 0 of Node 7 successfully TX at time 7490 0001011001 tic=7499 00001111110001101111 tic=7519 0011111101 tic=7539

\*\*\* Message 0 of Node 43 successfully TX at time *7540* 00101100010001111011 tic=7559 00110001110000010001 \*\*\* Message 0 of Node 6 successfully TX at time 7590 0110100101 tic=7599 00001010110110100111 tic=7619 00001011010110101001 tic=7639 0010111001 tic=7659

```
*** Message 0 of Node 42 successfully TX at time 7660
00101100010001111011 tic=7679
00110001110000010001
*** Message 0 of Node 16 successfully TX at time 7710
0111101001 tic=7719
00011001110111111111 tic=7739
0110110101 tic=7759
```

```
*** Message 0 of Node 35 successfully TX at time 7760
01111010010001100111 tic=7779
01111111110110110101
```
\*\*\* Message 0 of Node 45 successfully TX at time 7810 0100001001 tic=7819 00101101110100011111 tic=7839 00101110010100100001 tic=7859 0101001101 tic=7879

\*\*\* Message 0 of Node 39 successfully TX at time 7880 00101100010001111011 tic=7899 00110001110000010001 \*\*\* Message 0 of Node 36 successfully TX at time 7930 0100001001 tic=7939 00101101110100011111 tic=7959 00101110010100100001 tic=7979 0101001101 tic=7999

\*\*\* Message 0 of Node 49 successfully TX at time 8000 00010000010010100011 tic=8019 00010101110010100101 tic=8039 00010110010010100111 tic=8059 00010110110011001101 \*\*\* Message 0 of Node 48 successfully TX at time 8090 0111010001 tic=8099 00110010110111100111 tic=8119 0110000001 tic=8139

\*\*\* Message 0 of Node 20 successfully TX at time 8140 00110010010000010111 tic=8159 0011011111000001100I tic=8179 00111000010101001101 \*\*\* Message 0 of Node 41 successfully TX at time 8210 0111010001 tic=8219 00110010110111100111 tic=8239 0110000001 tic=8259

```
*** Message 0 of Node 30 successfully TX at time 8260
01110100010011001011 tic=8279
01111001110110000001
*** Message 0 of Node 40 successfully TX at time 8310
o101111001 tic=8319
00100011110110001111 tic=8339
0001101101 tic=8359
```
\*\*\* Message 0 of Node 47 successfully TX at time 8360 01110100010011001011 tic=8379 01111001110110000001

\*\*\* Message 0 of Node 50 successfully TX at time 8410 0111010001 tic=8419 00110010110111100111 tic=8439 0110000001 tic=8459

\*\*\* Message 0 of Node 50 successfully TX at time 8460 01011110010010001111 tic=8479 01100011110001101101 \*\*\* Message 0 of Node 47 successfully TX at time 8510 0111010001 tic=8519 00110010110111100111 tic=8539 0110000001 tic=8559

\*\*\* Message 0 of Node 50 successfully TX at time 8560 01011110010010001111 tic=8579 01100011110001101101 \*\*\* Message 0 of Node 47 successfully TX at time 8610 0001011001 tic=8619 00001111110001101111 tic=8639 0011111101 tic=8659

\*\*\* Message 0 of Node 43 successfully TX at time 8660 00110010010000010111 tic=8679 00110111110000011001 tic=8699 00111000010101001101 \*\*\* Message 0 of Node 11 successfully TX at time 8730 0001000001 tic=8739 00101000110001010111 tic=8759 00101001010001011001 tic=8779 00101001110001011011 tic=8799 0011001101 tic=8819

```
*** Message 0 of Node 48 successfully TX at time 8820
01111010010001100111 tic=8839
01111111110110110101
*** Message 0 of Node 15 successfully TX at time 8870
0100100001 tic=8879
00010100110100110111 tic=8899
00010101010100111001 tic=8919
0111001101 tic=8939
```

```
*** Message 0 of Node 44 successfully TX at time 8940
01110100010011001011 tic=8959
01111001110110000001
*** Message 0 of Node 50 successfully TX at time 8990
```
0100100001 tic=8999 00010100110100110111 tic=9019 00010101010100111001 tic=9039 0111001101 tic=9059

\*\*\* Message 1 of Node 24 successfully TX at time 9060 01001000010001010011 tic=9079 01001101110001010101 tic=9099 01001110010111001101 \*\*\* Message 1 of Node 34 successfully TX at time 9130 0101111001 tic=9139 00100011110110001111 tic=9159 0001101101 tic=9179

\*\*\* Message 0 of Node 47 successfully TX at time 9180 01001000010001010011 tic=9199 01001101110001010101 tic=9219 01001110010111001101 \*\*\* Message 1 of Node 44 successfully TX at time 9250 0100001001 tic=9259 00101101110100011111 tic=9279 00101110010100100001 tic=9299 0101001101 tic=9319

\*\*\* Message 0 of Node 9 successfully TX at time 9320 01111010010001100111 tic=9339 01111111110110110101 \*\*\* Message 0 of Node 35 successfully TX at time 9370 0111101001 tic=9379 000110011101111111111 tic=9399 0110110101 tic=9419

```
*** Message 0 of Node 45 successfully TX at time 9420
00101100010001111011 tic=9439
00110001110000010001
*** Message 0 of Node 36 successfully TX at time 9470
0110100101 tic=9479
00001010110110100111 tic=9499
00001011010110101001 tic=9519
0010111001 tic=9539
```
\*\*\* Message 1 of Node 42 successfully TX at time 9540 01101001010000101011 tic=9559 01101001110000101101 tic=9579 01101010010010111001

\*\*\* Message 1 of Node 32 successfully TX at time *9610* 0011001001 tic=9619 00000101110011011111 tic=9639 00000110010011100001 tic=9659 0101001101 tic=9679

\*\*\* Message 0 of Node 31 successfully TX at time 9680 01000010010010110111 tic=9699 01000111110010111001 tic=9719 01001000010101001101 \*\*\* Message 0 of Node ]9 successfully TX at time 9750 0110100101 tic=9759 00001010110110100111 tic=9779 00001011010110101001 tic=9799 0010111001 tic=9819

\*\*\* Message 0 of Node 2 successfully TX at time 9820 01000010010010110111 tic=9839 01000111110010111001 tic=9859 01001000010101001101 \*\*\* Message 0 of Node 39 successfully TX at time 9890 0100001001 tic=9899 00101101110100011111 tic=9919 00101110010100100001 tic=9939 0101001101 tic=9959

\*\*\* Message 0 of Node 39 successfully TX at time 9960 01101001010000101011 tic=9979 01101001110000101101 tic=9999 01101010010010111001 \*\*\* Message 0 of Node 2 successfully TX at time 10030

Stopped.
## $\sqrt{V_{\text{II}}^2 + V_{\text{II}}^2}$

## Viswanathan Anuradha

## Candidate for the Degree of

Master of Science

## Thesis: SIMULATION OF SAE J1587 STANDARD FOR ELECTRONIC DATA INTERCHANGE BETWEEN MICROCOMPUTER SYSTEMS IN HEAVY-DUTY VEHICLE APPLICATIONS

Major Field: Computer Science

Biographical:

- Personal Data: Born in Bangalore, India on January 5, 1970, the daughter of R. Viswanathan and Shantha V.
- Education: Received high school certificate from Baldwin Girls High School, Bangalore, India; Graduated from Dr. Ambedkar Institute of Technology, Bangalore, India in Aug. 1991; received Bachelor of Engineering Degree in Electronics and Communication Engineering. Completed the requirements for the Master of Science degree with a major in Computer Science at Oklahoma State University in July 1995.

Professional Experience: Graduate Research Assistant, Biosystems and Agricultural Engineering, Oklahoma State University, OK .